# **UNIVERSIDAD CATÓLICA DE TRUJILLO BENEDICTO XVI**

## **ESCUELA DE POSGRADO**

## **MAESTRÍA EN EDUCACIÓN CON MENCIÓN EN GESTIÓN Y ACREDITACIÓN EDUCATIVA**

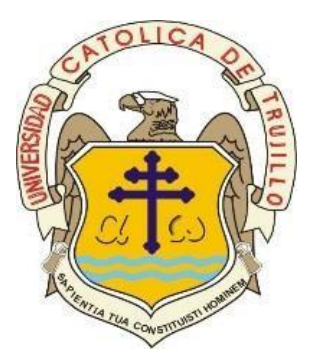

### **ACTITUDES HACIA LAS TICS Y APRENDIZAJE DE COREL DRAW EN ESTUDIANTES DE SECUNDARIA DE UNA INSTITUCIÓN EDUCATIVA DE AYACUCHO**

Tesis para obtener el grado académico de MAESTRO EN EDUCACIÓN CON MENCIÓN EN: GESTIÓN Y ACREDITACIÓN EDUCATIVA

**AUTOR**

Br. Luis Gianni Sarmiento Chuquimago

**https://orcid.org/0000-0002-6733-8992 ASESOR**  Dr. Carlos Alberto Chirinos Mundaca

### **LÍNEA DE INVESTIGACIÓN**

Gestión y Calidad Educativa

**TRUJILLO - PERÚ 2023**

### ACTITUDES HACIA LAS TICS Y APRENDIZAJE DE COREL DRAW EN ESTUDIANTES DE SECUNDARIA DE UNA INSTITUCIÓN EDUCATIVA DE AYACUCHO

INFORME DE ORIGINALIDAD

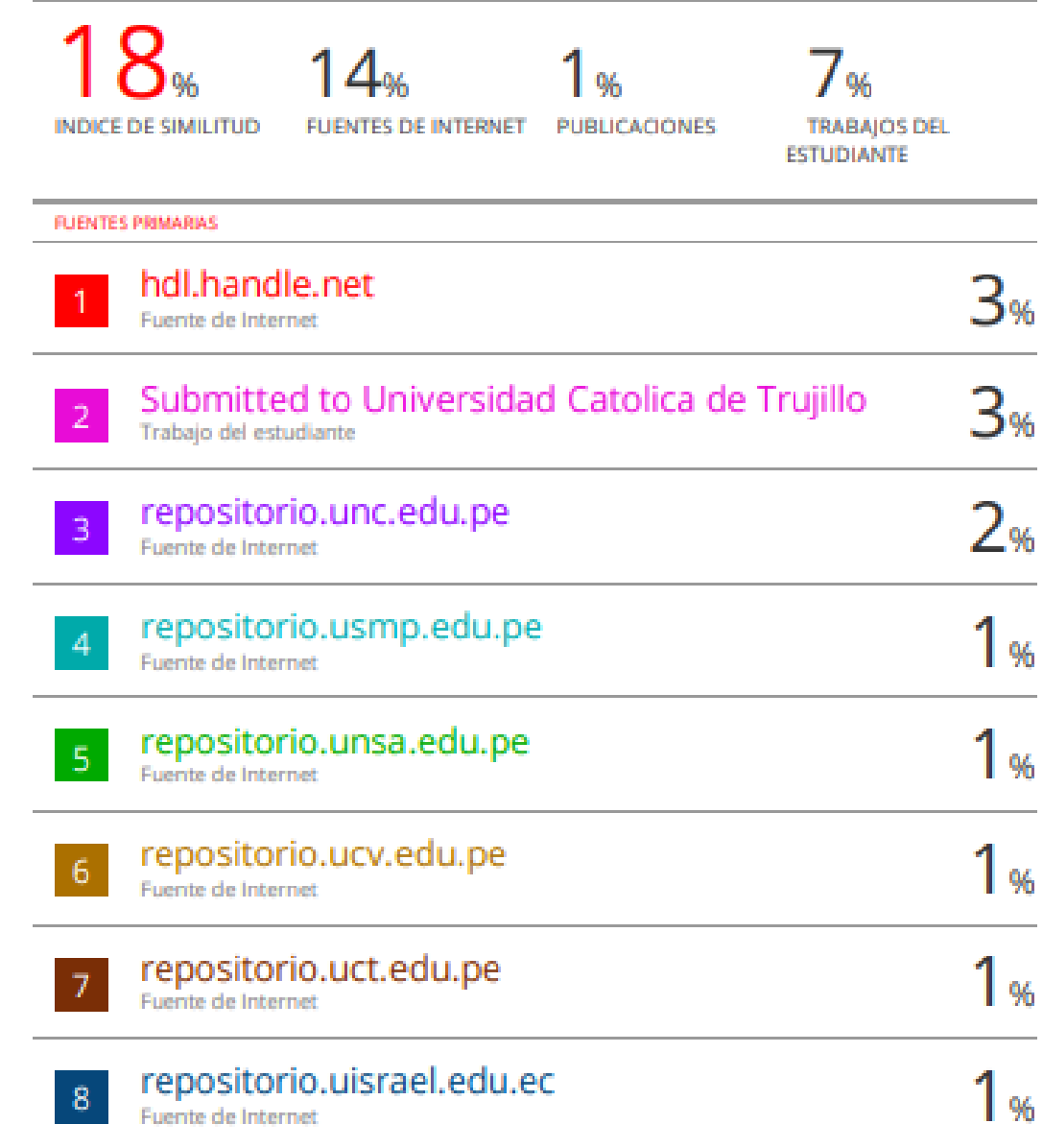

#### **Autoridades Universitarias**

Exemo Mons. Dr. Héctor Miguel Cabrejos Vidarte, O.F.M.

#### **Arzobispo Metropolitano de Trujillo**

#### **Fundador y Gran Canciller de la Universidad**

Católica de Trujillo Benedicto XVI

Dr. Luis Orlando Miranda Díaz

#### **Rector de la Universidad Católica de Trujillo Benedicto XVI**

Dra. Mariana Geraldine Silva Balarezo

#### **Vicerrectora académica**

Dr. Winston Rolando Reaño Portal

#### **Director de la Escuela de Posgrado**

Dra. Ena Cecilia Obando Peralta

#### **Vicerrectora de Investigación (e)**

Dra. Teresa Sofía Reategui Marin

#### **Secretaria General**

#### **Conformidad de Asesor**

Yo, **Carlos Alberto Chirinos Mundaca** con DNI N° **16721607**, asesor de la Tesis de Maestría titulada: ACTITUDES HACIA LAS TICS Y APRENDIZAJE DE COREL DRAW EN ESTUDIANTES DE SECUNDARIA DE UNA INSTITUCIÓN EDUCATIVA DE AYACUCHO, presentado por el maestrando **Br.** Luis Gianni Sarmiento Chuquimago, con DNI N° 28999624, informo lo siguiente :

En cumplimiento de las normas establecidas en el Reglamento de la Escuela de Posgrado de la Universidad Católica de Trujillo Benedicto XVI, en mi calidad de asesor, me permito conceptuar que la tesis reúne los requisitos técnicos, metodológicos y científicos de investigación exigidos por la escuela de posgrado.

Por lo tanto, el presente trabajo de investigación está condiciones para su presentación y defensa ante un jurado.

Trujillo, Enero de 2023

……………………………………………

**Dr. Carlos Alberto Chirinos Mundaca** DNI N. 16721607 Asesor

### *Dedicatoria*

*A mis hijos Nieves y Cristhofer Sarmiento Ilave, quienes son la motivación para seguir creciendo profesionalmente.*

*Luis Gianni*

#### *Agradecimiento*

*A la Universidad Católica de Trujillo Benedicto XVI, por la oportunidad brindada para poder realizar la presente Maestría en Educación con mención en Gestión y Acreditación Educativa.*

*Al Dr. Carlos Alberto Chirinos Mundaca, por compartir sus conocimientos y experiencia profesional y colaborar como asesor en la presente investigación.*

*El autor*

#### **Declaratoria de autenticidad**

Yo,Br. Luis Gianni Sarmiento Chuquimago, con DNI N° 28999624 egresado de la MAESTRIA EN EDUCACIÓN CON MENCIÓN EN GESTIÓN Y ACREDITACIÓN EDUCATIVA de la Universidad Católica de Trujillo Benedicto XVI, doy fe que he seguido rigurosamente los procedimientos académicos y administrativos emanados por la Escuela de Posgrado de la citada Universidad para la elaboración y sustentación de la tesis titulada: ACTITUDES HACIA LAS TICS Y APRENDIZAJE DE COREL DRAW EN ESTUDIANTES DE SECUNDARIA DE UNA INSTITUCIÓN EDUCATIVA DE AYACUCHO, la que consta de un total de 97 páginas, en las que se incluye 19 tablas y 12 figuras, más un total de 32 páginas en apéndices y/o anexos.

Dejo constancia de la originalidad y autenticidad de la mencionada investigación y declaro bajo juramento en razón a los requerimientos éticos, que el contenido de dicho documento, corresponde a mi autoría respecto a redacción, organización, metodología y diagramación. Asimismo, garantizo que los fundamentos teóricos están respaldados por el referencial bibliográfico, asumiendo un mínimo porcentaje de omisión involuntaria respecto al tratamiento de cita de autores, lo cual es de nuestra entera responsabilidad.

Se declara también que el porcentaje de similitud o coincidencia es de 18%, el cual es aceptado por la Universidad Católica de Trujillo.

*El autor*

**Luis Gianni Sarmiento Chuquimago** DNI N°  $\frac{1}{28999624}$ 

## **Índice general**

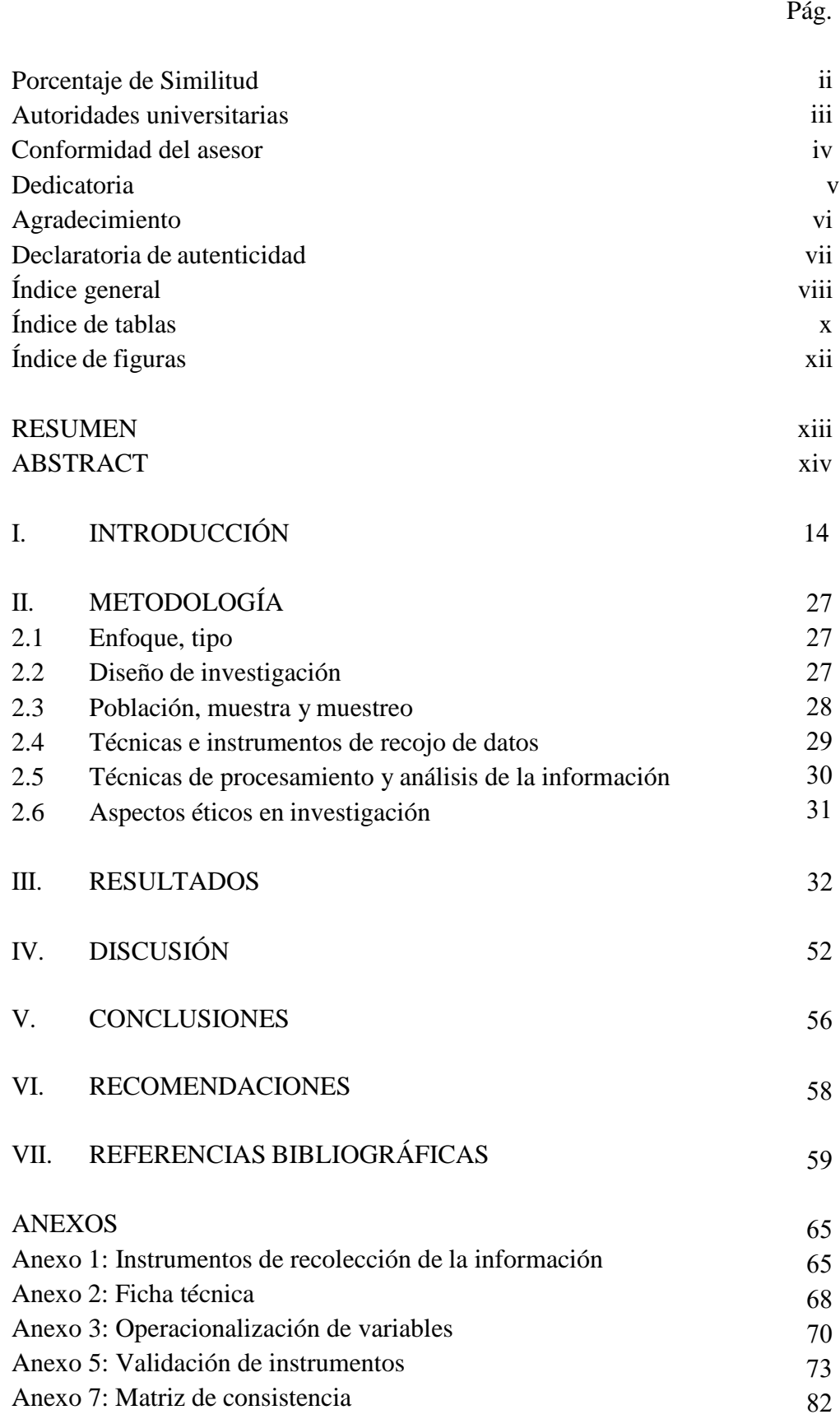

## **Índice de tablas**

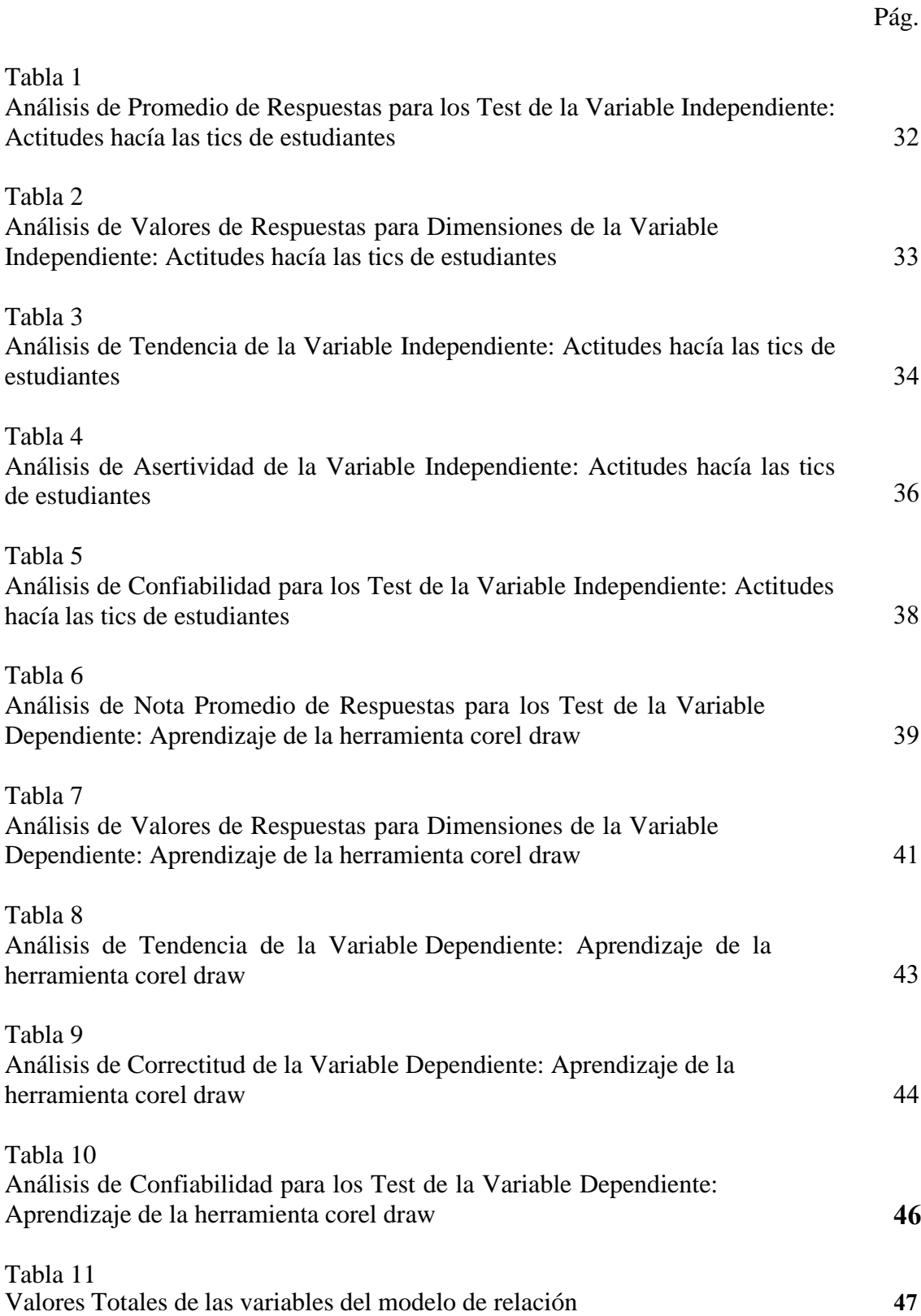

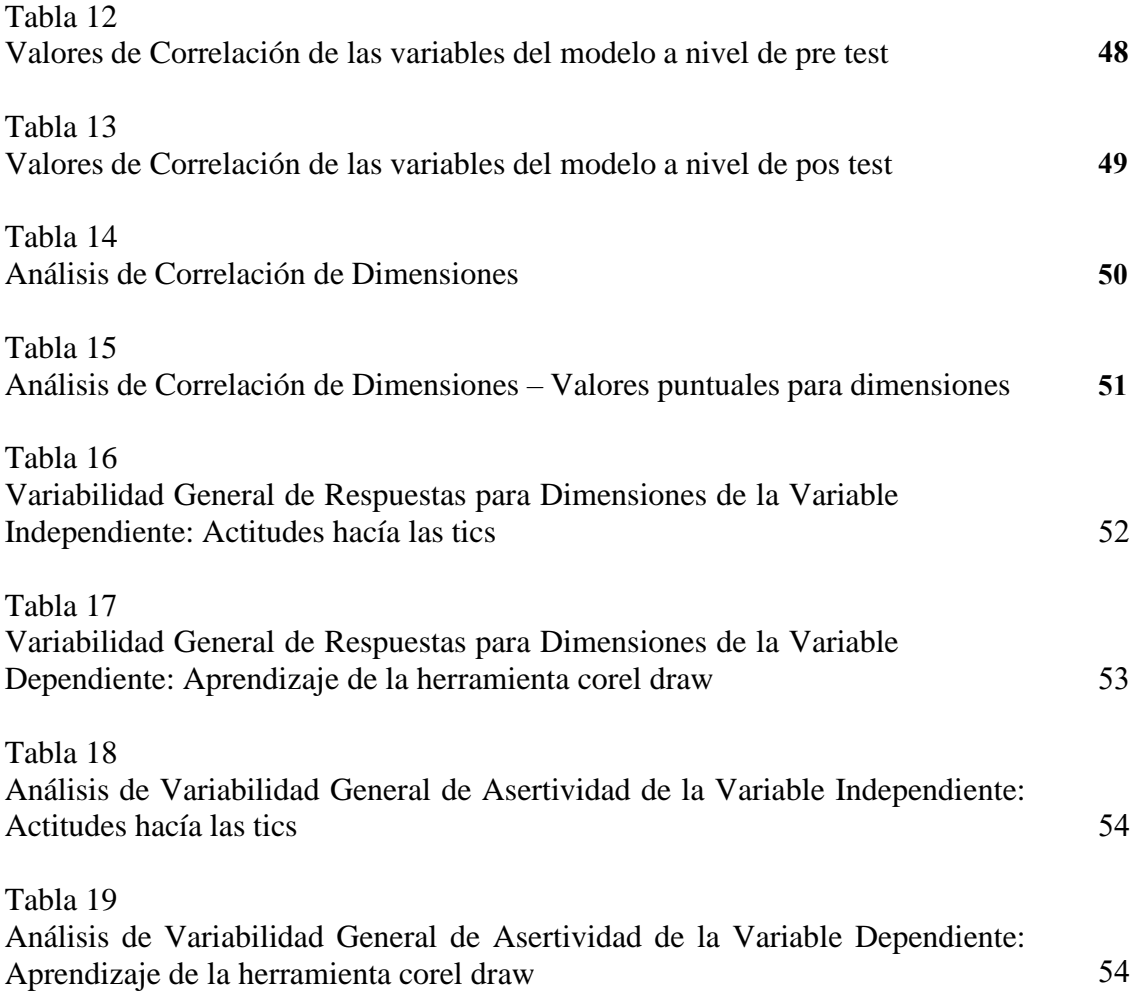

### **Índice de figuras**

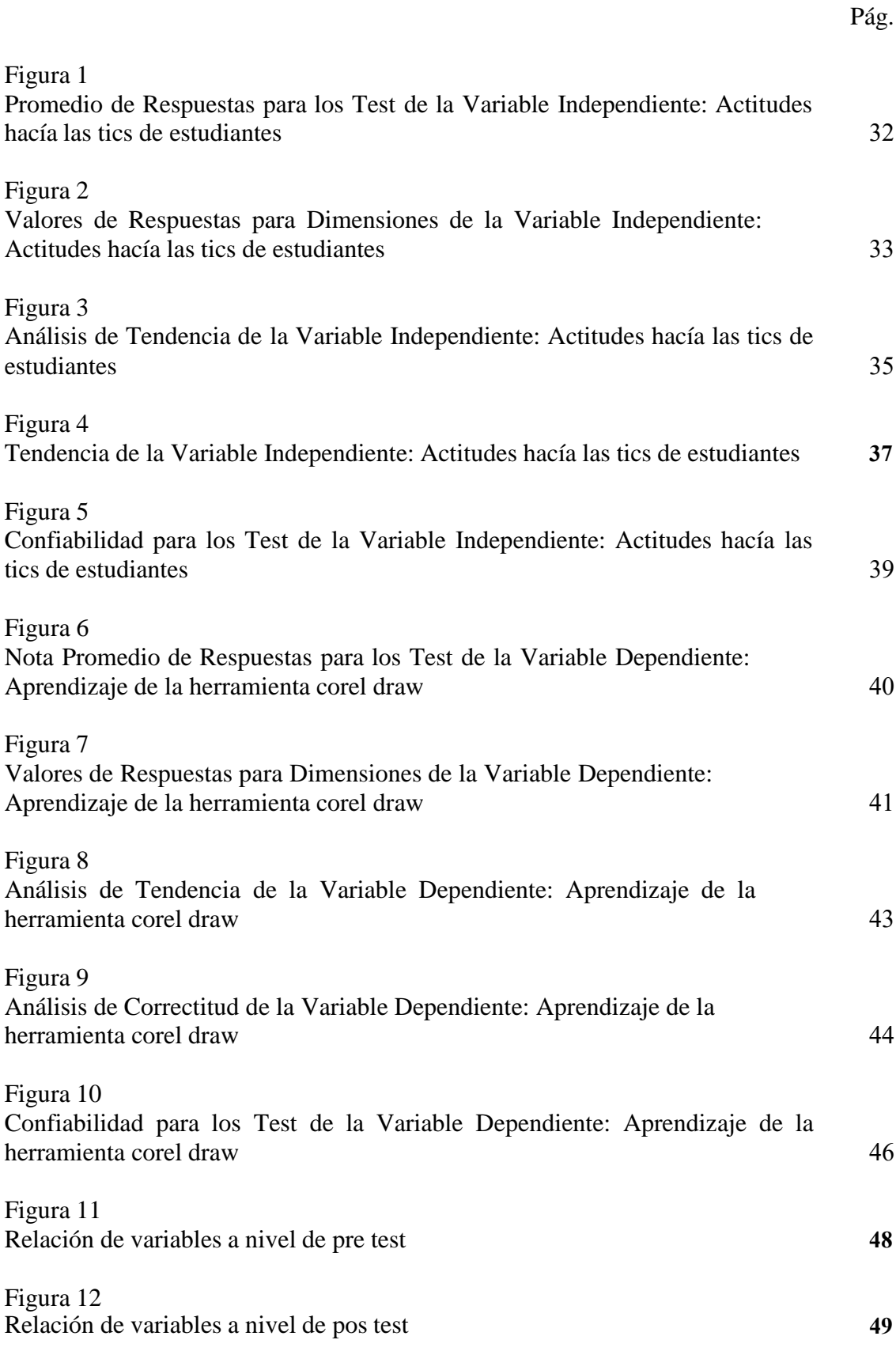

#### **RESUMEN**

La presente investigación correlacional tuvo como objetivo central Determinar la relación que existe entre las actitudes hacia las TICs y el aprendizaje de corel draw en estudiantes de secundaria de una institución educativa de Ayacucho. El tipo de investigación es básica, con un nivel explicativo, usándose el método analítico hipotético deductivo, con diseño No experimental. La población se representó en 23 estudiantes y una muestra poblacional de estudiantes del cuarto año, nivel secundario. De los resultados se concluye que la variable Actitudes hacía las tics de estudiantes se correlaciona con el Aprendizaje de la herramienta corel draw, el Índice de Correlación de Pearson a nivel de pos test es de 1.000, lo que indica la existencia de una CORRELACIÓN DIRECTA PERFECTA (CORRELACIÓN POSITIVA PERFECTA), es decir la Variable Independiente: Actitudes hacía las tics de estudiantes, INFLUYE SIGNIFICATIVAMENTE en la Variable Dependiente: Aprendizaje de la herramienta corel draw (EXISTE RELACIÓN ENTRE VARIABLES).

*Palabras Clave:* Estilos de aprendizaje, hábitos de estudio, personalidad.

#### **ABSTRACT**

The main objective of this correlational research was to determine the relationship between attitudes towards ICTs and the learning of Corel Draw in high school students of an educational institution in Ayacucho. The type of research is basic, with an explanatory level, using the hypothetical-deductive analytical method, with a non-experimental design. The population was represented by 23 students and a population sample of students in the fourth year, secondary level. From the results it is concluded that the variable Attitudes towards tics of students correlates with the Learning of the corel draw tool, the Pearson Correlation Index at post-test level is 1.000, which indicates the existence of a PERFECT DIRECT CORRELATION (PERFECT POSITIVE CORRELATION), that is to say the Independent Variable: Attitudes towards tics of students, SIGNIFICANTLY INFLUENCES the Dependent Variable: Learning of the corel draw tool (THERE IS A RELATIONSHIP BETWEEN VARIABLES).

*Key words:* Learning styles, study habits, personality.

#### **I. INTRODUCCIÓN**

Hoy, el paradigma de la calidad educativa no debe aplicarse solo a la educación a nivel internacional. En otras palabras, los docentes son conscientes de las exigencias del mundo actual (competitividad y globalización), los estudiantes también deben estar preparados para ello.

En el contexto internacional, hay escasos estudios sobre esta experiencia de las Tecnologías de la Información y las Comunicaciones (TIC) y los estudiantes del nivel secundario, sin embargo, se tiene la investigación de Días et al. (2015), Las instituciones dicen que están comenzando a aceptar estudiantes correspondiente a una nueva generación llamada "ZETA -Z"' o nativos digitales, para los cuales la tecnología cobra papel trascendental, muy importante en sus vidas porque nacieron en una época dominada por lo digital. Desconocen las posibilidades de un mundo desconectado ya que utilizan las TIC para satisfacer sus necesidades de entretenimiento, entretenimiento, comunicación, información e incluso educación.

La alfabetización digital es una de las competencias clave que los estudiantes deben desarrollar y requiere maestros capacitados (Torres et al., 2020).

Cruz (2019) menciona que: El uso de recursos audiovisuales capta la atención de los estudiantes y los motiva a aprender. Por un lado, puedes experimentar nuevos procesos que te ayudan a dar vida a conceptos abstractos. Por todas estas razones, los recursos educativos digitales brindan a los docentes las herramientas para comprender mejor la competencia y resolver problemas de regularidad, equivalencia y cambio.

A **nivel nacional**, se plantea que la actitud hacia el aprendizaje para el uso de tics debe evaluarse utilizando tres componentes: afectivo, cognitivo y conductual. El análisis de estos tres factores reveló que los encuestados tenían actitudes positivas hacia las TIC o que están en proceso de adaptación del uso de la TICS (Gómez, 2019).

Asimismo, las actitudes emocionales positivas aumentaron la satisfacción con el uso de las TIC, y se puede afirmar que las actitudes positivas hacia las TIC en el comportamiento son conscientes de la Esto establece que los estudiantes están predispuestos a utilizar las TIC como un componente beneficioso del proceso educativo y que puede mejorar su forma de asimilarse en el aula.

En la **Institución Educativa "Mariano Melgar"** se observa que muchos estudiantes no tienen una actitud favorable frente a las TIC, de manera que repercute en su desarrollo tanto del componente cognitivo como del componente afectivo – conductual. Este problema afecta el desarrollo de la expresión oral de los adolescentes, observándose en ellos problemas para adecuar sus textos orales, para expresar claramente sus ideas, así como problemas para utilizar adecuadamente recursos comunicativos. De continuar esta problemática los adolescentes presentaran problemas para poder comunicarse en los diversos contextos sociales en los que se encuentra y presentaran problemas en su desempeño académico en ciclos posteriores.

Este análisis del mundo real muestra que es conveniente realizar un estudio de la relación entre las actitudes hacia las TIC y las expresiones verbales de los estudiantes de secundaria de la institución educativa Marino Melgar Pausa para conocer el comportamiento de las variables y su relación entre ellos.

Al respecto en la presente investigación se propuso el siguiente planteamiento problemático investigativo de índole general: ¿Qué relación existe entre las actitudes hacia las TICS y aprendizaje de corel draw en estudiantes de secundaria de una institución educativa de Ayacucho?, teniendo como líneas problemáticas los siguientes problemas específicos:

a. ¿Qué relación existe entre las actitudes hacia las TICs y el aprendizaje de conceptos fundamentales sobre la herramienta corel draw en estudiantes de secundaria de una institución educativa de Ayacucho?.

b. ¿Qué relación existe entre las actitudes hacia las TICs y el aprendizaje de trazos gráficos a través de la herramienta corel draw en estudiantes de secundaria de una institución educativa de Ayacucho?.

c. ¿Qué relación existe entre las actitudes hacia las TICs y el aprendizaje de elaboración de graficas a través de la herramienta corel draw en estudiantes de secundaria de una institución educativa de Ayacucho?.

En relación al objetivo general, se definió el siguiente: Determinar la relación que existe entre las actitudes hacia las TICs y el aprendizaje de corel draw en estudiantes de secundaria de una institución educativa de Ayacucho; los objetivos específicos de la investigación fueron:

a. Determinar la relación que existe entre las actitudes hacia las TICs y el aprendizaje de conceptos fundamentales sobre la herramienta corel draw en estudiantes de secundaria de una institución educativa de Ayacucho.

b. Determinar la relación que existe entre las actitudes hacia las TICs y el aprendizaje de trazos gráficos a través de la herramienta corel draw en estudiantes de secundaria de una institución educativa de Ayacucho.

c. Determinar la relación que existe entre las actitudes hacia las TICs y el aprendizaje de elaboración de graficas a través de la herramienta corel draw en estudiantes de secundaria de una institución educativa de Ayacucho.

El proyecto de investigación se justificó por los siguientes criterios: Este estudio pretende proponer un mecanismo que permita determinar la relación que existe entre las actitudes de los escolares hacia las TIC y su aprendizaje de las herramientas de Corel Draw.

- Las Tecnologías de la Información y la Comunicación son tecnologías, herramientas que permiten implementar mecanismos de control y monitoreo de eventos para diversos activos de información.
- Los beneficiarios directos de este estudio fueron los estudiantes de la institución educativa "Mariano Melgar" del Distrito de Pausa, y se observó que muchos estudiantes no tenían una actitud positiva hacia las TIC.
- En el aspecto **social**, esta investigación se justifica por las exigencias de los nuevos estándares educativos tendientes a incorporar herramientas tecnológicas al proceso de enseñanza y aprendizaje. **Teóricamente**, la investigación está basada en métodos predefinidos y estándares nacionales e internacionales para crear e integrar un

modelo único de aplicación de la herramienta y adaptarlo a las realidades educativas de la institución educativa "Mariano Melgar".

- La presente investigación se expresa las siguientes líneas de investigación de Mejora del aprendizaje de los estudiantes, como requisito para obtener el título de Maestría en Educación según consta en la Escuela de Posgrado de la Universidad Católica Benedicto XVI de Trujillo.
- Un estudio relacionado con las realidades locales, coordinado con el Proyecto de Educación Comunitaria al 2021, señaló que debería erradicar la falta de empleo y la falta de renovación educativa, y se debe definir algunas características de la tecnología educativa (Definición de lineamientos para la implementación de plataformas tecnológicas en instituciones educativas). Esto aborda el desarrollo de actividades de aprendizaje a distancia para aulas innovadoras u otros entornos donde se debe fomentar la integración de las TIC, como: Estrategias Educativas e Incorporación de Multimedia - Tecnología integrada al proceso educativo de los estudiantes.
- Asimismo, de no realizarse la investigación o no llegar al concretarse objetivo general planteado, se pierda una oportunidad de mejora de procesos de enseñanza aprendizaje, lo que originaría el descontento del alumnado.

Con la finalidad de centralizar determinados conceptos relacionales a la investigación, que brinden una visión particular de los aspectos trascendentales de la misma de definieron los siguientes términos conceptuales: Existe relación entre las actitudes hacia las TICs y el aprendizaje de la herramienta corel draw en estudiantes de secundaria de una institución educativa de Ayacucho Con la finalidad de centralizar determinados conceptos relacionales a la investigación, que brinden una visión particular de los aspectos trascendentales de la misma de definieron los siguientes términos conceptuales:

a. Existe relación entre las actitudes hacia las TICs y el aprendizaje de conceptos fundamentales sobre la herramienta corel draw en estudiantes de secundaria de una institución educativa de Ayacucho.

b. Existe relación entre las actitudes hacia las TICs y el aprendizaje de trazos gráficos a través de la herramienta corel draw en estudiantes de secundaria de una institución educativa de Ayacucho.

c. Existe relación entre las actitudes hacia las TICs y el aprendizaje de elaboración de graficas a través de la herramienta corel draw en estudiantes de secundaria de una institución educativa de Ayacucho.

En relación a los antecedentes de la investigación, se definió en el ámbito internacional a Cabezas y Fernández (2020) en su investigación denominada "SOFTWARE EDUCATIVO EN LA WEB 2.0 EN EL APRENDIZAJE DE LA MATEMÁTICA EN ESTUDIANTES DE NOVENO E.G.B", se refería a la gestión del aprendizaje a través de las TIC, y su objetivo general era "desarrollo de software de aprendizaje para la Web 2.0 para mejorar el aprendizaje de las matemáticas en la empresa". Unidad didáctica del noveno año en números reales de EGB "Thomas Russell Crampton en la ciudad de Cayambe para el año académico 2019-2020"; el enfoque utilizado para diseñar este proyecto incluye aspectos de métodos cuantitativos y cualitativos Un enfoque mixto, el proyecto es sociotécnico de carácter, con un nivel de investigación exploratoria, documental utilizando métodos inductivos y deductivos, analíticos y sintéticos; teniendo como conclusión principal que la dificultad de aprendizaje de un estudiante de 9° grado de la E.G. B que presenta en Matemáticas con operaciones sobre números reales muchas veces tiene un desempeño deficiente, lo cual se relaciona con el uso del sistema de transmisiones de herramientas convencionales en la selección, organización y la transferencia de aprendizaje, lo que lleva a una falta de interés en el contenido de la materia. Además, el uso de software educativo basado en la Web 2.0 es limitado en la enseñanza del docente y el aprendizaje de los estudiantes para obtener conocimiento significativo por parte de los estudiantes; Por tal motivo, debido a las diversas dificultades de aprendizaje de las matemáticas, se recomienda realizar técnicas de recolección de datos como matrices de secuencia sobre todas las clases de unidades algebraicas, especialmente operaciones con números enteros, con el fin de obtener resultados más precisos. De manera especial, E.G.B. varios casos de déficits en el reconocimiento de conocimientos de 9° grado. Muestre, las contribuciones de antecedentes pueden determinar la fortaleza del software de aprendizaje para la Web 2.0 y, a partir de los resultados, qué tan importante es este tipo de herramienta hoy en día en apoyo de la materia matemática y, por lo tanto, se ha logrado un aprendizaje significativo. entre los estudiantes de las unidades educativas.

Asimismo, Ocampos (2018) realizó la investigación "FORMACIÓN Y ACTITUDES DEL PROFESORADO DE LA EDUCACIÓN MEDIA Y TÉCNICA ANTE LA INTEGRACIÓN DE LAS TECNOLOGÍAS DE LA INFORMACIÓN Y COMUNICACIÓN EN SU PRÁCTICA PEDAGÓGICA", teniendo como objetivo general el "Analizar las actitudes y formación que presentan los docentes de la Educación Media y Técnica (EMyT) de la Gran Asunción ante el uso de las TIC en su práctica profesional, a fin de conocer si estas actitudes y formaciones favorecen o no a la integración de las TIC en el PEA"; el enfoque que utilizan es de tipo cuantitativo (investigación ex postfacto); teniendo como conclusión principal que "Conociendo el nivel de formación en utilización pedagógica de las TIC y adquisición de nuevas metodologías empleada en las aulas de los docentes, se puede favorecer la integración de las nuevas tecnologías."; Por ello, se propone examinar las actitudes, preferencias, competencias, percepciones de los estudiantes y niveles de competencia digital de los estudiantes respecto al uso de las TIC en la educación. La contribución de fondo es dar a conocer los niveles de capacitación y competencia en TIC de los docentes, las actitudes de los docentes hacia la aplicabilidad de las TIC en diferentes materias del currículo de la escuela secundaria y su disposición a continuar enseñando TIC. Además, examinamos si la formación en TIC y las actitudes positivas de los docentes explican la facilidad de uso de la tecnología en el aula.

A nivel nacional podemos mencionar Cubas (2019), donde realizó una investigación con dichas variables tomando como objetivo, determinar la relación que existe entre actitudes hacia las Tecnología de la Información y la Comunicación (TIC) y aprendizaje de la herramienta Excel en estudiantes universitarios, lo cual obtuvo como resultado que si existe reacción positiva y significativa. Por ende se recomienda que el desarrollo de actitudes positivas hacia las TIC se incluya en el currículo transversal. Donde mejora los resultados del aprendizaje, especialmente las herramientas de Excel. Un aporte de antecedentes es determinar la relación e importancia de las actitudes hacia las TIC y el aprendizaje de gráficos básicos en herramientas de Excel, cuanto más positiva sea su actitud hacia las TIC, mejor será su aprendizaje de gráficos básicos con el apoyo de las herramientas de Excel.

Panibra (2019) realizó una investigación, dicho objetivo fue, Determinar el uso de las TIC por el docente y su relación con la enseñanza aprendizaje en el área de matemática de la Institución Educativa María Murillo de Bernal; teniendo como conclusión principal que "existe relación entre las variables estudiadas, y su nivel de representatividad es de p=0.025 menor al parámetro, aceptando la relación de las variables analizadas; los docentes del área de matemática del nivel secundario no utilizan en clase las Tecnologías de la Información y Comunicación en el proceso enseñanza aprendizaje"; Por ello, se propone que los administradores de la institución educativa María Murillo de Bernal celebren convenios con la UGEL Arequipa Norte, el Municipio de Cerro Colorado o con la Institución Nacional de Educación Superior para la formación de docentes; el aporte de fondo radica en que se determinó directamente la relación entre el uso de las TIC y el proceso de enseñanza aprendizaje en matemáticas, esto se debe a que se ha observado que los docentes no utilizan estrategias, recursos o herramientas técnicas (esto se refleja en el bajo nivel de aprendizaje de los estudiantes).

En relación al ámbito regional, se puede mencionar a Vargas (2018) realizó la investigación teniendo como objetivo general el "Demostrar de qué manera la aplicación del software Corel Draw desarrolla el aprendizaje significativo en educación para el trabajo de los estudiantes"; utilizando el tipo de investigación experimental y el diseño es Pre Experimental; teniendo como conclusión principal que "el ministerio de educación debe propender a brindar una educación para la vida a nuestros estudiantes, el cual deben egresar conociendo una opción laboral, estableciendo que el software Corel Draw desarrolla el aprendizaje significativo"; Por esta razón, con poca o ninguna atención a la formación sobre este tema en las instituciones educativas, el Ministerio de Educación tiene como objetivo desarrollar aprendizajes significativos entre los estudiantes, especialmente en el campo de la formación profesional, las contribuciones de antecedentes muestran que la mayoría de los estudiantes tienen serias dificultades para operar computadoras y usar software educativo en sus estudios, y la mayoría tiende a la memorización, la repetición y el aprendizaje sin sentido.

Para la fundamentación de las bases teóricas propuestas en la presente investigación, que la sustentan de modo pertinente, se menciona que: Los estudiantes del sistema escolar actual matriculados en programas de primaria, ESO y bachillerato

corresponden a la primera generación, conocida en el contexto internacional como Generación Z (estudiantes y jóvenes de 10 a 18 años), ya nacidos en el nuevo siglo XXI, a continuación la llamada generación millennial (jóvenes entre 18 y 30 años) nacida entre dos siglos. Existen numerosas y diversas publicaciones sobre el uso y los niveles de prevalencia de las TIC en la vida cotidiana de los jóvenes y su impacto en el cambio de las prácticas de comunicación e interacción social de los jóvenes. (Area et al., 2018).

El propósito de la educación es facilitar el proceso de desarrollo personal de los estudiantes dentro de la cultura del grupo al que pertenecen. La educación como fenómeno social debe corresponder estrechamente a los avances científicos y tecnológicos para posibilitar una participación humana efectiva y productiva en una sociedad en proceso de cambio rápido y radical. La esencia de la actividad educativa es que los alumnos construyan su propio aprendizaje a través de imágenes y videos. Uno de ellos es Internet a la mano. De aquí surge la primera versión de la imagen, adquirida al contemplar diferentes ambientes y adquirir diferentes conocimientos. Hasta que llegue a crear cómics que apasionen a todos los lectores, debe adjuntar imágenes más llamativas y atractivas (Así nace la creación de imágenes en la computadora) (Huaynapata, 2018).

Pérez y Delgado (2019) señalan que la tecnología puede facilitar la enseñanza (como herramienta), brindar nuevas formas de enseñanza y aprendizaje, utilizar programas instalados localmente o desarrollar y utilizar recursos disponibles en Internet.

Jálabe et al. (2018) afirman que las actitudes hacia la tecnología, identificadas negativa o positivamente por los docentes, se basan en prácticas docentes, autoestima y creencias sobre los beneficios o limitaciones de las TIC a las experiencias con estas tecnologías.

Las actitudes hacia el uso de las tecnologías (TIC) por parte de los docentes son un factor importante para su integración en el proceso de enseñanza y aprendizaje, son un sustento para los nuevos paradigmas educativos (Sandoval et al. 2020).

Cabero y Martínez (2019) mencionan con respecto a la influencia de las TIC que: cuando se menciona la relación entre la formación de los docentes en TIC, supone estudiar diferentes aspectos y principios y considerar las pistas que han revelado diferentes estudios y estudios. En la sociedad actual, la importancia de las TIC para mejorar la calidad y el desempeño de la educación no está determinada únicamente por su existencia, sino desde el mero uso del conocimiento hasta su consideración como herramienta para enriquecer el conocimiento. diversos cambios que conducen a y generar. Desde esta visión, la inversión en desarrollo profesional es más relevante que la inversión en recursos relacionados con la tecnología.

Carlos (2019) plantea que se hace un gran esfuerzo para que los estudiantes dispongan de los materiales necesarios en estos cursos para que se sumerjan de lleno en el mundo de la informática. Estos cursos siempre han jugado un papel trascendente en el desarrollo de TIC, la gestión de la información como el uso de la computadora. Con Internet y ellos bien posicionados para enfrentar los desafíos de la informatización y el cambio a una sociedad basada en el conocimiento, el programa Corel Draw es la aplicación de diseño gráfico más utilizada en el entorno PC (Personal Computer).Sus herramientas de dibujo son una de las opciones más avanzadas del software, ya que hay programas y utilidades en el paquete, la combinación de herramientas es la clave del éxito y le da al usuario una opción. Tiene la ventaja de tener muchas herramientas y la desventaja de requerir un buen hardware. También es un producto muy demandado y mejorar las herramientas aumentará la productividad y la calidad.

De los resultados de la investigación, se puede afirmar que la introducción de las TIC en la educación está cambiando el proceso de enseñanza y aprendizaje de alumnos y profesores. Pero no solo la actitud hacia las TIC es un aspecto importante para los docentes, también es importante que las instituciones cuenten con los recursos técnicos necesarios. En la siguiente fila se presentan resultados de investigaciones sobre el uso de las TIC por parte de los docentes y se analiza la importancia que se le otorga al tema en algunos países de habla hispana (Zamora, 2018).

Según Chamorro y Quispe (2018), debido a diversas transformaciones y cambios, la sociedad está comenzando a demandar diferentes habilidades y destrezas que hace unos años no se necesitaban. Por ejemplo, para conseguir trabajo es necesario conocer al menos algunas herramientas TIC. Por esta razón, los estudiantes deberían poder adaptarse rápidamente a estas nuevas habilidades. Cabe señalar que las actitudes y características personales, las motivaciones, las expectativas, las experiencias socioculturales o los miedos son algunas de las denominadas variables afectivas del aprendizaje.

Las actitudes son fundamentales en el mundo de la ciencia, y para medirlas de manera eficaz, fiable y válida podemos asegurarnos de que tienen principalmente una función primaria. También agregaría que es muy útil para predecir el comportamiento. Hay poco consenso en la literatura científica de que las actitudes se entienden como parte de los principales sistemas sociales y emocionales y se definen por tres factores: cognición, afecto y comportamiento.

Por lo tanto, se puede considerar lo siguiente en relación con las actitudes hacia las TIC. - Factores afectivos relacionados con el estado de 'me gusta' o 'no me gusta' de las TIC. - Factores conductuales responsivos relacionados con el apoyo o la resistencia a la conducta y el pensamiento ante las consecuencias de las TIC (Chamorro y Quispe, 2018).

Las TIC se están convirtiendo en una herramienta valiosa para los docentes en cuanto a la información y las estrategias que utilizan en este medio. Sin embargo, el manejo de los recursos técnicos por parte de algunos docentes que se resisten al cambio es cuestionable (Mera, 2020).

Huamán (2018) plantea muchas especulaciones sobre el futuro de la educación en relación a las posibilidades de innovación relacionadas con la integración de las tecnologías de la información y la comunicación (TIC). Hoy, en el nuevo contexto de la sociedad de la información, se afirma que es impensable una transformación fundamental de los sistemas y procesos educativos sin la integración de las TIC en el aprendizaje de los estudiantes.

Según el Currículo Nacional, para TIC en Instituciones Educativas y Aulas (MINEDU, 20017), afirma que: Luego; de acuerdo a tus intereses y necesidades. Además, podrás gestionar la información en un entorno virtual. Esto significa analizar, organizar y sistematizar toda la gama de información disponible, teniendo en cuenta los diferentes procesos y formatos digitales.

Los estudiantes también interactúan en ambientes virtuales para comunicarse de acuerdo a su edad e intereses, mantener conexiones, respetar sus propios valores y el contexto sociocultural en el que viven, y promover la seguridad y coherencia en sus vidas, crear objetos virtuales en una variedad de formatos, crear materiales digitales con fines educativos y didácticos para buscar mejoras incrementales, y explorar la utilidad, la funcionalidad y el contenido que desde el contexto escolar presentado deben ser aplicados en la vida diaria.

Con la finalidad de centralizar determinados conceptos relacionales a la investigación, que brinden una visión particular de los aspectos trascendentales de la misma de definieron los siguientes términos conceptuales:

- Actitudes hacia las TIC: En la educación se pueden definir como actitudes que provocan respuestas. Esta reacción puede ser a favor de lo que llamamos actitudes positivas o en contra de lo que llamamos actitudes negativas. En adelante, ambas actitudes pueden referirse a las TIC en general, o a su integración didáctica en el proceso de aprendizaje (Tapia, 2018).
- Aprendizaje digital: El aprendizaje digital es una experiencia de aprendizaje que se potencia mediante la utilización de computadoras o Internet tanto fuera como dentro de las instalaciones de la organización educativa (Ciarli et al., 2021).
- Aprendizaje Significativo: Relativo al conocimiento adquirido que forma parte de la memoria a largo plazo. Esto se debe a que no solo se aprenden mecánicamente a través de la repetición, sino que también forman parte del individuo a través de su propia experiencia (Palma et al., 2020).
- Competencias: se refiere a las habilidades específicas que son ejecutadas de manera óptima en alguna actividad que se desarrollen, lo cual le otorgan cierto éxito en su realización o actividad (Moreno, 2012).
- Componente Afectivo: Sentimientos (Pérez et al., 2019), incluidas las emociones y los estados de ánimo, constituyen el principal componente de las actitudes educativas (Gómez, 2019).
- Componente Cognitivo: Pensamientos (Pérez et al., 2019). Es el conocimiento desarrollado a través de pensamientos, opiniones, creencias, valores, conocimientos y expectativas que se tienen por ciertos, que el conocimiento se comprende y se actualiza (Gómez, 2019).
- Componentes conductuales: Comportamiento o acción (Pérez et al, 2019) Acciones que forman parte de elementos conductuales, incluyendo la naturaleza e intenciones de la acción, y acciones dirigidas a objetos (Gómez, 2019).
- Corel Draw: Programa informático de diseño de gráficos vectoriales en el que se dibujan líneas para obtener las medidas necesarias para realizar las fórmulas matemáticas mencionadas en la técnica de Kjellberg (Castillo, 2020).
- Enseñanza-Aprendizaje: Edel (2004), lo define como el proceso mediante el cual se imparten o transmiten conocimientos específicos o generales sobre un tema, y se capacita a una persona para encontrar soluciones a situaciones. Dichos mecanismos van desde la recopilación de datos hasta las formas más complejas de recopilar y organizar información.
- Habilidades técnicas: Se refiere a la capacidad de operar una herramienta o programa de software en un proceso diseñado para lograr aspectos importantes de calidad y eficiencia (MINEDU, 2016).
- Motivación: Es un estímulo que mueve a una persona a aprender. La motivación por aprender es un factor esencial para el éxito del aprendizaje. Sin embargo, la realidad en el campo, los estudiantes todavía tienen una baja motivación en el aprendizaje (Rima, et al., 2021).
- Plataformas virtuales: Existe una amplia variedad de plataformas de aprendizaje (virtualizadas) desarrolladas para varias arquitecturas informáticas existentes. Incluso hoy en día existen versiones para dispositivos móviles y están disponibles para uso propietario o comercial. Su principal fortaleza es principalmente el acceso gratuito otorgado (Otero, 2021).
- Programas de Computador: Elementos esenciales para el correcto desempeño de una computadora (Merino, 2012).
- Software: Este es un término que se refiere a los programas de computadora. Estas herramientas técnicas cuentan con diferentes aplicaciones que te permiten realizar diferentes tareas en tu computadora (Carlos, 2019).
- Tecnologías de la información y la comunicación (TIC): El término TIC se utiliza como parte de las nuevas tecnologías que actualmente obligan a la sociedad a cambiar, y se utiliza para describir los diversos tipos de computación que permiten que diferentes tipos de computadoras almacenen, procesen y distribuyan. relacionados con el uso de los medios. Información (Gómez, 2019).

#### **II. METODOLOGÍA**

#### **2.1 Enfoque y tipo**

Según su finalidad: La investigación es aplicada pues busca modificar una realidad problemática diagnosticada previamente. Al respecto, Baena (2017), manifiesta que, la investigación aplicada tiene como objetivo el estudio de los problemas a los que se destina la acción. En este sentido, puede proporcionar nuevos hechos y la nueva información es útil y evaluable para la teoría.

Según su carácter: La investigación es no experimental, ya que se ha realizado en base a un grupo focalizado, el cual fue intervenido mediante una relación entre las variables de causa-efecto. Así lo define Baena (2017), que menciona que la investigación experimental se manifiesta en la manipulación de variables experimentales bajo ciertas situaciones o eventos.

El método es hipotético deductivo, pues parte de una hipótesis que luego será comprobada experimentalmente. Al respecto, Prieto (2017) menciona que, Los métodos deductivos se basan en ciertos fundamentos teóricos hasta llegar a ciertos hechos y prácticas. Esto es posible mediante la realización de experimentos en los que tanto los principios generales como los hechos específicos y los resultados experimentales concuerdan perfectamente.

#### **2.2 Diseño de investigación**

Se utilizará el diseño Pre experimental, debido a que se trabajará con un grupo experimental para realizar esta **investigación**. Al respecto, Del Río (2013) lo representa como un diseño de grupo único que carece de un grupo de control estricto y común. De igual forma, pretende analizar la relación entre variables y trabaja primero sobre grupos ya formados de forma natural.

#### **Esquema:**

**G.E. O1 ………………X....................... O2**

- **G.E.** Grupo experimental.
- **O1:** Evaluación inicial de la variable aprendizaje de corel draw (Pre Test)
- **X:** estímulo
- **O2:** Evaluación final de la variable aprendizaje de corel draw (Pos Test), después de la aplicación del estímulo.

#### **2.3 Población, muestra y muestreo**

La población de estudio, estuvo conformada por 23 estudiantes registrados en el cuarto año, nivel secundario, de la Institución Educativa "Mariano Melgar". Por la naturaleza de la investigación y los procesos relacionados a la toma de datos, evaluación y análisis de resultados.

La muestra de análisis se encuentra representada por la misma población ya que ésta es una población pequeña, es decir, nos referimos a una población muestral. Lo mencionado se reafirma con lo expuesto por Hernández et al. (2014), quienes plantean que la muestra puede ser un Subgrupo del universo o toda la población de la cual se obtienen los datos y que debe ser representativo de ésta.

Muestreo: No probabilístico (conveniencia), selección total directa. Fernández (2014) afirma que este procedimiento consiste en elegir la unidad de muestreo más adecuada para el estudio o en hacer totalmente voluntaria la participación en la muestra. De igual forma, Hernández et al. (2014) consideran que el procedimiento está relacionado al proceso de toma de decisiones del equipo de investigación y que la muestra determinada está sujeta a otros criterios de investigación.

Criterios de inclusión: Estudiantes registrados en el cuarto año, nivel secundario.

Criterios de exclusión: Estudiantes sin equipo computador.

#### **2.4 Técnicas e instrumentos de recojo de datos**

Las siguientes técnicas y herramientas fueron utilizadas para avanzar en el trabajo de investigación. Se proporcionó una encuesta estructurada que contenía preguntas de recopilación de datos para medir el nivel de conocimiento de los estudiantes sobre las herramientas de Corel Draw.

Se tiene en cuenta las siguientes técnicas:

Observar un fenómeno, evento u ocurrencia para recopilar información y registrarla para su posterior análisis. En este sentido, Orellana y Sánchez (2006) afirman que las técnicas de recolección de datos basadas en la observación y la participación se practican en escenarios tradicionales y consisten en observaciones por parte de investigadores del contexto social en estudio. Y el momento en el que se está dando la situación, y su implicación, variará según el propósito y el diseño de la investigación. Sobre esta base, se puede decir que en los entornos virtuales el compromiso y la observación del investigador se desarrollan de manera similar, quizás con mayor dinamismo e interacción. Podría decirse que la participación constituye implícitamente las observaciones del investigador).

La encuesta como técnica que servirá para obtener un mayor acopio de información del cuestionario sobre herramientas tecnológicas. Según, Casas et al., (2003) la describen como un método que utiliza un conjunto estandarizado de procedimientos de investigación en los que se recopilan y analizan conjuntos de datos de una muestra de casos que son representativos de una población o universo más grande. Explorar, describir, predecir y/o caracterizar un conjunto de propiedades.

Las herramientas que utilizamos son:

a) Cuestionario: Herramienta que contiene un conjunto de indicadores relacionados con la práctica educativa. Se presentaron cuestionarios a estudiantes y docentes para conocer su nivel de manejo y aplicación de estrategias en la práctica educativa. Se utilizó la escala de Likert para el procesamiento de datos.

b) Ficha de Validación: A través de este instrumento se determinó y estableció y consultó el juicio de expertos profesionales sobre la eficacia del instrumento para la investigación, las actitudes hacia las tics y el aprendizaje de la herramienta Corel Draw.

c) Guía de Análisis de Documentos: Esta herramienta permitió el análisis de diversa información de diversos documentos técnicos académicos y administrativos relacionados con el tema de investigación.

Primero se determinó una muestra piloto de estudiantes y maestros para determinar la confiabilidad de la encuesta estudiantil. Además, se utilizaron las opiniones de una muestra piloto de estudiantes y docentes para considerar diferentes ítems. Todos los docentes que componen la muestra piloto son docentes. Cuando se usan poblaciones para determinar la confiabilidad de las encuestas de maestros, el coeficiente de confianza para las encuestas de estudiantes se calcula usando la prueba de Cronbach.

Las medidas se validan esencialmente en base a referencias teóricas al componente "validez de contenido". Usar un proceso de calificación basado en criterios profesionales calificados (juicio) para determinar el valor justo de un artículo de mercancía.

#### **2.5 Técnicas de procesamiento y análisis de la información**

Un resumen de datos es una tabla de frecuencia porcentual de datos y gráficos simples. Los datos recolectados de las muestras fueron procesados por SPSS 25.0 y MS Excel 2019 utilizando estadística descriptiva, lo que permitió presentar los datos en tablas y gráficos. Esto permite el análisis de los datos recopilados. Contiene una mejor comprensión.

Para lograr la confiabilidad del instrumento de recolección de datos, se elaboró el cuestionario a partir de la muestra propuesta. En base a los resultados obtenidos, los resumimos en una tabla según las respuestas a las preguntas formuladas en una escala de Likert. La escala ofrece las siguientes calificaciones: 1 (Nunca), 2 (Pocas veces), 3 (Ocasionalmente), 4 (Casi siempre), 5(Siempre).

Usando esta lista de datos, realizamos un análisis de confiabilidad para obtener una estadística conocida como alfa de Cronbach. Para el análisis alfa de Cronbach, la información se ordenó para obtener los siguientes valores de referencia: el número medio de ítems, la varianza de los ítems y el valor total obtenido para cada encuestado. Con estos valores se obtiene la suma de la varianza de las preguntas y la varianza total de los resultados para cada encuestado.

#### **2.6 Aspectos éticos en investigación**

Los resultados obtenidos se almacenan con absoluta reserva para servir únicamente al propósito de este trabajo de investigación. Los nombres de los estudiantes y profesores involucrados en la investigación no serán publicados. No aplican premios, incentivos por brindar información, ni sanciones.

Mediante carta de fecha 9 de febrero de 2021 se solicitó a la autoridad competente la realización de este estudio y se aprobó el estudio sobre aspectos éticos.

#### **III. RESULTADOS**

Para los resultados en relación al ANÁLISIS DE RESULTADOS del análisis de la VARIABLE ACTITUDES HACÍA LAS TICS DE ESTUDIANTES, se plantea:

#### **Tabla 1**

*Análisis de Promedio de Respuestas para los Test de la Variable: Actitudes hacía las tics de estudiantes*

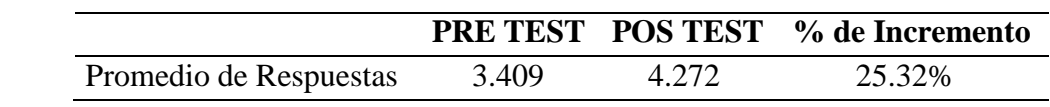

*Nota.* Cuestionario para medir competencias de las Actitudes hacía las tics de estudiantes

#### **Figura 1**

*Promedio de Respuestas para los Test de la Variable: Actitudes hacía las tics de estudiantes*

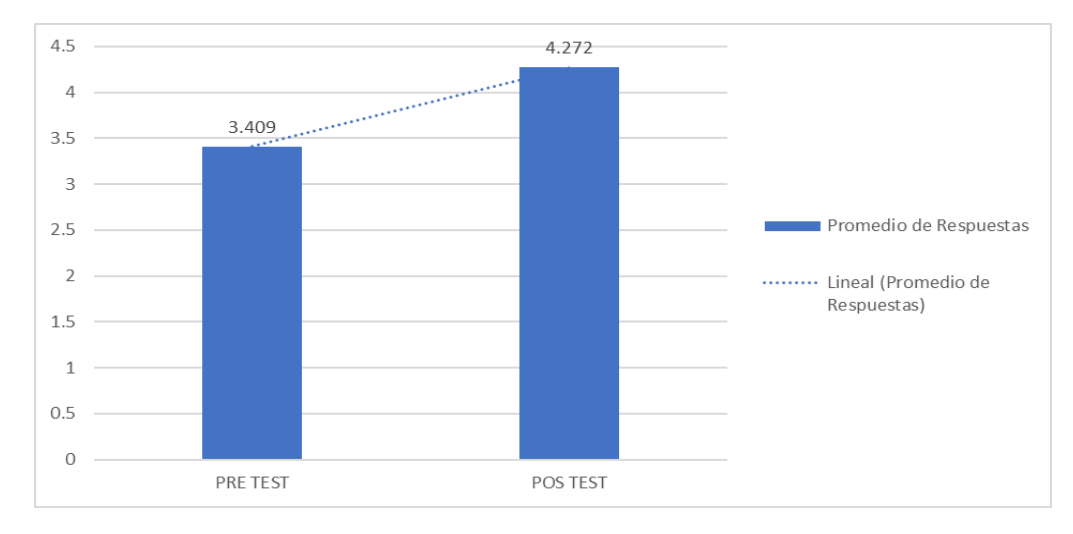

*Nota.* Cuestionario para medir competencias de las Actitudes hacía las tics de estudiantes

El promedio del pre test para la variable Actitudes hacía las tics aplicado a estudiantes (23 estudiantes de la muestra) de la Institución Educativa Mariano Melgar del Distrito de Pausa, Provincia de Paucar del Sarasara, Departamento de Ayacucho, fue de 3.409, lo que refleja una respuesta mayoritaria entre A Veces y Muchas Veces a los

planteamientos realizados. El promedio del pos test para la variable Actitudes hacía las tics fue de 4.272, lo que refleja una respuesta mayoritaria entre Muchas Veces y Siempre a los planteamientos realizados.

#### **Tabla 2**

*Análisis de Valores de Respuestas para Dimensiones de la Variable: Actitudes hacía las tics de estudiantes*

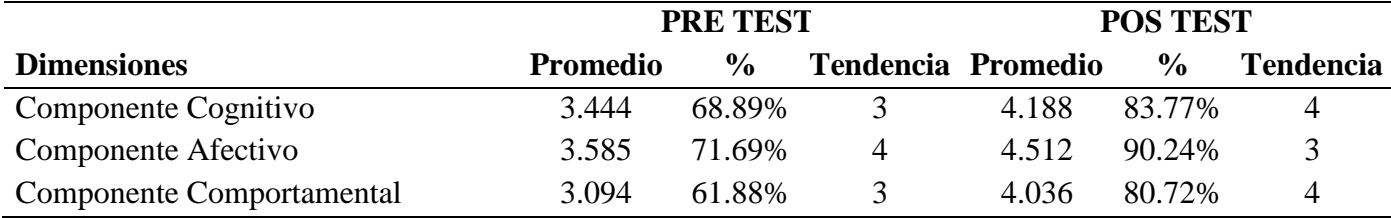

*Nota.* Cuestionario para medir competencias de las Actitudes hacía las tics de estudiantes

#### **Figura 2**

*Valores de Respuestas para Dimensiones de la Variable: Actitudes hacía las tics de estudiantes*

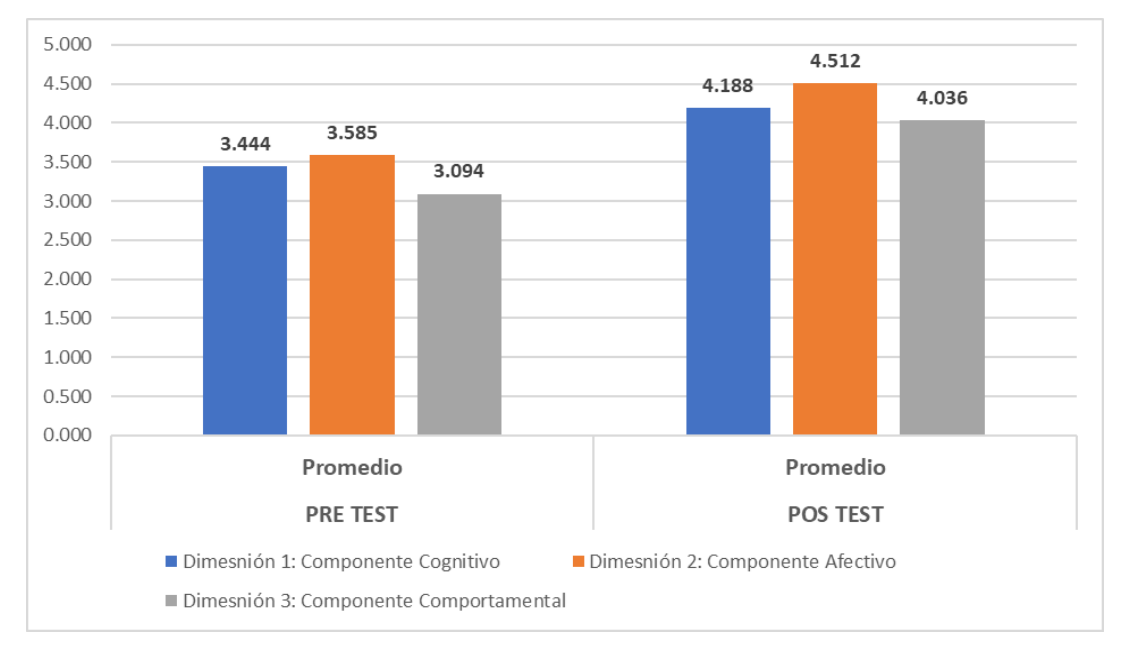

*Nota.* Cuestionario para medir competencias de las Actitudes hacía las tics de estudiantes

La dimensión Componente Cognitivo de la variable Actitudes hacía las tics (pre test) tuvo un promedio de ítems de 3.444 (Tendencia 3), indicando un porcentaje de

apropiado de 68.89% en esta dimensión; La dimensión Componente Afectivo tuvo un promedio de ítems de 3.585 (Tendencia 4), indicando un porcentaje de apropiado de 71.69% en esta dimensión; La dimensión Componente Comportamental tuvo un promedio de ítems de 3.094 (Tendencia 3), indicando un porcentaje de apropiado de 61.88% en esta dimensión; estos valores reflejan una respuesta mayoritaria entre A Veces y Muchas Veces, lo que representa un NIVEL MEDIO de representatividad de las dimensiones en el pre test de la variable estudiada; El análisis de Tendencia ha determinado un valor de MEDIO para la Variable: (Tendencia 3 – 68.19%). La dimensión Componente Cognitivo de la variable Actitudes hacía las tics (pos test) tuvo un promedio de ítems de 4.188 (Tendencia 4), indicando un porcentaje de apropiado de 83.77% en esta dimensión; La dimensión Componente Afectivo tuvo un promedio de ítems de 4.512 (Tendencia 5), indicando un porcentaje de apropiado de 90.24% en esta dimensión; La dimensión Componente Comportamental tuvo un promedio de ítems de 4.036 (Tendencia 4), indicando un porcentaje de apropiado de 80.72% en esta dimensión; estos valores reflejan una respuesta mayoritaria entre A Veces, Muchas Veces y Siempre, lo que representa un NIVEL MEDIO de representatividad de las dimensiones en el pre test de la variable estudiada; El análisis de Tendencia ha determinado un valor de MEDIO para la Variable: ACTITUDES HACÍA LAS TICS (POS TEST) DE LOS ESTUDIANTES (Tendencia 4 – 85.43%).

#### **Tabla 3**

|           | <b>DIMENSIONES NIVELES</b> |                   | PRE TEST      | <b>POST TEST</b> |                |  |
|-----------|----------------------------|-------------------|---------------|------------------|----------------|--|
|           |                            | $N^{\circ}$       | $\frac{0}{0}$ | $N^{\circ}$      | $\frac{6}{10}$ |  |
| Tendencia | Excelente                  | $\mathbf{\Omega}$ | $0.00\%$      | Ч                | 39.13%         |  |
|           | Regular                    | 23                | 100.00%       | 14               | 60.87%         |  |
|           | Deficiente                 | $\mathbf{\Omega}$ | $0.00\%$      |                  | $0.00\%$       |  |
|           | Total                      | 23                | 100.00%       | 23               | 100.00%        |  |

*Análisis de Tendencia de la Variable: Actitudes hacía las tics de estudiantes*

*Nota.* Cuestionario para medir competencias de las Actitudes hacía las tics de estudiantes

#### **Figura 3**

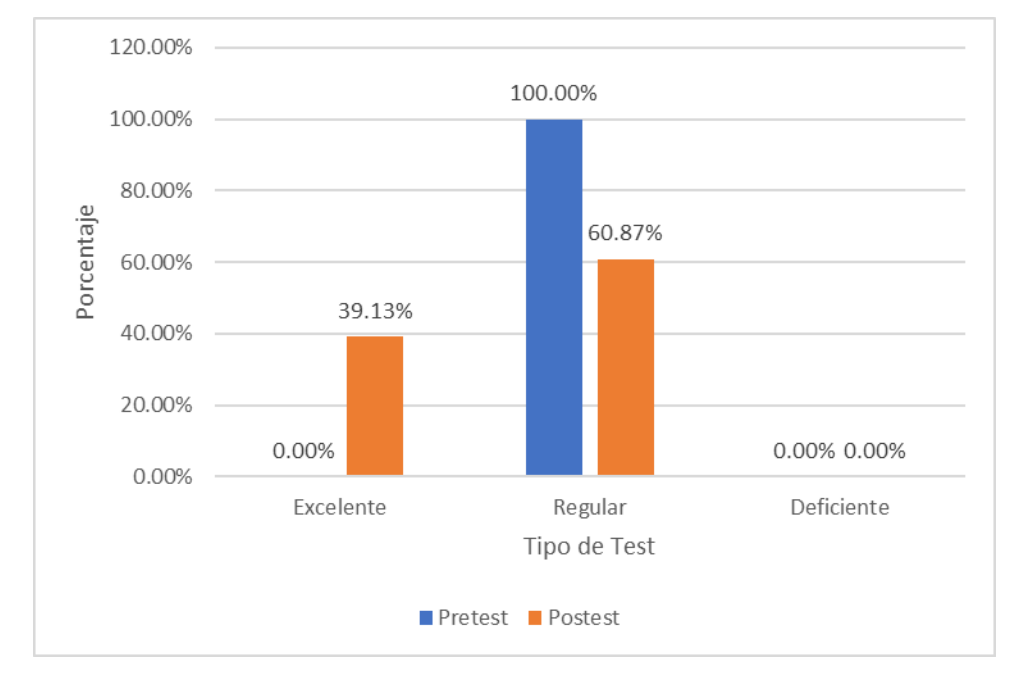

*Análisis de Tendencia de la Variable: Actitudes hacía las tics de estudiantes*

*Nota.* Cuestionario para medir competencias de las Actitudes hacía las tics de estudiantes

Se ha definido para esta interpretación de los test de la variable Actitudes hacía las tics de estudiantes, que las respuestas Nunca (Tendencia 1) representa un Nivel Bajo (Deficiente) de actitudes hacía las tics de estudiantes, las respuestas Pocas Veces y A Veces (Tendencia 2, 3) representan un Nivel Medio (Regular) de actitudes hacía las tics de estudiantes y las respuestas Muchas Veces y Siempre (Tendencia 4, 5) representan un Nivel Alto (Excelente) de actitudes hacía las tics de estudiantes.

El análisis de tendencia para el pre test, en relación a las respuestas brindadas a los planteamientos formulados para la variable Actitudes hacía las tics aplicado a estudiantes de la Institución Educativa Mariano Melgar del Distrito de Pausa, Provincia de Paucar del Sarasara,, para las respuestas Nunca (N), Pocas Veces (PV), A Veces (AV), Muchas Veces (MV), Siempre (S), aplicado a la muestra de 23 estudiantes, tuvo como resultado que: 0% de estudiantes (0 estudiantes) dieron como respuesta en promedio a las preguntas formuladas la definición de NUNCA, 0% de estudiantes (0 estudiantes)) dieron como respuesta en promedio a las preguntas formuladas la definición de POCAS VECES, 60.87% de estudiantes (14 estudiantes) dieron como

respuesta en promedio a las preguntas formuladas la definición de A VECES, 39.13% de estudiantes (9 estudiantes) dieron como respuesta en promedio a las preguntas formuladas la definición de MUCHAS VECES, 0% de estudiantes (0 estudiantes) dieron como respuesta en promedio a las preguntas formuladas la definición de SIEMPRE. En el análisis de tendencia para el pos test, se tuvo como resultado que: 0% de estudiantes (0 estudiantes) dieron como respuesta en promedio a las preguntas formuladas la definición de NUNCA, 0% de estudiantes (0 estudiantes) dieron como respuesta en promedio a las preguntas formuladas la definición de POCAS VECES, 4.35% de estudiantes (1 estudiante) dieron como respuesta en promedio a las preguntas formuladas la definición de A VECES, 56.52% de estudiantes (13 estudiantes) dieron como respuesta en promedio a las preguntas formuladas la definición de MUCHAS VECES, 39.13% de estudiantes (9 estudiantes) dieron como respuesta en promedio a las preguntas formuladas la definición de SIEMPRE.

#### **Tabla 4**

*Análisis de Asertividad de la Variable: Actitudes hacía las tics de estudiantes*

|                                  | <b>PRE TEST</b> |               |                 |                | <b>POS TEST</b> |               |                 |               |
|----------------------------------|-----------------|---------------|-----------------|----------------|-----------------|---------------|-----------------|---------------|
| <b>Dimensión</b>                 | <b>Asertivo</b> | $\frac{0}{0}$ | <b>Asertivo</b> | $\frac{6}{10}$ | <b>Asertivo</b> | $\frac{6}{9}$ | <b>Asertivo</b> | $\frac{6}{9}$ |
| Componente Cognitivo             | 4.217           | 84.35%        | 3.043           | 60.87%         | 4.739           | 94.78%        | 3.522           | 70.43%        |
| Componente Afectivo              | 4.391           | 87.83%        | 2.957           | 59.13%         | 4.739           | 94.78%        | 4.043           | 80.87%        |
| <b>Componente Comportamental</b> | 4.261           | 85.22%        | 2.391           | 47.83%         | 4.217           | 84.35%        | 3.826           | 76.52%        |

*Nota.* Cuestionario para medir Actitudes hacía las tics de estudiantes
#### **Figura 4**

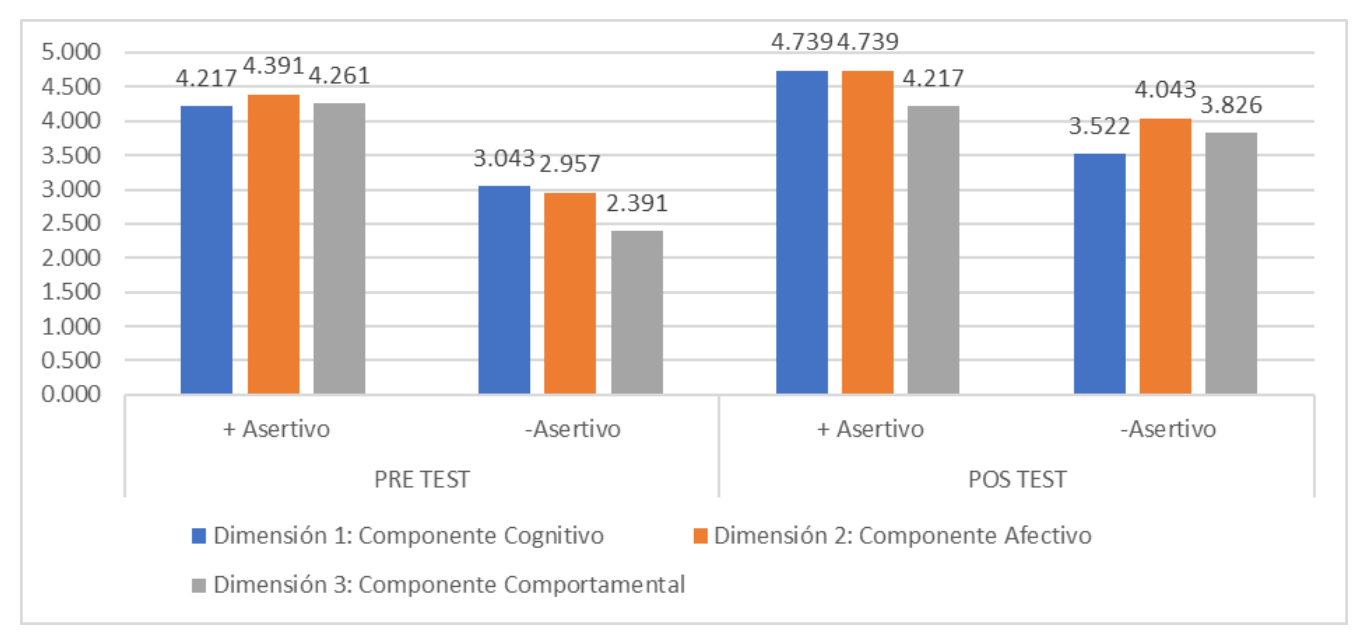

*Tendencia de la Variable: Actitudes hacía las tics de estudiantes*

*Nota.* Cuestionario para medir competencias de las Actitudes hacía las tics de estudiantes

La pregunta más convincente del estudiante fue el ítem 5 de la dimensión del componente cognitivo relacionado con la variable Actitud a la variable TIC (pre-test) (Creo que la integración de las TIC en mi formación profesional es positiva), con una media de 4.217 escalado al valor máximo posible (5), reflejando una confianza promedio de 84.35%; El ítem 10 de la dimensión componente afectivo (Las TIC son parte esencial de cualquier programa educativo) tuvo un promedio de 4.391 correspondiente al valor máximo posible, reflejando un nivel de confianza promedio de 87,83%; en la dimensión del componente conductual fue el ítem 19 (Usualmente busco recursos TIC para desarrollar mi trabajo académico), con un promedio de 4261 respuestas seguras, reflejando un promedio de confianza de 85. 22%.

En la dimensión del componente cognitivo, la pregunta sobre qué estudiantes confiaban menos en la dimensión actitud de la variable TIC (pretest) fue el ítem 4 (Sé bastante de TIC) con una respuesta media de 3.043, lo que representa una fiabilidad media del 60,87%; para el componente afectivo, es el 11 lugar (algunas materias no se pueden aprender sin las TIC), con un promedio de 2.957, reflejando un nivel de confianza promedio de 59.13%; El ítem 24 de la Dimensión Componentes del

Comportamiento (Con la ayuda de las TIC, puedo comprender mejor la información) tuvo un promedio de 2.391 respuestas persuasivas, lo que representa una media persuasiva de 47,83%.

La pregunta más persuasiva para los estudiantes estuvo relacionada con la variable actitud hacia las variables TIC en el ítem 3 de la dimensión del componente cognitivo (post-test) (el aprendizaje de las TIC es fundamental hoy en día), con una media de 4.739 preguntas, representan un nivel de confianza promedio de 94.78%; en la dimensión de componentes afectivos, el ítem 12 (Las TIC me facilitan el trabajo académico) tuvo una media de 4.739, lo que representa una fiabilidad media del 94,78%; El ítem 24 de la dimensión del componente conductual (Puedo entender mejor la información con la ayuda de las TIC) tuvo un promedio de 4.217, lo que refleja una puntuación de confiabilidad promedio de 84,35%.

La pregunta de menor confianza para los estudiantes sobre la variable actitud hacia las TIC en la dimensión del componente cognitivo (en el pretest) fue el ítem 4 (Sé bastante de TIC), que tuvo una respuesta media de 3.522, lo que representa una confianza promedio de 70.43%; en la dimensión del componente afectivo, es el ítem 18 (Usar las TIC en el trabajo me resulta estresante), con una media de 4.043, lo que representa una fiabilidad media del 80,87%. La dimensión del componente conductual, que fue el ítem 20 (Intenté conectarme a Internet para obtener información), tuvo una media de 3.826, lo que representa una confianza media del 76,52%.

#### **Tabla 5**

*Análisis de Confiabilidad para los Test de la Variable: Actitudes hacía las tics de estudiantes*

|                  | <b>PRETEST</b> | $\frac{1}{2}$ | <b>POS TEST</b> | $\frac{6}{10}$ |
|------------------|----------------|---------------|-----------------|----------------|
| Alfa de Cronbach | .881           | 88.10%        | ባ 874           | .40%           |

*Nota.* Cuestionario para medir competencias de las Actitudes hacía las tics de estudiantes

#### **Figura 5**

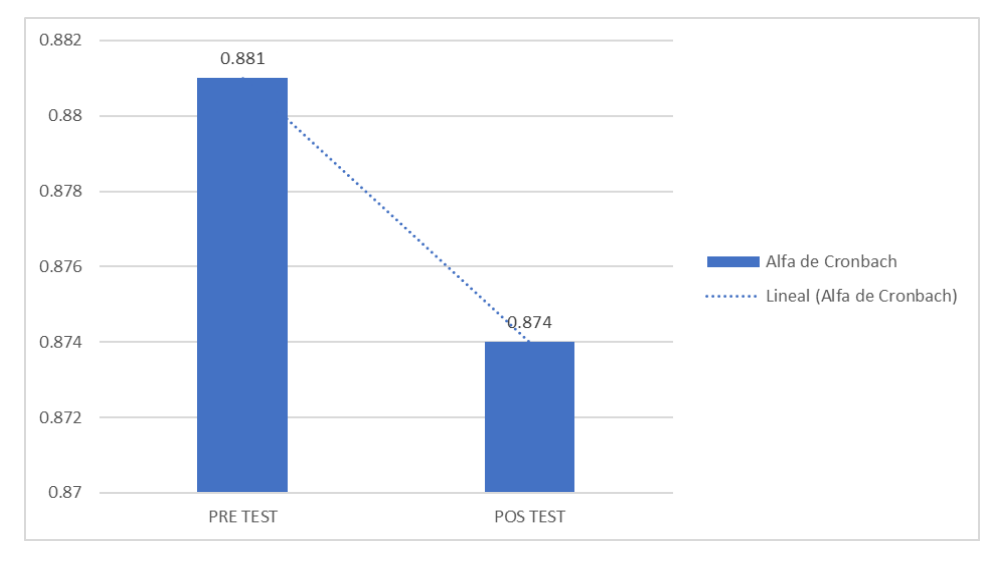

*Confiabilidad para los Test de la Variable: Actitudes hacía las tics de estudiantes*

*Nota.* Cuestionario para medir competencias de las Actitudes hacía las tics de estudiantes

El resultado de confiabilidad del instrumento pre test para la variable: ACTITUDES HACÍA LAS TICS DE LOS ESTUDIANTES, bajo la estadística Alfa de Cronbach fue de 0.881, lo que refleja una confiabilidad del 88.10%, definiéndose este resultado como: BUENA FIABILIDAD PARA EL INSTRUMENTO ANALIZADO. El resultado de confiabilidad del presente instrumento pos test bajo la estadística denominada Alfa de Cronbach fue de 0.874, lo que refleja una confiabilidad del 87.40%, definiéndose este resultado como: BUENA FIABILIDAD.

Para los resultados en relación al ANÁLISIS DE RESULTADOS del análisis de la VARIABLE APRENDIZAJE DE LA HERRAMIENTA COREL DRAW, se plantea:

#### **Tabla 6**

*Análisis de Nota Promedio de Respuestas para los Test de la Variable: Aprendizaje de la herramienta corel draw*

|             |          |     |       |        | <b>PRE TEST POS TEST % de Incremento</b> |
|-------------|----------|-----|-------|--------|------------------------------------------|
| <b>Nota</b> | Promedio | de. |       |        |                                          |
| Respuestas  |          |     | 9.565 | 15.739 | 64.55%                                   |

*Nota.* Cuestionario para medir competencias del Aprendizaje de la herramienta corel draw

#### **Figura 6**

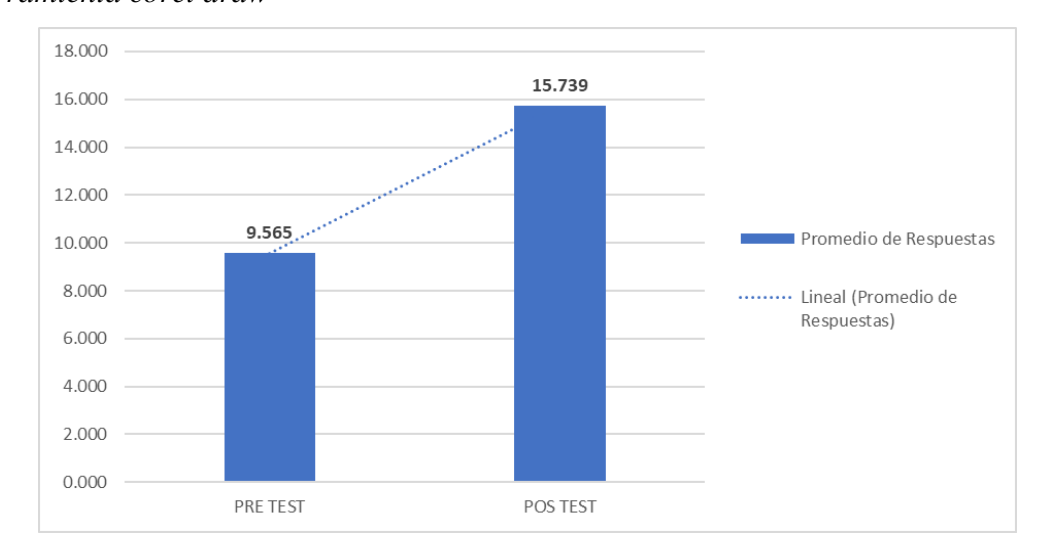

*Nota Promedio de Respuestas para los Test de la Variable: Aprendizaje de la herramienta corel draw*

*Nota.* Cuestionario para medir competencias del Aprendizaje de la herramienta corel draw

La nota promedio obtenida por los 23 estudiantes registrados (muestra) en el cuarto año, nivel secundario de la Institución Educativa Mariano Melgar, Distrito de Pausa, Provincia de Paucar del Sarasara, Departamento de Ayacucho para el análisis de la variable Aprendizaje de la herramienta Corel Draw para el PRE TEST fue de 9.565, lo que refleja una correctitud de respuestas de 0.478 (47.83%), siendo la condición general de los estudiantes DESAPROBADOS. La nota promedio para el análisis de la variable Aprendizaje de la herramienta Corel Draw para el POS TEST fue de 15.739, lo que refleja una correctitud de respuestas de 0.787 (78.70%), siendo la condición general de los estudiantes APROBADOS. Este análisis refleja una mejora significativa de 64.55% en la nota obtenida por los estudiantes evaluados en relación a esta variable.

## **Tabla 7**

*Análisis de Valores de Respuestas para Dimensiones de la Variable: Aprendizaje de la herramienta corel draw*

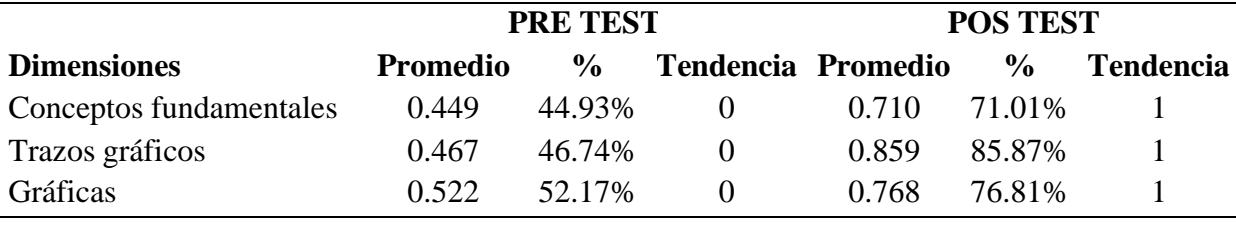

*Nota.* Cuestionario para medir competencias del Aprendizaje de la herramienta corel draw

#### **Figura 7**

*Valores de Respuestas para Dimensiones de la Variable: Aprendizaje de la herramienta corel draw*

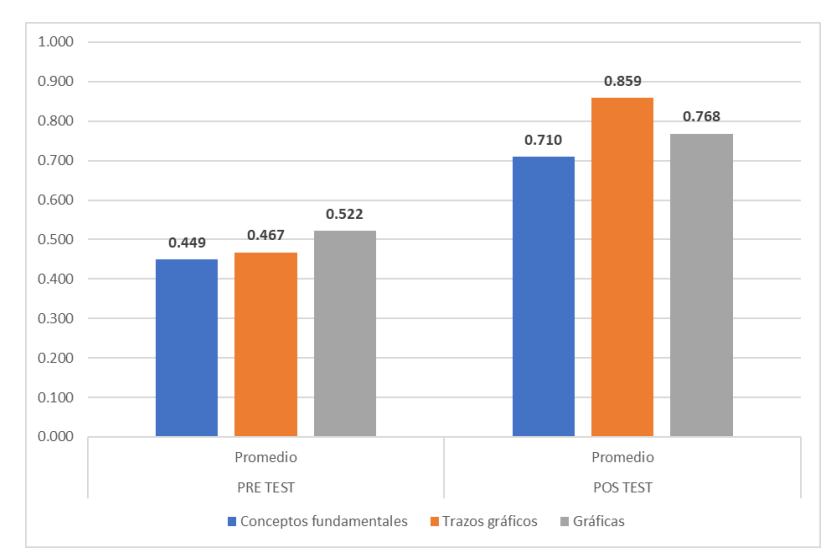

*Nota.* Cuestionario para medir competencias del Aprendizaje de la herramienta corel draw

La dimensión Conceptos fundamentales de la variable de aprendizaje de la herramienta Corel Draw (prueba previa) promedió 0,449 (44,93%), lo que refleja la mayoría de las respuestas incorrectas (tendencia 0) en el conocimiento de conceptos fundamentales de la herramienta Corel Draw; La dimensión líneas gráficas tuvo un promedio de 0,467 (46,74%), lo que reflejó principalmente respuestas incorrectas de Corel DRAW (Tendencia 0); la dimensión gráficos obtiene una media de 0,522 (52,17%

de respuestas correctas), lo que refleja la mayoría de las respuestas correctas (tendencia 1).

La dimensión del concepto central de la variable de aprendizaje de la herramienta Corel Draw (prueba posterior) con una puntuación media de 0,710 (71,01%), refleja principalmente la respuesta correcta del conocimiento de los conceptos centrales en la herramienta Corel DRAW (Tendencia 1); en la dimensión gráficas se obtiene una media de 0,859 ítems (85,87%), refleja que una mayor proporción de la respuesta correcta (Tendencia 1); en la dimensión gráfica se obtuvo una media de 0,76,8 ítems (76,81%); reflejó que la mayoría de aciertos (tendencia 1) en el conocimiento gráfico de la HERRAMIENTA COREL DRAW determinaron que los estudiantes tiendan a aprobar en esta dimensión.

## **Tabla 8**

*Análisis de Tendencia de la Variable: Aprendizaje de la herramienta corel draw*

|           | DIMENSIONES NIVELES |                      | PRE TEST           |                      | <b>POST TEST</b>   |  |
|-----------|---------------------|----------------------|--------------------|----------------------|--------------------|--|
|           |                     | $\mathbf{N}^{\circ}$ | $\frac{0}{\alpha}$ | $\mathbf{N}^{\circ}$ | $\frac{0}{\alpha}$ |  |
|           | Aprobado            |                      | 30.43%             | 22                   | 95.65%             |  |
| Tendencia | Desaprobado         | 16                   | 69.57%             |                      | 4.35%              |  |
|           | <b>Total</b>        | 23                   | 100.00%            | 23                   | 100.00%            |  |

*Nota.* Cuestionario para medir competencias del Aprendizaje de la herramienta corel draw

## **Figura 8**

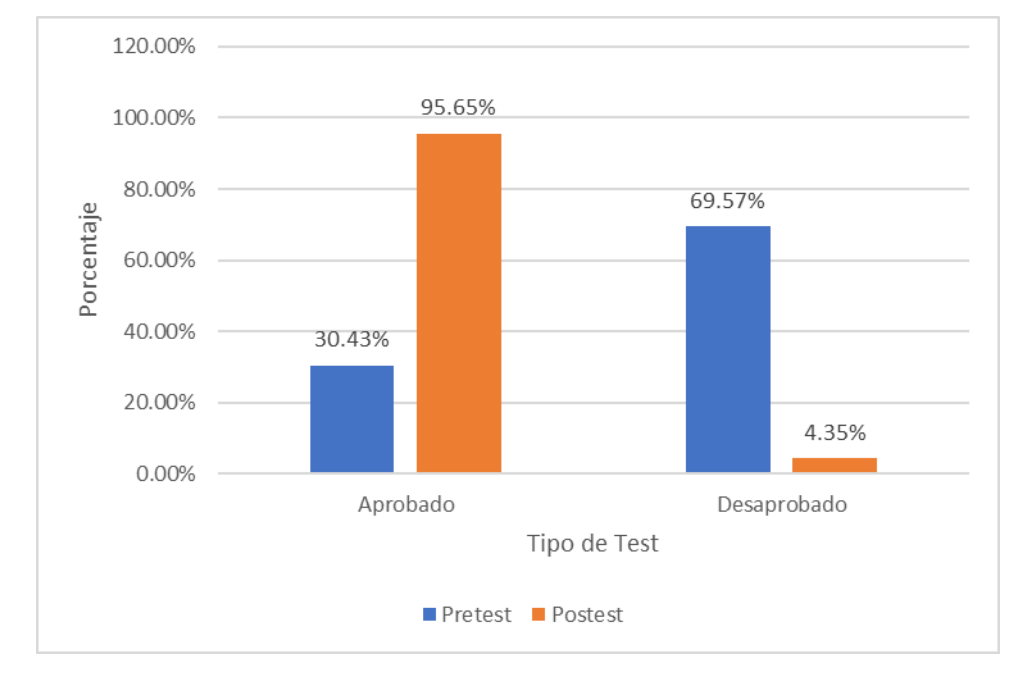

*Análisis de Tendencia de la Variable: Aprendizaje de la herramienta corel draw*

*Nota.* Instrumento de recolección de datos, Cuestionario para medir competencias del Aprendizaje de la herramienta corel draw

Del análisis de Tendencia de la Variable: Aprendizaje de la herramienta corel draw, pretest, realizado a estudiantes, refleja que: 16 estudiantes que representan el 69.57% de los estudiantes encuestados tienen la condición de DESAPROBADOS, y 7 estudiantes que representan el 30.43% de los estudiantes encuestados tienen la condición APROBADOS. A nivel de pos test 1 estudiante que representa el 4.35% de los estudiantes encuestados tienen la condición de DESAPROBADOS, y 22 estudiantes que representan el 95.65% de los estudiantes encuestados tienen la condición APROBADOS, evidenciándose una mejora en el Aprendizaje de la herramienta corel draw.

## **Tabla 9**

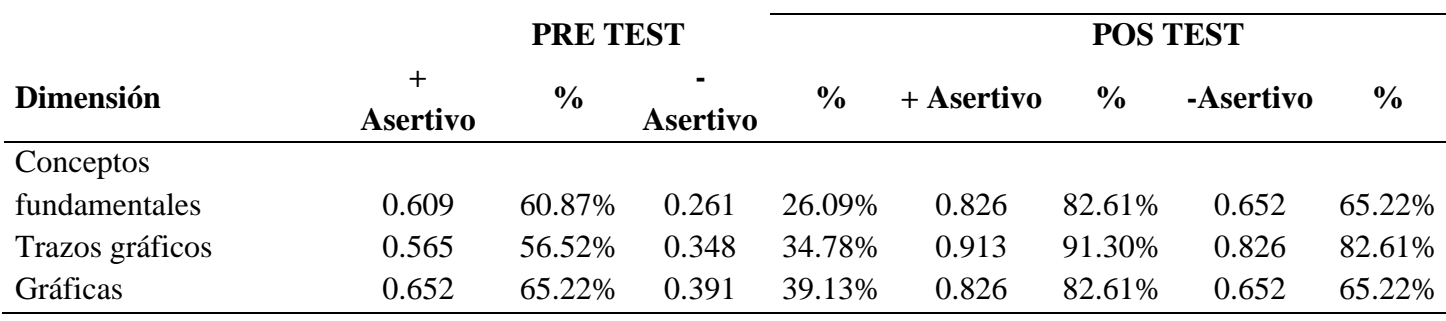

*Análisis de Correctitud de la Variable: Aprendizaje de la herramienta corel draw*

*Nota.* Cuestionario para medir competencias del Aprendizaje de la herramienta corel draw

#### **Figura 9**

*Análisis de Correctitud de la Variable: Aprendizaje de la herramienta corel draw*

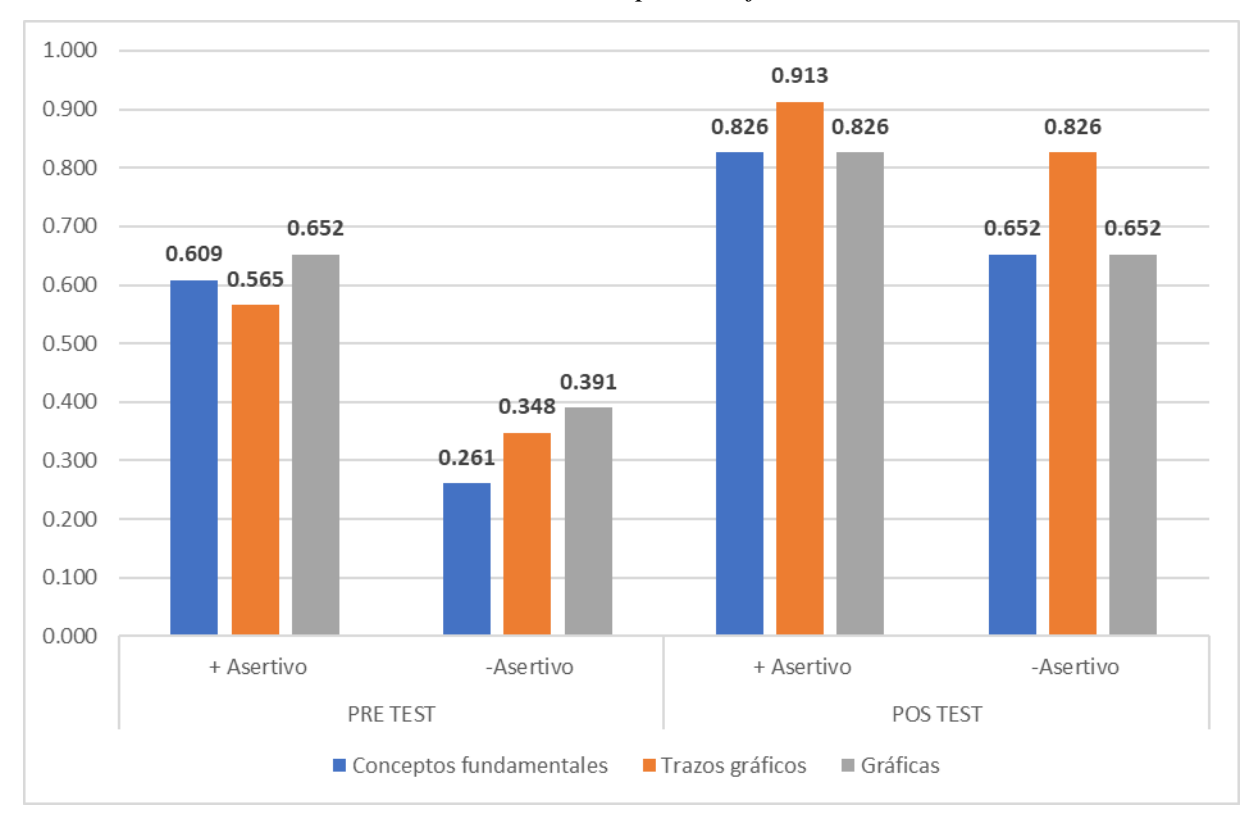

*Nota.* Cuestionario para medir competencias del Aprendizaje de la herramienta corel draw

La pregunta con Mayor Correctitud, en la dimensión Conceptos Fundamentales (de la variable Aprendizaje de la herramienta Corel Draw a nivel de pretest) fue el ítem 1 (El programa Corel Draw sirve para), tuvo un promedio del 0.609, lo que refleja un

promedio de correctitud de 60.87%; en la dimensión Trazos Gráficos fueron los ítems 6 y 7 (Para diseñar una insignia necesitamos las siguientes herramientas y Para colocar una imagen dentro de un marco, elipse o recitáculo utilizamos la herramienta), que tuvieron un promedio del 0.565, lo que refleja un promedio de correctitud de 56.52%; en la dimensión Gráficas fue el ítem 8 (Si necesitamos escribir en el contorno de una imagen o cualquier forma básica, utilizaremos la herramienta), que tuvo un promedio del 0.652, lo que refleja un promedio de correctitud de 65.22%.

La pregunta con Menor Correctitud, en la dimensión Conceptos Fundamentales (de la variable Aprendizaje de la herramienta Corel Draw a nivel de pretest) fue el ítem 3 (El software de ilustración vectorial y diseño de páginas trabaja con), que tuvo un promedio del 0.261, lo que refleja un promedio de correctitud de 26.09%; en la dimensión Trazos Gráficos fue el ítem 5 (En el programa Corel Draw, necesitamos darle transparencia a una imagen utilizamos la herramienta), que tuvo un promedio del 0.348, lo que refleja un promedio de correctitud de 34.78%; en la dimensión Gráficas fue el ítem 9 (Al momento de instalar Corel Draw, se instalan otras aplicaciones de gran utilidad, nos referimos a), que tuvo un promedio del 0.391, lo que refleja un promedio de correctitud de 39.13%.

La pregunta con Mayor Correctitud, en la dimensión Conceptos Fundamentales (de la variable Aprendizaje de la herramienta Corel Draw a nivel de pos test) fue el ítem 3 (El programa Corel Draw, tiene relación con los siguientes programa), que tuvo un promedio del 0.826, lo que refleja un promedio de correctitud de 82.61%; en la dimensión Trazos Gráficos fue el ítem 5 (Corel Draw también permite especificar el modo en que el color del objeto se funcione con un determinado porcentaje de opacidad, utilizaremos la herramienta), que tuvo un promedio del 0.913, lo que refleja un promedio de correctitud de 91.30%; en la dimensión Gráficas fueron los ítems 8 y 10 (Si necesitamos escribir en el contorno de una imagen o cualquier forma básica, utilizaremos la herramienta y Si necesitamos escribir en el contorno de una imagen o cualquier forma básica, utilizaremos la herramienta), que tuvieron un promedio del 0.826, lo que refleja un promedio de correctitud de 82.61%.

Las preguntas con Menor Correctitud, en la dimensión Conceptos Fundamentales (de la variable Aprendizaje de la herramienta Corel Draw a nivel de pos test) para los estudiantes de cuarto año, nivel secundario de la Institución Educativa Mariano Melgar, fueron los ítems 1 y 2 (La función de la combinación de teclas CTRL+E y Las herramientas que permiten dibujar líneas de segmento colocando cada nodo con presión es), que tuvo un promedio del 0.65.2, lo que refleja un promedio de correctitud de 65.22%; en la dimensión Trazos Gráficos fueron los ítems 4 y 6 (Para elaborar transiciones suaves de color en cualquier dirección sin tener que crear mezclas o siluetas, utilizamos y Si aplico el efecto de crear una serie de líneas concéntricas que progresen hacia el interior o exterior del objeto Forma), que tuvo un promedio del 0.826, lo que refleja un promedio de correctitud de 82.61%; en la dimensión Gráficas fue el ítem 9 (Para hacer una lustración utilizo la herramienta), que tuvo un promedio del 0.652, lo que refleja un promedio de correctitud de 65.22%.

#### **Tabla 10**

*Análisis de Confiabilidad para los Test de la Variable: Aprendizaje de la herramienta corel draw*

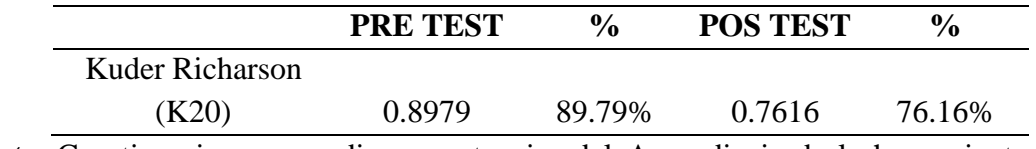

*Nota.* Cuestionario para medir competencias del Aprendizaje de la herramienta corel draw

### **Figura 10**

*Confiabilidad para los Test de la Variable: Aprendizaje de la herramienta corel draw*

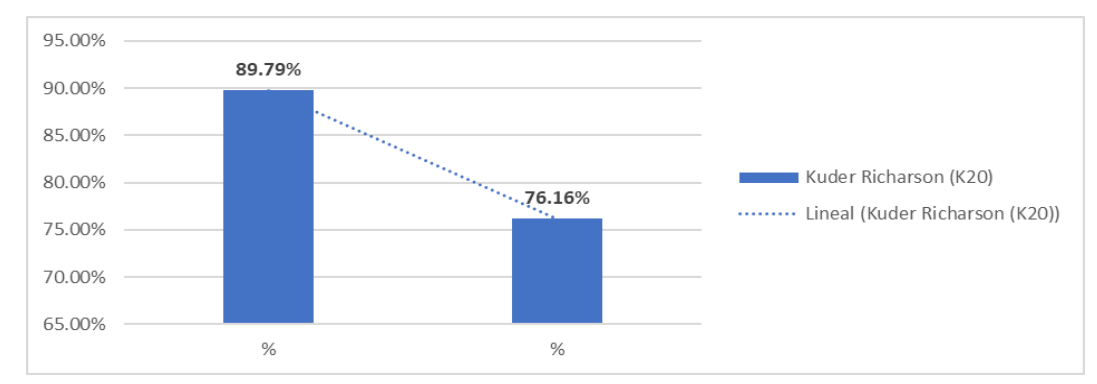

*Nota.* Cuestionario para medir competencias del : Aprendizaje de la herramienta corel draw

El resultado de confiabilidad pre test para la Variable: APRENDIZAJE DE LA HERRAMIENTA COREL DRAW bajo la estadística denominada Kuder – Richardson (K20) fue de 0.8979, lo que refleja una confiabilidad del 89.79% (BUENA FIABILIDAD). El resultado de confiabilidad del instrumento pos test fue de 0.7616, lo que refleja una confiabilidad del 76.16%, (ACEPTABLE FIABILIDAD).

A fin de esquematizar los resultados previos y determinar relación entre variables, se planteó

#### **Tabla 11**

| <b>Alumno</b>            | <b>Pre Test</b> |                | Pos Test |                  |
|--------------------------|-----------------|----------------|----------|------------------|
| <b>Encuestado</b>        | VI              | <b>VD</b>      | VI       | <b>VD</b>        |
| $\mathbf{1}$             | 91              | 6              | 91       | 6                |
| $\overline{c}$           | 93              | $\overline{4}$ | 92       | 5                |
| 3                        | 94              | 6              | 87       | $\tau$           |
| $\overline{\mathcal{L}}$ | 91              | $\overline{4}$ | 94       | 9                |
| 5                        | 93              | 5              | 91       | 10               |
| 6                        | 94              | 5              | 92       | 9                |
| 7                        | 91              | $\mathfrak{Z}$ | 87       | 10               |
| 8                        | 93              | 5              | 94       | 9                |
| 9                        | 94              | 6              | 91       | 6                |
| 10                       | 91              | 5              | 92       | $\tau$           |
| 11                       | 93              | 5              | 87       | 10               |
| 12                       | 94              | 3              | 94       | $8\,$            |
| 13                       | 91              | 5              | 91       | 9                |
| 14                       | 93              | 6              | 92       | $\tau$           |
| 15                       | 94              | 5              | 87       | 9                |
| 16                       | 91              | $\overline{4}$ | 94       | 6                |
| 17                       | 93              | $\overline{4}$ | 91       | 6                |
| 18                       | 94              | 6              | 92       | 8                |
| 19                       | 91              | 6              | 87       | 8                |
| 20                       | 93              | 3              | 94       | 8                |
| 21                       | 94              | 7              | 91       | 8                |
| 22                       | 91              | $\overline{4}$ | 92       | 9                |
| 23                       | 93              | 3              | 87       | $\boldsymbol{7}$ |

*Valores Totales de las variables del modelo de relación*

*Nota.* Cuestionario para medir competencias de Actitudes hacía las tics de estudiantes y Aprendizaje de la herramienta corel draw

#### **Figura 11**

*Relación de variables a nivel de pre test*

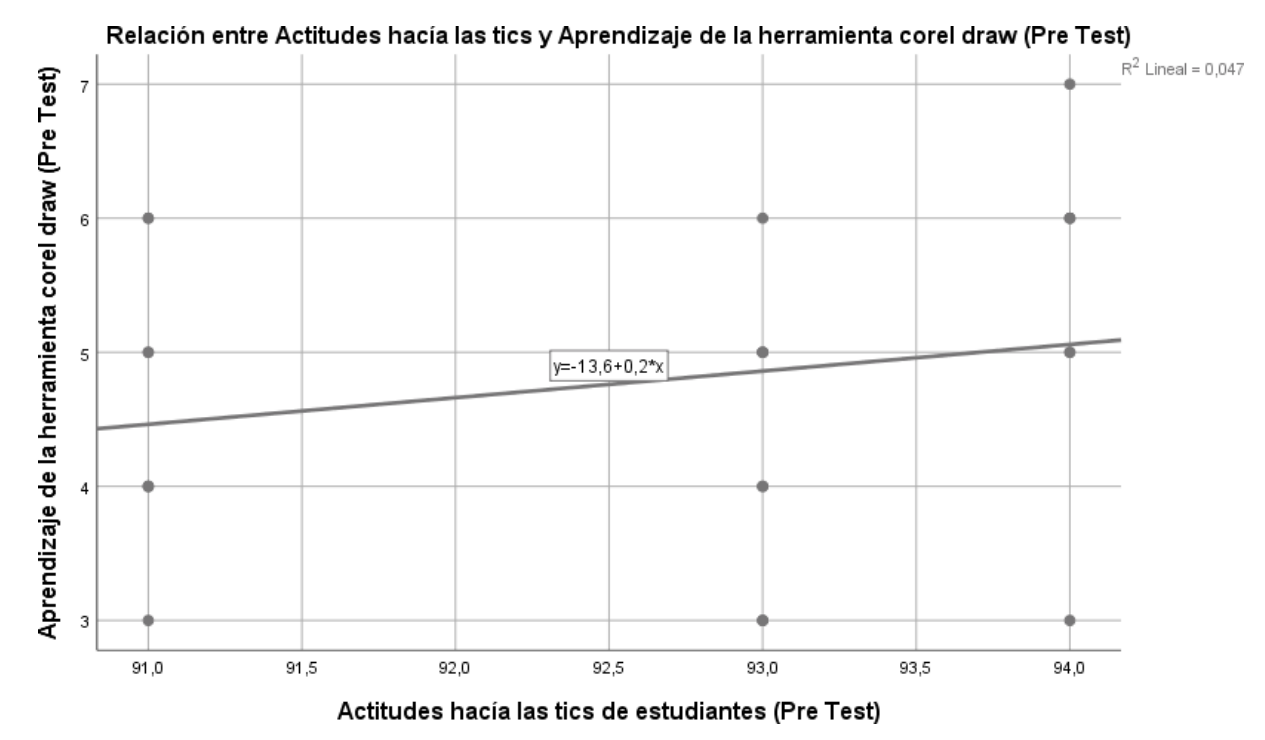

*Nota.* Cuestionario para medir competencias de Actitudes hacía las tics de estudiantes y Aprendizaje de la herramienta corel draw

### **Tabla 12**

*Valores de Correlación de las variables del modelo a nivel de pre test*

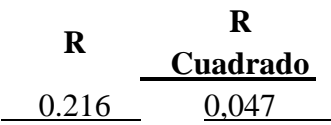

*Nota.* Fuente – Instrumento de recolección de datos, Cuestionario para medir competencias de Actitudes hacía las tics de estudiantes y Aprendizaje de la herramienta corel draw

El Índice de Correlación de Pearson a nivel de pre test es de 0.216, lo que indica la existencia de una CORRELACIÓN DIRECTA (CORRELACIÓN POSITIVA DÉBIL), es decir la Variable Actitudes hacía las tics de estudiantes INFLUYE SIGNIFICATIVAMENTE en la Variable Aprendizaje de la herramienta corel draw (EXISTE RELACIÓN ENTRE VARIABLES). El porcentaje de variabilidad de la

variable es de 4.7%, lo que indica que un porcentaje bajo de esta variable es explicada por la variable.

## **Figura 12**

*Relación de variables a nivel de pos test*

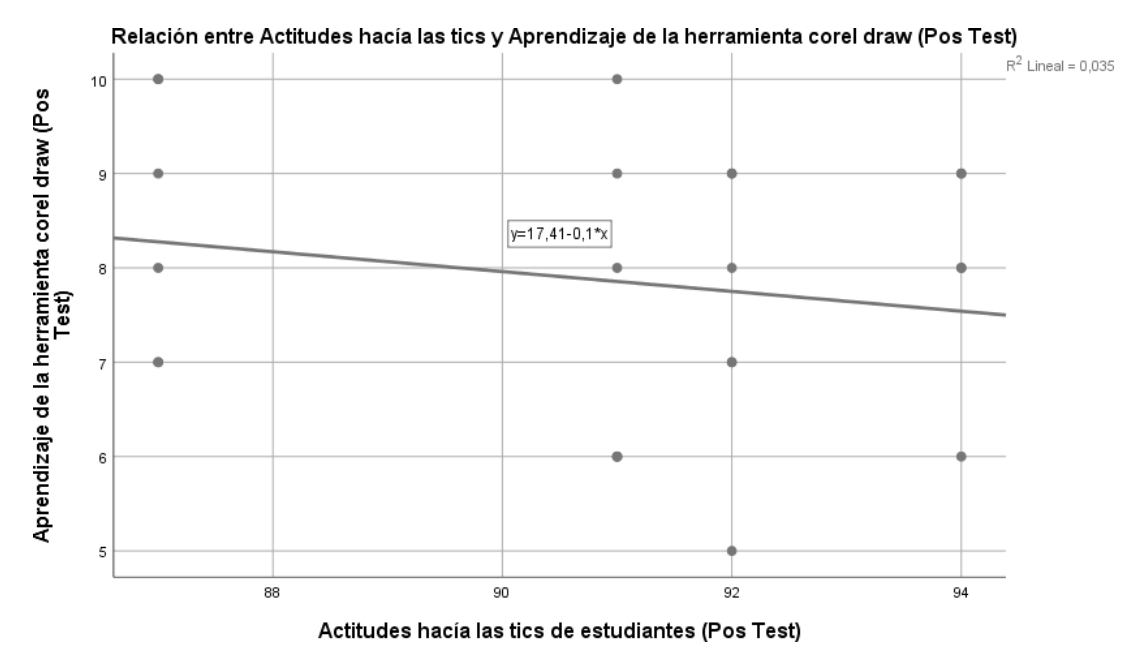

*Nota.* Cuestionario para medir competencias de Actitudes hacía las tics de estudiantes y Aprendizaje de la herramienta corel draw

### **Tabla 13**

*Valores de Correlación de las variables del modelo a nivel de pos test*

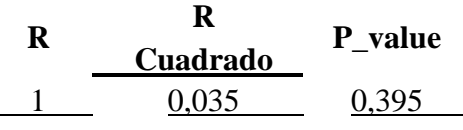

*Nota.* Cuestionario para medir competencias de Actitudes hacía las tics de estudiantes y Aprendizaje de la herramienta corel draw

El Índice de Correlación de Pearson a nivel de pos test es de 1.000, lo que indica la existencia de una CORRELACIÓN DIRECTA PERFECTA (CORRELACIÓN POSITIVA PERFECTA), es decir la Variable: Actitudes hacía las tics de estudiantes, INFLUYE SIGNIFICATIVAMENTE en la Variable: Aprendizaje de la herramienta corel draw (EXISTE RELACIÓN ENTRE VARIABLES). El porcentaje de variabilidad

de la variable es de 3.5%, lo que indica que un porcentaje bajo de esta variable es explicada por la variable .

## **Tabla 14**

|                                        | <b>Variable</b>                       | Dimensiones de la Variable - Aprendizaje<br>de la herramienta corel draw |                                           |                          |  |
|----------------------------------------|---------------------------------------|--------------------------------------------------------------------------|-------------------------------------------|--------------------------|--|
| <b>Estudiante</b><br><b>Encuestado</b> | <b>Actitudes</b><br>hacía las<br>tics | Dimensión 1:<br><b>Conceptos</b><br>fundamentales                        | <b>Dimensión</b><br>2: Trazos<br>gráficos | Dimensión 3:<br>Gráficas |  |
| $\mathbf{1}$                           | 91                                    | ,67                                                                      | ,50                                       | ,67                      |  |
| $\overline{2}$                         | 92                                    | ,33                                                                      | ,75                                       | ,33                      |  |
| 3                                      | 87                                    | ,67                                                                      | ,75                                       | ,67                      |  |
| $\overline{4}$                         | 94                                    | 1,00                                                                     | ,75                                       | 1,00                     |  |
| 5                                      | 91                                    | 1,00                                                                     | 1,00                                      | 1,00                     |  |
| 6                                      | 92                                    | 1,00                                                                     | 1,00                                      | ,67                      |  |
| 7                                      | 87                                    | 1,00                                                                     | 1,00                                      | 1,00                     |  |
| 8                                      | 94                                    | 1,00                                                                     | 1,00                                      | ,67                      |  |
| 9                                      | 91                                    | ,67                                                                      | ,75                                       | ,33                      |  |
| 10                                     | 92                                    | ,00                                                                      | 1,00                                      | 1,00                     |  |
| 11                                     | 87                                    | 1,00                                                                     | 1,00                                      | 1,00                     |  |
| 12                                     | 94                                    | ,67                                                                      | 1,00                                      | ,67                      |  |
| 13                                     | 91                                    | 1,00                                                                     | 1,00                                      | ,67                      |  |
| 14                                     | 92                                    | ,67                                                                      | ,50                                       | 1,00                     |  |
| 15                                     | 87                                    | ,67                                                                      | 1,00                                      | 1,00                     |  |
| 16                                     | 94                                    | ,33                                                                      | ,50                                       | 1,00                     |  |
| 17                                     | 91                                    | ,00                                                                      | 1,00                                      | ,67                      |  |
| 18                                     | 92                                    | 1,00                                                                     | ,75                                       | ,67                      |  |
| 19                                     | 87                                    | ,33                                                                      | 1,00                                      | 1,00                     |  |
| 20                                     | 94                                    | ,67                                                                      | 1,00                                      | ,67                      |  |
| 21                                     | 91                                    | ,67                                                                      | ,75                                       | 1,00                     |  |
| 22                                     | 92                                    | 1,00                                                                     | 1,00                                      | ,67                      |  |
| 23                                     | 87                                    | 1,00                                                                     | ,75                                       | ,33                      |  |

*Análisis de Correlación de Dimensiones*

*Nota.* Cuestionario para medir competencias de Actitudes hacía las tics de estudiantes y

Aprendizaje de la herramienta corel draw

#### **Tabla 15**

|            | Variable  | Dimensiones de la Variable - Aprendizaje |                  |              |  |
|------------|-----------|------------------------------------------|------------------|--------------|--|
| Valor de   |           | de la herramienta corel draw             |                  |              |  |
|            |           | Correlación Actitudes Dimensión 1:       | <b>Dimensión</b> | Dimensión 3: |  |
| - Pearson  | hacía las | 2: Trazos<br><b>Conceptos</b>            |                  | Gráficas     |  |
|            | tics      | fundamentales                            | gráficos         |              |  |
| r          |           | 0.0784                                   | 0.0568           | 0.2896       |  |
| P value    |           | 0.704                                    | 0.460            | 0.642        |  |
| R cuadrado |           | 0.007                                    | 0.026            | 0.010        |  |

*Análisis de Correlación de Dimensiones – Valores puntuales para dimensiones*

*Nota.* Cuestionario para medir competencias de Actitudes hacía las tics de estudiantes y Aprendizaje de la herramienta corel draw

El Índice de Correlación de Pearson a nivel de pos test para la relación de la variable (ACTITUDES HACÍA LAS TICS), con las dimensiones de la variable (APRENDIZAJE DE LA HERRAMIENTA COREL DRAW), es para la Dimensión 1: Conceptos fundamentales de 0.0784, lo que indica la existencia de una CORRELACIÓN DIRECTA (CORRELACIÓN POSITIVA MUY DÉBIL), es decir la Variable Actitudes hacía las tics INFLUYE SIGNIFICATIVAMENTE en la Dimensión 1 de la Variable Aprendizaje de la herramienta corel draw (EXISTE RELACIÓN ENTRE VARIABLES); para la Dimensión 2: Trazos gráficos es 0.0568, lo que indica la existencia de una CORRELACIÓN DIRECTA (CORRELACIÓN POSITIVA MUY DÉBIL), es decir la Variable Actitudes hacía las tics INFLUYE SIGNIFICATIVAMENTE en la Dimensión 2 de la Variable Aprendizaje de la herramienta corel draw (EXISTE RELACIÓN ENTRE VARIABLES); para la Dimensión 3: Gráficas es de 0.2896, lo que indica la existencia de una CORRELACIÓN DIRECTA (CORRELACIÓN POSITIVA DÉBIL), es decir la Variable Actitudes hacía las tics INFLUYE SIGNIFICATIVAMENTE en la Dimensión 3 de la Variable Aprendizaje de la herramienta corel draw (EXISTE RELACIÓN ENTRE VARIABLES).

## **IV. DISCUSIÓN**

#### **Tabla 16**

*Variabilidad General de Respuestas para Dimensiones de la Variable: Actitudes hacía las tics*

| <b>Dimensiones</b>               | <b>PRE</b><br><b>TEST</b><br><b>Promedio</b> | <b>POS</b><br><b>TEST</b><br>Promedio | Variación |
|----------------------------------|----------------------------------------------|---------------------------------------|-----------|
| Componente Cognitivo             | 3.444                                        | 4.188                                 | 21.60%    |
| Componente Afectivo              | 3.585                                        | 4.512                                 | 25.88%    |
| <b>Componente Comportamental</b> | 3.094                                        | 4.036                                 | 30.44%    |

*Nota.* Cuestionario para medir competencias de las Actitudes hacía las tics de estudiantes

Para la variable ACTITUDES HACÍA LAS TICS, los resultados planteados para la media de respuesta obtenidas en la dimensión Componente Cognitivo en el pre test fue de 3.444 y en el pos test fue de 4.188, reflejando un 21.60% de variación porcentual positiva, reflejando mejora en las apreciaciones formuladas por los encuestados; la dimensión Componente Afectivo en el pre test fue de 3.585 y en pos test fue de 4.512, con variación porcentual positiva de 25.88%; la dimensión Componente Comportamental en el pre test fue de 3.094 y en pos test fue de 4.036, con variación porcentual positiva de 30.44%.

Con base en los resultados alcanzados, Ocampos (2018) identificó la necesidad de implementar un plan de acción enfocado en la formación inicial de los futuros docentes y la formación continua de los docentes en servicio en relación a la integración de las TIC en el aula, brinda estos ejemplos. de métodos aplicados a una variedad de situaciones para familiarizar a los profesores con la tecnología y experimentar de primera mano su eficacia en el desarrollo de un aprendizaje significativo. Además, para promover la importancia de la investigación sobre las actitudes docentes y las actitudes formativas en educación secundaria, se presentan los resultados de este estudio y los de otros estudios relacionados con la formación y actitudes de los educadores para integrar las TIC en el aula. Docentes de Educación Técnica para Integrar las TIC a la Práctica

Educativa Capacitación en TIC para incorporar nuevas metodologías apoyadas en la tecnología.

## **Tabla 17**

*Variabilidad General de Respuestas para Dimensiones de la Variable: Aprendizaje de la herramienta corel draw*

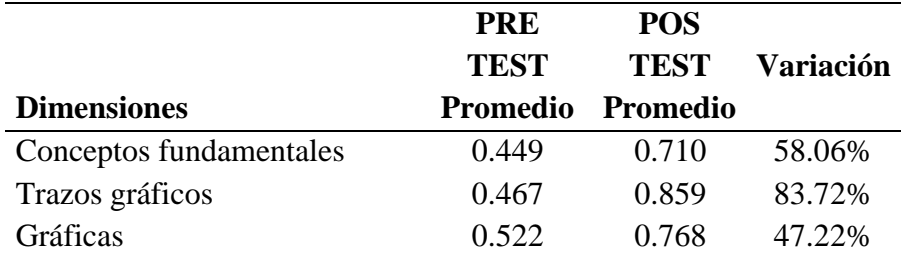

*Nota.* Cuestionario para medir competencias del Aprendizaje de la herramienta corel draw

Para la variable APRENDIZAJE DE LA HERRAMIENTA COREL DRAW, de los resultados analizados para el promedio de respuesta obtenidos para la dimensión Conceptos Fundamentales de la variable Aprendizaje de la herramienta Corel Draw, en el pre test fue de 0.449 y en pos test fue de 0.710, lo que representa una variación positiva de 58.06%, la dimensión Trazos Gráficos en el pre test fue de 0.467 y en pos test fue de 0.859, con variación porcentual positiva de 83.72%; la dimensión Gráficas en el pre test fue de 0.522 y en pos test fue de 0.768, variación porcentual positiva de 47.22%, indicando una mejora en las apreciaciones formuladas por los encuestados en esta dimensión.

Cubas (2019) encontró una relación (rho=0,734) y una significativa (p=0,000<0,05) encontró relación. En otras palabras, cuanto más positiva sea su actitud hacia las TIC, mejor podrá aprender gráficos básicos utilizando las herramientas de Excel. Esta conclusión muestra la relación de las actitudes hacia las herramientas técnicas.

#### **Tabla 18**

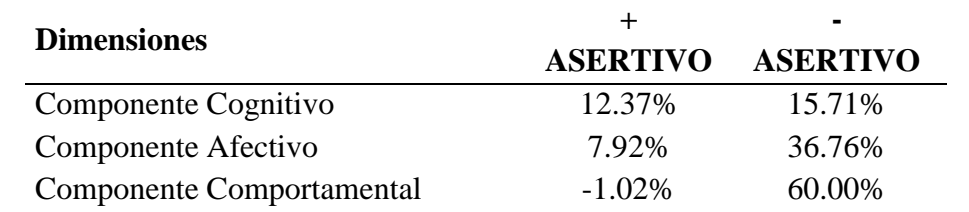

*Análisis de Variabilidad General de Asertividad de la Variable: Actitudes hacía las tics*

*Nota.* Cuestionario para medir competencias de las Actitudes hacía las tics de estudiantes

En el análisis comparativo de asertividad del pre test y pos test de las dimensiones de la variable ACTITUDES HACÍA LAS TICS se puede apreciar variación en respuesta asertiva de +12.37%, +7.92% y -1.02% para la dimensión Componente Cognitivo, Componente Afectivo y Componente Comportamental respectivamente; asi como variación para la respuesta de menor asertividad de +15.71,  $+36.76\%$  y  $+60.00\%$  para las mismas dimensiones.

#### **Tabla 19**

*Análisis de Variabilidad General de Asertividad de la Variable: Aprendizaje de la herramienta corel draw*

|                         |                 | -               |  |
|-------------------------|-----------------|-----------------|--|
| <b>Dimensiones</b>      | <b>ASERTIVO</b> | <b>ASERTIVO</b> |  |
| Conceptos fundamentales | 35.71%          | 150.00%         |  |
| Trazos gráficos         | 61.54%          | 137.50%         |  |
| Gráficas                | 26.67%          | 66.67%          |  |

*Nota.* Cuestionario para medir competencias del Aprendizaje de la herramienta corel draw

En el análisis de correctitud de las dimensiones de la variable APRENDIZAJE DE LA HERRAMIENTA COREL DRAW se puede apreciar para las dimensión Conceptos Generales, Trazos Gráficos y Gráficas, para la respuesta de mayor correctitud +35.71%, +61.54% y +26.67% de mejora en respuesta asertiva, y para la respuesta de menor correctitud +150.00%, +137.50% y +66.67% de mejora en respuesta asertiva.

Bohorquez y Carmelino (2019) describieron los aspectos cognitivos, procedimentales y actitudinales del postest y seguimiento, respectivamente, en los resultados obtenidos entre los grupos experimental y control, y encontraron que la media muestra que existe una diferencia muy significativa entre El grupo control demuestra la hipótesis general de que el programa Corel DRAW es efectivo en la enseñanza del diseño 3D a los estudiantes de informática de la Universidad Pedagógica Nacional Enrique Guzmán y Valle.

## **V. CONCLUSIONES**

Primera: Se evidencia que la variable Actitudes hacía las tics de estudiantes se correlaciona con la variable Aprendizaje de la herramienta corel draw en estudiantes del cuarto año, nivel secundario de la Institución Educativa Mariano Melgar, el Índice de Correlación de Pearson a nivel de pos test es de 1.000, lo que indica la existencia de una CORRELACIÓN DIRECTA PERFECTA (CORRELACIÓN POSITIVA PERFECTA), es decir la Variable: Actitudes hacía las tics de estudiantes, INFLUYE SIGNIFICATIVAMENTE en la Variable: Aprendizaje de la herramienta corel draw (EXISTE RELACIÓN ENTRE VARIABLES), en la que se puede concluir que la variabilidad de la variable es de 3.5%.

Segunda: Se evidencia que la variable Actitudes hacía las tics de estudiantes se correlaciona con la Dimensión 1: Conceptos fundamentales de la variable Aprendizaje de la herramienta corel draw en estudiantes del cuarto año, nivel secundario de la Institución Educativa Mariano Melgar, el Índice de Correlación de Pearson a nivel de pos test es de 0.0784,´ lo que indica la existencia de una CORRELACIÓN DIRECTA (CORRELACIÓN POSITIVA MUY DÉBIL), es decir la Variable Actitudes hacía las tics INFLUYE SIGNIFICATIVAMENTE en la Dimensión 1 de la Variable Aprendizaje de la herramienta corel draw (EXISTE RELACIÓN ENTRE VARIABLES), en la que se puede concluir que la variabilidad de la variable es de 0.7%.

Tercera: Se evidencia que la variable Actitudes hacía las tics de estudiantes se correlaciona con la Dimensión 2: Trazos gráficos de la variable Aprendizaje de la herramienta corel draw en estudiantes del cuarto año, nivel secundario de la Institución Educativa Mariano Melgar, el Índice de Correlación de Pearson a nivel de pos test es de 0. 0568,´ lo que indica la existencia de una CORRELACIÓN DIRECTA (CORRELACIÓN POSITIVA MUY DÉBIL), es decir la Variable Actitudes hacía las tics INFLUYE SIGNIFICATIVAMENTE en la Dimensión 2 de la Variable Aprendizaje de la herramienta corel draw (EXISTE RELACIÓN ENTRE

VARIABLES), en la que se puede concluir que la variabilidad de la variable es de 2.6%.

Cuarta: Se evidencia que la variable Actitudes hacía las tics de estudiantes se correlaciona con la Dimensión 3: Gráficas de la variable Aprendizaje de la herramienta corel draw en estudiantes del cuarto año, nivel secundario de la Institución Educativa Mariano Melgar, el Índice de Correlación de Pearson a nivel de pos test es de 0. 2896,´ lo que indica la existencia de una CORRELACIÓN DIRECTA (CORRELACIÓN POSITIVA DÉBIL), es decir la Variable Actitudes hacía las tics INFLUYE SIGNIFICATIVAMENTE en la Dimensión 3 de la Variable Aprendizaje de la herramienta corel draw (EXISTE RELACIÓN ENTRE VARIABLES), en la que se puede concluir que la variabilidad de la variable es de 1.0%.

## **VI. RECOMENDACIONES**

- 1. Al director de la Institución Educativa implementar políticas de acompañamiento y monitoreo de la labor pedagógica de los docentes, en la adopción de las tecnologías de la información, que permitan mejorar el aprendizaje de los estudiantes.
- 2. A los docentes, deben considerar a la Capacidad "**Actitudes hacía las tics de estudiantes**" como una oportunidad para desarrollar en los estudiantes la usabilidad de herramientas tecnológicas, asociados a proyectos innovadores y productivos en el aula.
- 3. Al Ministerio de Educación de Perú, Consolidar cuadros de profesionales de capacitación a docentes en habilidades técnicas de uso de herramientas tecnológicas que sean viables en la formación de los estudiantes.

## **VII. REFERENCIAS BIBLIOGRÁFICAS**

- Angenscheidt Bidegain, L. y Navarrete Antola, I. (2017). Actitudes de los docentes acerca de la educación inclusiva. Ciencias Psicológicas, 11(2), 233-243. https://dx.doi.org/10.22235/cp.v11i2.1500
- Area Moreira, M., Cepeda Romero, O. y Feliciano García, L. (2018). El uso escolar de las TIC desde la visión del alumnado de Educación Primaria, ESO y Bachillerato. Educatio Siglo XXI, 36(2 Jul-Oct), 229-254. https://doi.org/10.6018/j/333071
- Baena, G. (2017). Metodología de la investigación. Patria.
- Bohorquez, S., y Carmelino, M. (2019). Eficacia del Programa Corel DRAW en el Aprendizaje del Diseño Tridimensional de los Estudiantes de Informática de la Universidad Nacional de Educación Enrique Guzmán y Valle.
- Cabero Almenara, J. y Martínez Gimeno, A. (2019). Las tecnologías de la información y comunicación y la formación inicial de los docentes: modelos y competencias digitales. Profesorado: Revista de Currículum y Formación de Profesorado, 23 (3), 247-268.
- Carlos Altamirano, S. J. (2019). Estrategias educativas usando Corel Draw y la creatividad en los estudiantes del 3° Institución Educativa N° 10177 el Puente– Olmos.
- Casas, J., Repullo, J. R. y Donado, J. (2003). La encuesta como técnica de investigación. *ELSEVIER, 31*(8), 527-538.
- Castillo Fernandez, M. F. (2020). Asimetría mandibular y condilar en radiografías panorámicas de pacientes de la Clínica Estomatológica Luis Vallejos Santoni, Cusco-2019.
- Chamarro, C. y Quispe, H. (2018) Actitudes hacia las tics en docentes de jornada escolar completa de la Institución Educativa Dos De Mayo – Laria Huancavelica (Tesis para optar el Título Profesional de Maestro en Licenciado en Educación – Especialidad: Filosofía Ciencias Sociales y Relaciones Humanas) Universidad Nacional del Centro del Perú Facultad Educación – Huancayo – Perú.
- Cabezas Chico, E. A. y Fernández Rivero, E. V. (2020). Software Educativo en la Web 2.0 en el aprendizaje de la Matemática en estudiantes de noveno EGB (Master's thesis, Quito). Universidad de Israel.
- Ciarli, T., Kenney, M., Massini, S., y Piscitello, L. (2021). Tecnologías digitales, innovación y competencias: Trayectorias y retos emergentes. ScienceDirect Journal, 13-15. doi:https://doi.org/10.1016/j.respol.2021.104289
- Cubas Cercado, S. Y. (2019). Actitudes hacia las TIC´ sy aprendizaje de la herramienta Excel en estudiantes universitarios.
- Cruz Huamán, D. J. (2019). Influencia de los recursos didácticos digitales en la competencia resuelve problemas de regularidad, equivalencia y cambio del área de matemática en estudiantes de segundo grado de secundaria del Colegio Sagrados Corazones de Belén, San Isidro, Lima, 2018.
- Del Río, D. (2013). Diccionario Glosario de Metodología de la Investigación Social. Universidad Nacional de Educación a Distancia.
- Días, C. B., Caro, N. P. y Gauna, E. J. (2015). Cambio en las estrategias de enseñanzaaprendizaje para la nueva Generación Z o de los "nativos digitales".
- Edel, R. (2004). El concepto de enseñanza-aprendizaje. Revista electrónica Red Científica. Ciencia, Tecnología y Pensamiento, 1-5.

Fernández, A. (2014). Investigación y técnicas de mercado (2.a ed.). ESIC.

- Flórez Romero, M., Aguilar Barreto, A. J., Hernández Peña, Y. K., Salazar Torres, J. P., Pinillos Villamizar, J. A. y Pérez Fuentes, C. A. (2017). Sociedad del conocimiento, las TIC y su influencia en la educación.
- Gómez, O. Y. A. (2019). Uso y apropiación de las TIC en educación. Rev. Interamericana de Investigación, Educación..., 12(1), 253-284.
- Gómez Sánchez, K. D. C. (2019). Actitud hacia el aprendizaje frente al uso de las TICS de los docentes del Instituto Superior Tecnológico IDAT de dos carreras profesionales-Lima Centro.
- Hernández, R., Fernández, C. y Baptista, M. (2014). *Metodología de la investigación* (6.<sup>a</sup> ed.). McGRAW-HILL.
- Huamán Castillo, M. J. (2018). Incorporación de las TIC en el aprendizaje de los estudiantes del CEBA Luis Fabio Xammar Jurado UGEL Nª 09 Huaura.
- Jálabe, A. M., Mora, C. P. V., Giraldo, C. A. S., Suárez, A. y Villamizar, C. (2018). Estudio de los factores de resistencia al cambio y actitud hacia el uso educativo de las TIC por parte del personal docente. Boletín Redipe, 7(2), 53-63.
- Mera Burga, R. E. (2020). Actitudes de los docentes hacia las TIC en la institución educativa Divino Maestro Segunda Jerusalén, Elías Soplín Vargas, Rioja, 2019.
- Moreno Olivos, T. (2012). La evaluación de competencias en educación. Sinéctica, 2(39), 01–20.
- Ministerio de Educación (2016). Programa curricular de Educación Secundaria Básica *Regular.* [http://www.minedu.gob.pe/curriculo/pdf/programa-secundaria-17](http://www.minedu.gob.pe/curriculo/pdf/programa-secundaria-17-) abril.pdf

MINEDU (2017). Currículo Nacional Enfoques Transversales. Perú.

Merino, I. (2012). La informática, tendencias en la era digital, Barcelona España.

- Nina Estrella, E. L. (2017). Soflibro como recurso para mejorar el dominio teórico práctico de Corel Draw en el proceso de enseñanza aprendizaje del área de TIC de los estudiantes del primer semestre de Computación e Informática del Instituto de Educación Superior Pedagógico Puno.
- Ocampos Acuña, C. J. (2018). Formación y actitudes del profesorado de la educación media y técnica ante la integración de las tecnologías de la información y comunicación en su práctica pedagógica (Master's thesis).
- Orellana, D. y Sánchez, M. (2006). Técnicas de recolección de datos en entornos virtuales más usadas en la investigación cualitativa. *Revista de investigación educativa, 24*(1), 205-222.
- Otero Escobar, A. (2021). Plataformas Virtuales de Aprendizaje en la Educación Superior. Instituto de investigaciones y estudios superiores económicos y sociales de la Universidad Veracruzana. (n.d.). Interconectando Saberes, 11(6). doi:04-2017-041215565000-203.
- Palma-Orozco, R., García-Leyva, E. y Ruiz-Ledesma, E. F. (2020). Aprendizaje significativo: El caso de la computación, la matemática y la música. Recuperado de [http://www.iiisci.org/journal/CV\\$/risci/pdfs/CB125BY20.pdf.](http://www.iiisci.org/journal/CV%24/risci/pdfs/CB125BY20.pdf)
- Panibra Quispe, H. A. (2019). Uso de las TIC por el Docente y su relación con la Enseñanza-Aprendizaje en el área de Matemática de la Institución Educativa María Murillo de Bernal, Arequipa 2018.
- Pérez, C. G., Manzano, P. J. G., Nequiz, S. N. O. y Barrera, N. P. (2019). Las actitudes multidimensionales (cognitivas afectivas y conductuales) de los docentes ante el uso de las tecnologías de la información y comunicación (TIC) en la práctica educativa.
- Pérez, E. M. y Delgado, S. C. (2019). Competencia digital, formación y actitud del profesorado de educación especial hacia las tecnologías de la información y la comunicación (TIC). Profesorado, Revista de Currículum y Formación del Profesorado, 23(1), 209-241.
- Prieto, B. J. (2017). El uso de los métodos deductivo e inductivo para aumentar la eficiencia del procesamiento de adquisición de evidencias digitales. *Javeriana, 18*(46), 1-27.
- Pérez, R. C. y Vázquez, I. N. (2020). Las actitudes lingüísticas de estudiantes universitarios extranjeros de ELE hacia la modalidad lingüística andaluza. Componentes cognitivos, afectivos y conductuales. Porta Linguarum: revista internacional de didáctica de las lenguas extranjeras, (33), 201-216.
- Rima, S., Sumarmi, S., Astina, K., & Hari, D. (2021). Increasing Students Critical Thinking Skills and Learning Motivation Using Inquiry Mind Map. International Journal of Emerging Technologies in Learning (iJET), 16(3), 4. Obtenido de https:/[/www.researchgate.net/publication/349253187\\_Increasing\\_Students\\_Criti](http://www.researchgate.net/publication/349253187_Increasing_Students_Criti) cal\_Thinking\_Skills\_and\_Learning\_Motivation\_Using\_Inquiry\_Mind\_Map
- Sandoval Henríquez, F. J., Yévenes Márquez, J. N. y Badilla Quintana, M. G. (2020). ACT-ED: instrumento unifactorial para medir la actitud hacia el uso educativo de TIC en docentes chilenos de educación secundaria. Revista de estudios y experiencias en educación, 19(41), 225-237. https://dx.doi.org/10.21703/rexe.20201941sandoval12
- Tapia Silva, H. G. (2018). Actitud hacia las TIC y hacia su integración didáctica en la formación inicial docente. Actualidades Investigativas en Educación, 18(3), 702- 731. https://dx.doi.org/10.15517/aie.v18i3.34437
- Torres Soto, A., Jiménez Hernández, D., González-Calatayud, V., Martínez Mayoral, M. A. y Morales Socuellamos, J. (2020). La competencia digital de los futuros docentes de secundaria y su mejora a partir de la formación específica en TIC.
- Vargas Cuito, E. R. (2018). Aplicación del software Corel Draw para desarrollar el Aprendizaje Significativo en Educación Para el Trabajo de los estudiantes del 3er grado de Educación Secundaria de la Institución Educativa 57003 "Almirante Miguel Grau" de espinar-2018.
- Zamora Rubatto, M. F. (2018). Actitudes hacia las TIC por docentes que usan herramientas tecnológicas de un colegio privado de Lima. Universidad Peruana de Ciencias Aplicadas (UPC), Lima, Perú. doi: https://doi.org/10.19083/tesis/625140

## **ANEXOS Y/O APENDICES**

## **Anexo 1: Instrumentos de recolección de la información**

## **Cuestionario de actitudes hacia las TIC Instrucciones**

A continuación, encontrarás afirmaciones sobre aspectos relacionados actitudes hacia las TICs. Cada una tiene cinco opciones para responder de acuerdo a lo que describa mejor punto de vista. Lea cuidadosamente cada proposición y marque con un aspa (X) sólo una alternativa. Conteste todas las proposiciones. No hay respuestas buenas ni malas.

- 1. Nunca
- 2. Pocas veces
- 3. A veces
- 4. Muchas veces
- 5. Siempre

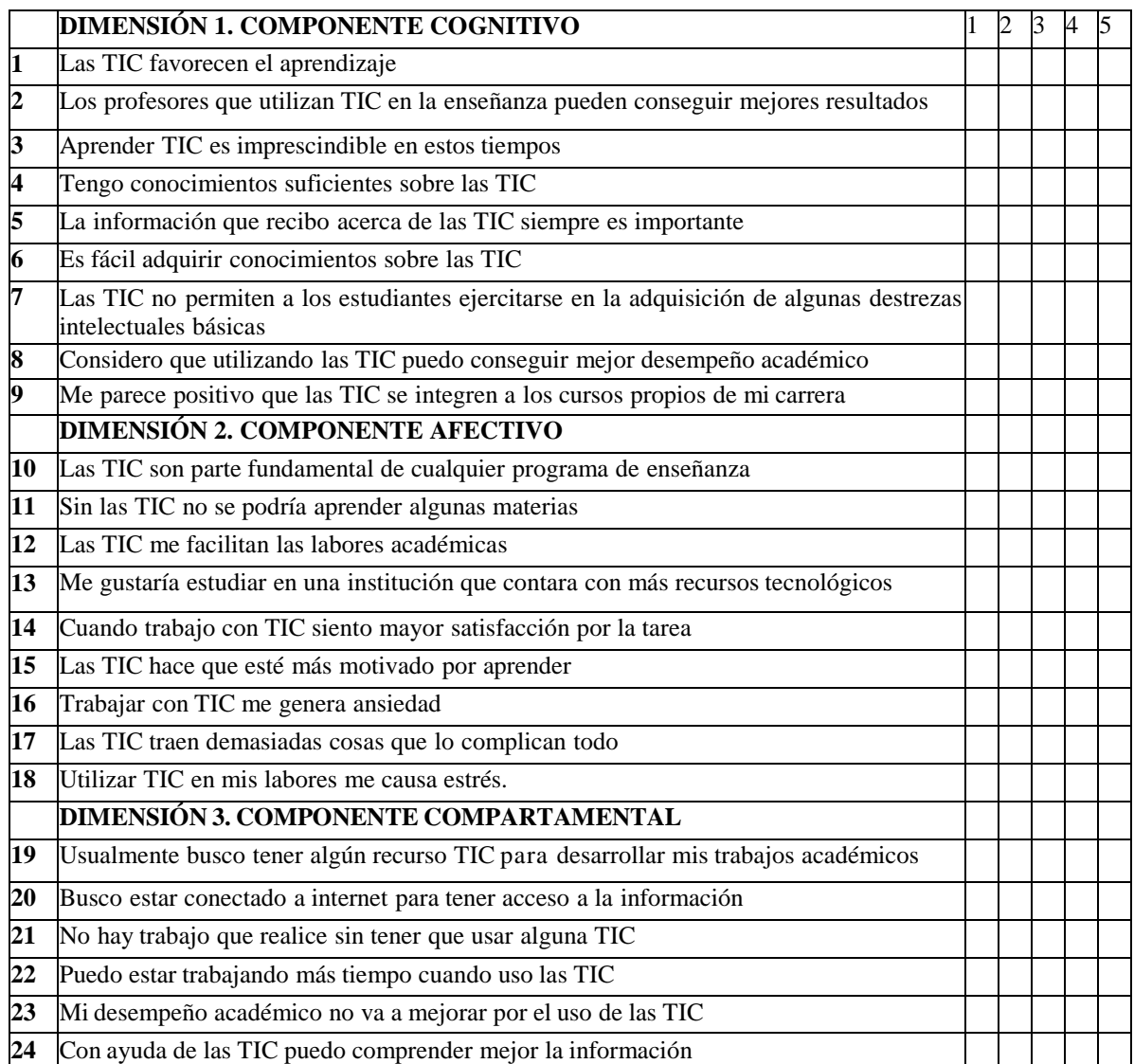

**Cuestionario de Aprendizaje de la herramienta corel draw**

APELLIDOS Y NOMBRES: \_\_\_\_\_\_\_\_\_\_\_\_\_\_\_\_\_\_\_\_\_\_\_\_\_\_\_\_\_\_\_\_\_\_\_\_\_\_\_\_\_\_ GRADO Y SECCIÓN: \_\_\_\_\_\_\_\_\_\_\_\_ FECHA:\_\_\_\_\_\_\_\_\_\_\_\_\_\_

- 1. SELECCIONE VERDADERO O FALSO SEGÚN LO CORRECTO: CUANDO SUELDAS DOS OBJETOS, OBTIENES UN OBJETO FOR MADO POR EL CONTORNO DE AMBOS.
- a) Verdadero
- b) Falso
- 2. LAS OPCIONES DE SOLDAR, INTERSECTAR Y RECORTAR SE ENCUENTRA EN EL MENÚ EDICIÓN/ DAR FORMA.
- a) Verdadero
- b) Falso
- 3. AL INTERSECTAR DOS OBJETOS OBTIENES UNA FIGURA IGUAL A LA INTERSECCIÓN DE ELLOS Y CON EL COLOR DEL OBJETO QUE ESTÁ MÁS ARRIBA.
- a) Verdadero
- b) Falso
- 4. LOS CUADROS DE VERIFICACIÓN OBJETO(S) ORIGEN Y OBJETO(S) DESTINO QUE SE ENCUENTRAN EN LA VENTANA ACOPLABLE DAR FORMA, SIRVEN PARA QUE QUEDEN EN LA HOJA LOS OBJETOS ORIGINALES CON LOS CUALES SE TRABAJÓ.
- a) Verdadero
- b) Falso
- 5. RECORTAR OBJETOS, PERMITE OBTENER PORCIONES DE OBJETOS QUE SE ENCUENTRAN SUPERPUESTOS.
- a) Verdadero
- b) Falso
- 6. PARA REALIZAR UN DISEÑO CON NODOS, TIENES QUE TRABAJAR CON LA HERRAMIENTA BÉZIER. ESTA HERRAMIENTA PERMITE REALIZAR DISEÑOS A TRAVÉS DE LA UNIÓN DE NODOS.

\_\_\_\_\_\_\_\_\_\_\_\_\_\_\_\_\_\_\_\_\_\_\_\_\_\_\_\_\_\_\_\_\_\_\_\_\_\_\_\_\_\_\_\_\_\_\_\_\_\_\_\_\_\_\_\_\_\_\_\_\_\_\_\_\_\_ \_\_\_\_\_\_\_\_\_\_\_\_\_\_\_\_\_\_\_\_\_\_\_\_\_\_\_\_\_\_\_\_\_\_\_\_\_\_\_\_\_\_\_\_\_\_\_\_\_\_\_\_\_\_\_\_\_\_\_\_\_\_\_\_\_\_

\_\_\_\_\_\_\_\_\_\_\_\_\_\_\_\_\_\_\_\_\_\_\_\_\_\_\_\_\_\_\_\_\_\_\_\_\_\_\_\_\_\_\_\_\_\_\_\_\_\_\_\_\_\_\_\_\_\_\_\_\_\_\_\_\_\_

\_\_\_\_\_\_\_\_\_\_\_\_\_\_\_\_\_\_\_\_\_\_\_\_\_\_\_\_\_\_\_\_\_\_\_\_\_\_\_ \_\_\_\_\_\_\_\_\_\_\_\_\_\_\_\_\_\_\_\_\_\_\_\_\_\_\_

- a) Verdadero
- b) Falso
- 7. ¿QUÉ ES COREL DRAW?

## 8. DEFINE LOS SIGUIENTES CONCEPTOS BÁSICOS DEL DISEÑO GRÁFICO: A) COREL PHOTOPAINT.

## B) ES UN PROGRAMA USADO PARA LA CREACIÓN, EDICIÓN DE IMÁGENES DIGITALES Y RETOQUE FOTOGRÁFICO.

\_\_\_\_\_\_\_\_\_\_\_\_\_\_\_\_\_\_\_\_\_\_\_\_\_\_\_\_\_\_\_\_\_\_\_\_\_\_\_\_\_\_\_\_\_\_\_\_\_\_\_\_\_\_\_\_\_\_\_\_\_\_\_\_\_\_ \_\_\_\_\_\_\_\_\_\_\_\_\_\_\_\_\_\_\_\_\_\_\_\_\_\_\_\_\_\_\_\_\_\_\_\_\_ \_\_\_\_\_\_\_\_\_\_\_\_\_\_\_\_\_\_\_\_\_\_\_\_\_\_\_\_\_

\_\_\_\_\_\_\_\_\_\_\_\_\_\_\_\_\_\_\_\_\_\_\_\_\_\_\_\_\_\_\_\_\_\_\_\_\_\_\_\_\_\_\_\_\_\_\_\_\_\_\_\_\_\_\_\_\_\_\_\_\_\_\_\_\_\_ \_\_\_\_\_\_\_\_\_\_\_\_\_\_\_\_\_\_\_\_\_\_\_\_\_\_\_\_\_\_\_\_\_\_\_\_\_\_\_\_\_\_\_\_\_\_\_\_\_\_\_\_\_\_\_\_\_\_\_\_\_\_\_\_\_\_

\_\_\_\_\_\_\_\_\_\_\_\_\_\_\_\_\_\_\_\_\_\_\_\_\_\_\_\_\_\_\_\_\_\_\_\_\_\_\_\_\_\_\_\_\_\_\_\_\_\_\_\_\_\_\_\_\_\_\_\_\_\_\_\_\_\_ \_\_\_\_\_\_\_\_\_\_\_\_\_\_\_\_\_\_\_\_\_\_\_\_\_\_\_\_\_\_\_\_\_\_\_\_\_\_\_\_\_\_\_\_\_\_\_\_\_\_\_\_\_\_\_\_\_\_\_\_\_\_\_\_\_\_

### C) DISEÑO GRÁFICO.

9. RECONOZCA SI ES VERDADERO O FALSO LOS SIGUIENTES CONCEPTOS BÁSICOS DEL DISEÑO GRÁFICO:

(V) (F) Objeto: Es una entidad completa con propiedades tales como color, forma, contorno, tamaño y posición en la pantalla, que están incluidas en su definición. (V) (F) Nodo: Serie de puntos que describen la forma de una figura.

10. RECONOZCA SI ES VERDADERO O FALSO LOS SIGUIENTES CONCEPTOS BÁSICOS DEL DISEÑO GRÁFICO:

(V) (F) Resolución: Es la cantidad de píxeles por pulgada que forman una imagen de mapa de bits y que determinan la claridad de la imagen.

(V) (F) Imagen de mapa de bits: Son imágenes compuestas por puntos individuales de color contenidos en una cuadricula denominados píxeles.

## **Anexo 2: Ficha Técnica**

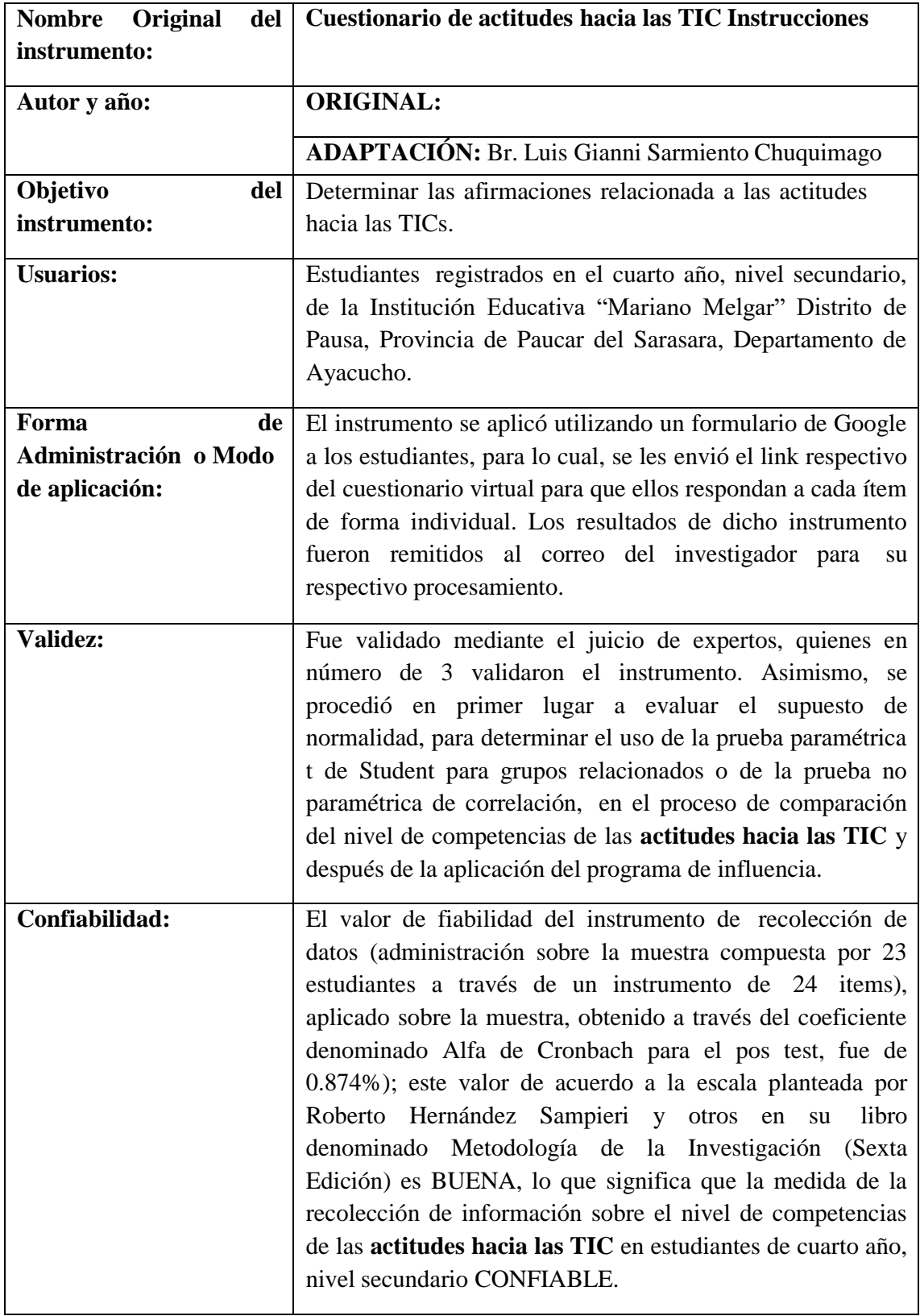

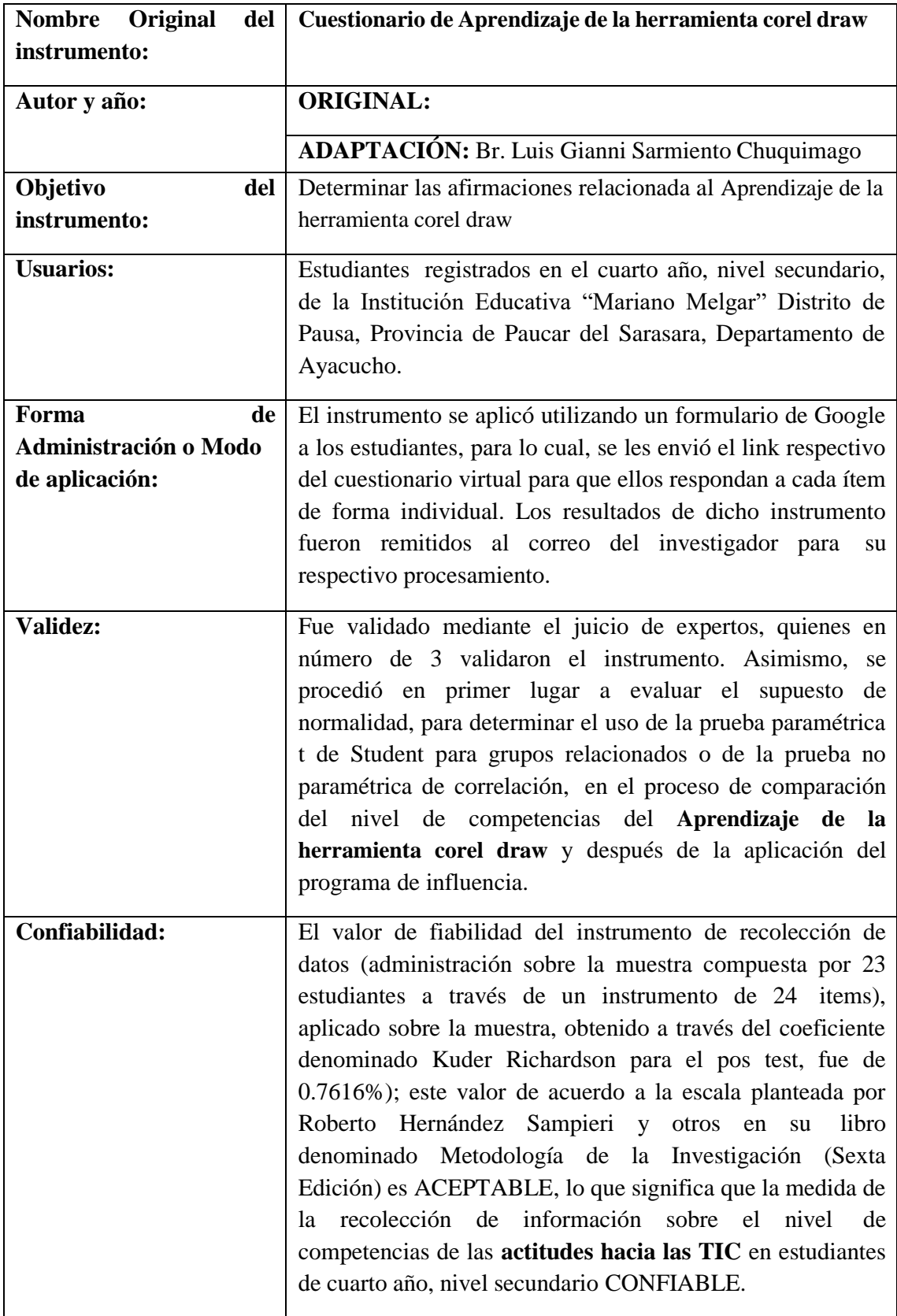

# **Anexo 3: Operacionalización de Variables**

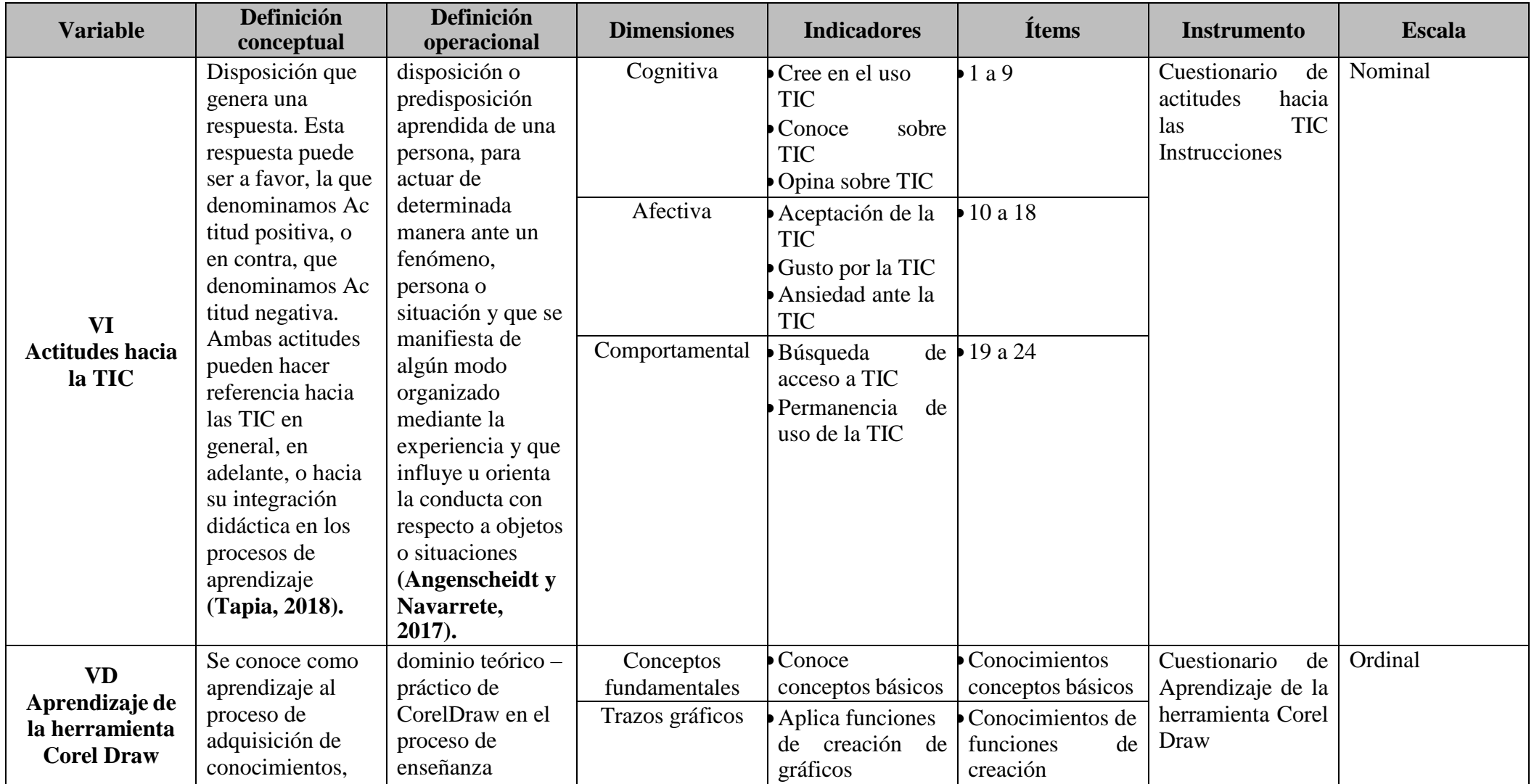

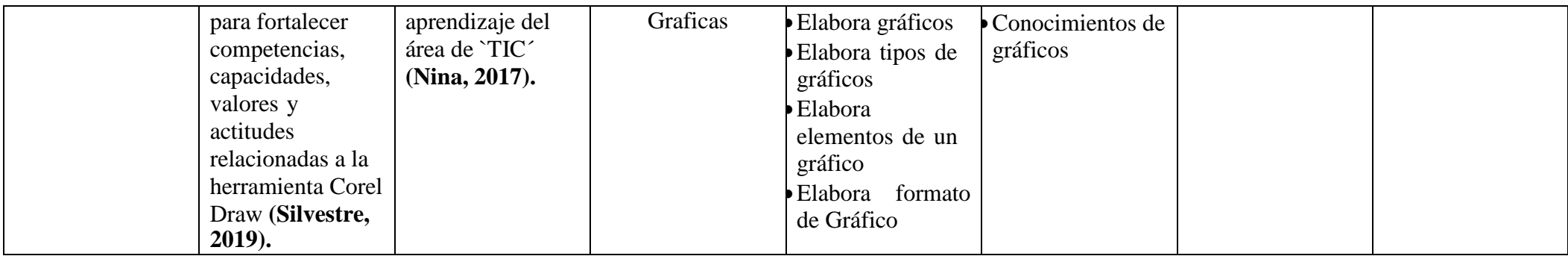

Pausa, 9 de Febrero del 2021.

Señor **DIRECTOR** Institución Educativa "Mariano Melgar" Presente.-

ASUNTO: SOLICITO AUTORIZACIÓN DE INVESTIGACIÓN Y SE BRINDE **INFORMACIÓN.** 

Por intermedio de la presente, le saludo Luis Gianni Sarmiento Chuquimago, a la vez que recurro a su despacho a fin de que se me brinde autorización para realizar la investigación titulada: ACTITUDES HACIA LAS TICS Y APRENDIZAJE DE LA HERRAMIENTA COREL DRAW EN ESTUDIANTES DE CUARTO AÑO DE UNA INSTITUCIÓN EDUCATIVA DEL NIVEL SECUNDARIA - 2021, tomando como referencia la institución que usted dirige.

La información y procesos de análisis de toma de datos se encuentra dentro del marco de trabajo en la MAESTRÍA EN EDUCACIÓN CON MENCIÓN EN GESTIÓN Y ACREDITACIÓN EDUCATIVA de la ESCUELA DE POSGRADO de la UNIVERSIDAD CATÓLICA DE TRUJILLO BENEDICTO XVI, del cual es suscrito es participante.

Esperando la atención de la presente, me despido reiterando las muestras de estima personal.

Atentamente.

aman Hanny Sarmiento Chuquimago 999624
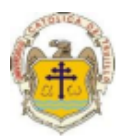

### PRESENTACIÓN A JUICIO DE EXPERTO

#### Estimado Validador: Mg. Rolando Ronald Romero Paredes

Me es grato dirigirme a usted, a fin de solicitar su colaboración como experto para validar los instrumentos que adjunto denominados: Instrumentos de Recolección de Datos -Cuestionario de actitudes hacia las TIC Instrucciones y Cuestionario de Aprendizaje de la herramienta corel draw, adaptados por el investigador Br. Luis Gianni Sarmiento Chuquimago, cuyo propósito es ESTABLECER LA RELACIÓN QUE EXISTE ENTRE LAS **ACTITUDES HACIA LAS TICS Y APRENDIZAJE DE COREL DRAW EN ALUMNOS** DE SECUNDARIA DE UNA INSTITUCIÓN EDUCATIVA DE AYACUCHO, 2021, por cuanto considero que sus observaciones, apreciaciones y acertados aportes serán de utilidad.

Los instrumentos tiene como finalidad recoger información directa para la investigación que se realiza en los actuales momentos, titulado: ACTITUDES HACIA LAS TICS Y APRENDIZAJE DE COREL DRAW EN ALUMNOS DE SECUNDARIA DE UNA **INSTITUCIÓN EDUCATIVA DE AYACUCHO, 2021, Tesis que será presentada a la Escuela** de Posgrado de la Universidad Católica de Trujillo, como requisito para obtener el grado académico de: MAESTRO EN EDUCACIÓN CON MENCIÓN EN GESTIÓN Y **ACREDITACION EDUCATIVA.** 

Para efectuar la validación del instrumento, usted deberá leer cuidadosamente cada enunciado y sus correspondientes alternativas de respuesta, en donde se pueden seleccionar una, varias o ninguna alternativa de acuerdo al criterio personal y profesional del actor que responda al instrumento. Se le agradece cualquier sugerencia referente a redacción, contenido, pertinencia y congruencia u otro aspecto que se considere relevante para mejorar el mismo.

Gracias por su aporte

**Br. Luis Gianni Sarmiento Chuquimago** 

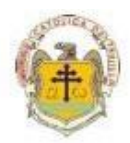

### JUICIO DE EXPERTO SOBRE LA PERTINENCIA DEL INSTRUMENTO

 ${\bf Instrucciones: }$  Marque con una X en donde corresponde, que según su críterio, Si cumple o No cumple, la coherencia entre dimensiones e indicadores de la variable en estudio.

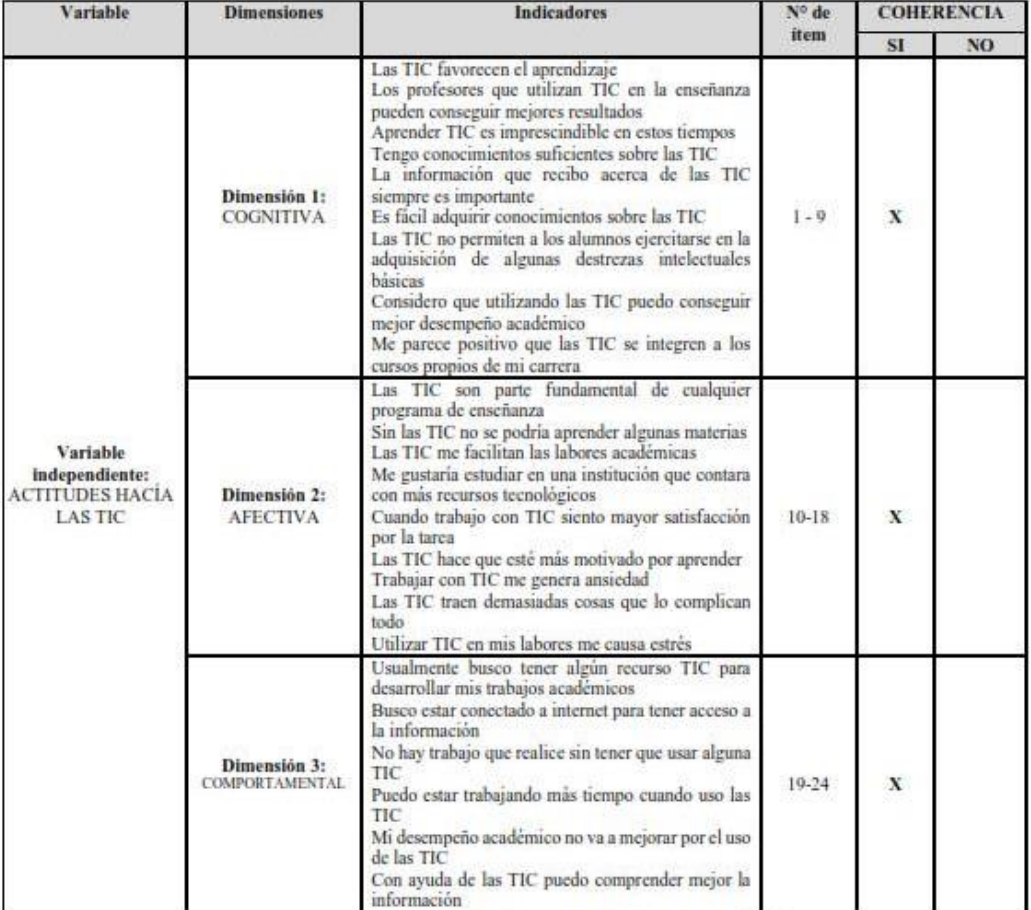

Evaluado por: Mg. Rolando Ronald Romero Paredes

**D.N.I.: 16721410** 

Fecha: 2/10/2021

Firma:

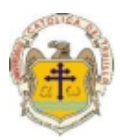

Instrucciones de Evaluación de items: Coloque en cada casilla de valoración la letra o letras correspondiente al aspecto cualitativo que según su criterio, cumple o tributa cada ítem a medir los aspectos o dimensiones de la variable en estudio. Las valoraciones son las siguientes:<br>MA= Muy adecuado / BA= Bastante adecuado / A = Adecuado / PA= Poco adecuado / NA= No adecuado

Categorías a evaluar: Redacción, contenido, congruencia y coherencia en relación a la variable de estudio. En la casilla de observaciones puede sugerir mejoras.

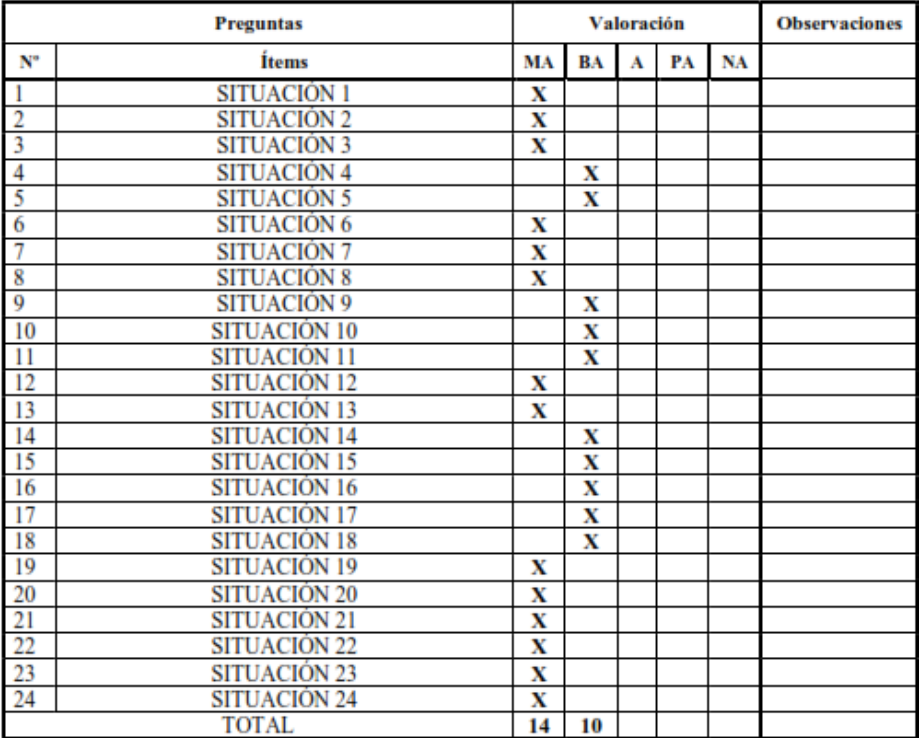

**Evaluado por: Mg. Rolando Ronald Romero Paredes** 

**D.N.I.: 16721410** 

Fecha: 2/10/2021

**Firma:** 

 $20 - 5 - 20$ 

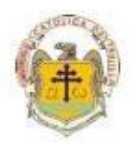

### JUICIO DE EXPERTO SOBRE LA PERTINENCIA DEL INSTRUMENTO

 ${\bf Instrucciones: }$  Marque con una X en donde corresponde, que según su críterio, Si cumple o No cumple, la coherencia entre dimensiones e indicadores de la variable en estudio.

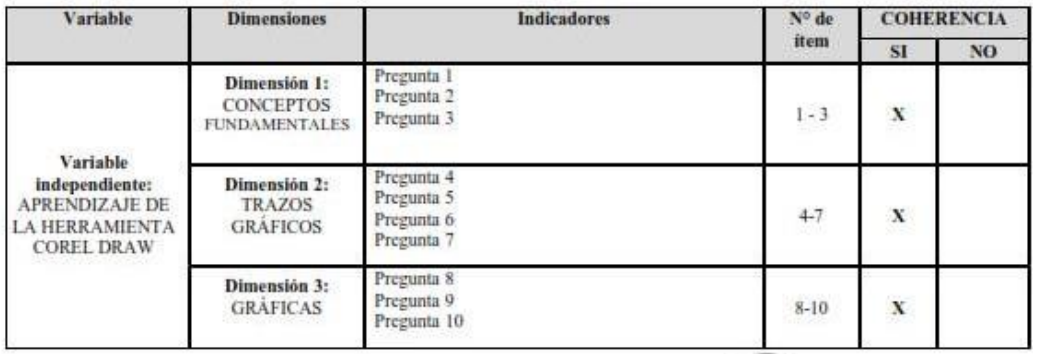

Evaluado por: Mg. Rolando Ronald Romero Paredes

**D.N.I.:** 16721410

Fecha: 2/10/2021

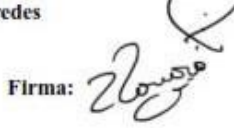

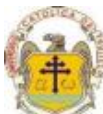

Instrucciones de Evaluación de items: Coloque en cada casilla de valoración la letra o letras correspondiente al aspecto cualitativo que según su criterio, cumple o tributa cada ítem a medir los aspectos o dimensiones de la variable en estudio. Las valoraciones son las siguientes:<br>  $MA = Muy \, decuado / BA = Bastante \, decuado / A = Adecuado / PA = Poco \, adecuado / NA = No \, adecuado$ 

Categorías a evaluar: Redacción, contenido, congruencia y coherencia en relación a la variable de estudio. En la casilla de observaciones puede sugerir mejoras.

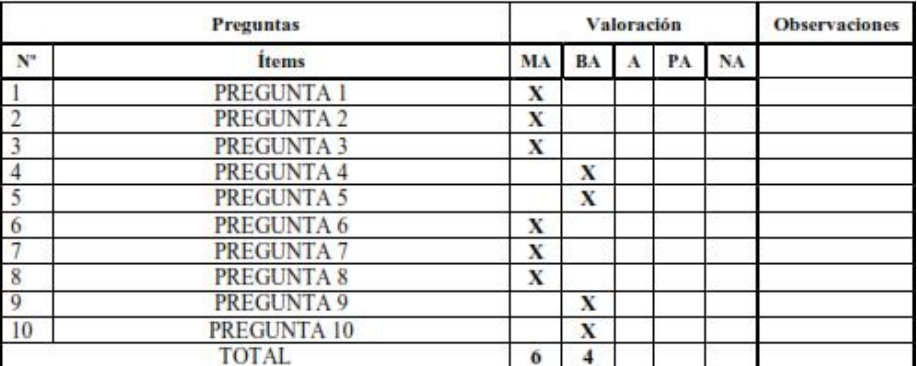

Evaluado por: Mg. Rolando Ronald Romero Paredes

**D.N.L:** 16721410

Fecha: 2/10/2021

Firma:

 $22.50$ 

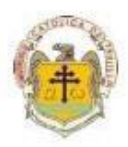

### CONSTANCIA DE VALIDACIÓN

Yo, ROLANDO RONALD ROMERO PAREDES, con Documento Nacional de Identidad Nº 16721410, de profesión Licenciado en Estadística, grado académico de Maestro en Ingeniería Industrial con mención en Gerencia de Operaciones y Logistica, con código de colegiatura COESPE Nº 310, labor que ejerzo actualmente como Docente Universitario, en la Institución "Universidad Tecnológica del Perú".

Por medio de la presente hago constar que he revisado con fines de Validación los Instrumentos denominados Instrumentos de Recolección de Datos - Cuestionario de actitudes hacia las TIC Instrucciones y Cuestionario de Aprendizaje de la herramienta corel draw, adaptados por el investigador Br. Luis Gianni Sarmiento Chuquimago, cuyo propósito es ESTABLECER LA RELACIÓN QUE EXISTE ENTRE LA ACTITUDES HACIA LAS TICS Y APRENDIZAJE DE COREL DRAW EN ALUMNOS DE SECUNDARIA DE UNA **INSTITUCIÓN EDUCATIVA DE AYACUCHO, 2021.** 

Luego de hacer las observaciones pertinentes a los items, concluyo en las siguientes apreciaciones.

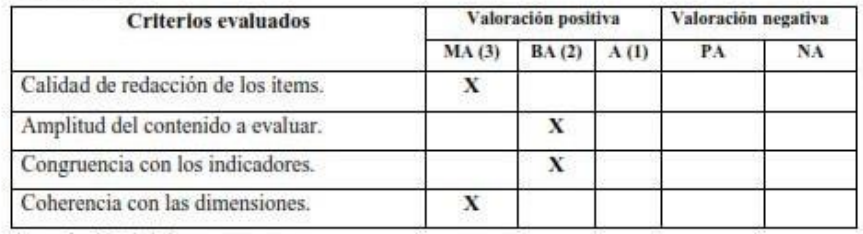

Apreciación total:

Muy adecuado (X) Bastante adecuado () A= Adecuado () PA= Poco adecuado () No adecuado ( ) No aporta: ( )

Trujillo, a los 2 días del mes de octubre del 2021

Apellidos y nombres: Mg. Rolando Ronald Romero Paredes

Firma:  $Z$ 

DNI: 16721410

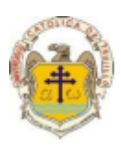

#### PRESENTACIÓN A JUICIO DE EXPERTO

#### Estimado Validador: Mg. Carlos William Atalaya Urrutia

Me es grato dirigirme a usted, a fin de solicitar su colaboración como experto para validar los instrumentos que adjunto denominados: Instrumentos de Recolección de Datos -Cuestionario de actitudes hacia las TIC Instrucciones y Cuestionario de Aprendizaje de la herramienta corel draw, adaptados por el investigador Br. Luis Gianni Sarmiento Chuquimago, cuyo propósito es ESTABLECER LA RELACIÓN QUE EXISTE ENTRE LAS ACTITUDES HACIA LAS TICS Y APRENDIZAJE DE COREL DRAW EN ALUMNOS DE SECUNDARIA DE UNA INSTITUCIÓN EDUCATIVA DE AYACUCHO, 2021, por cuanto considero que sus observaciones, apreciaciones y acertados aportes serán de utilidad.

Los instrumentos tiene como finalidad recoger información directa para la investigación que se realiza en los actuales momentos, titulado: ACTITUDES HACIA LAS TICS Y APRENDIZAJE DE COREL DRAW EN ALUMNOS DE SECUNDARIA DE UNA INSTITUCIÓN EDUCATIVA DE AYACUCHO, 2021, Tesis que será presentada a la Escuela de Posgrado de la Universidad Católica de Trujillo, como requisito para obtener el grado académico de: MAESTRO EN EDUCACIÓN CON MENCIÓN EN GESTIÓN Y **ACREDITACION EDUCATIVA.** 

Para efectuar la validación del instrumento, usted deberá leer cuidadosamente cada enunciado y sus correspondientes alternativas de respuesta, en donde se pueden seleccionar una, varias o ninguna alternativa de acuerdo al criterio personal y profesional del actor que responda al instrumento. Se le agradece cualquier sugerencia referente a redacción, contenido, pertinencia y congruencia u otro aspecto que se considere relevante para mejorar el mismo.

Gracias por su aporte **Br. Luis Gianni Sarmiento Chuquimago** 

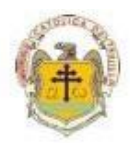

### JUICIO DE EXPERTO SOBRE LA PERTINENCIA DEL INSTRUMENTO

 ${\bf Instrucciones: }$  Marque con una X en donde corresponde, que según su criterio, Si cumple o No cumple, la coherencia entre dimensiones e indicadores de la variable en estudio.

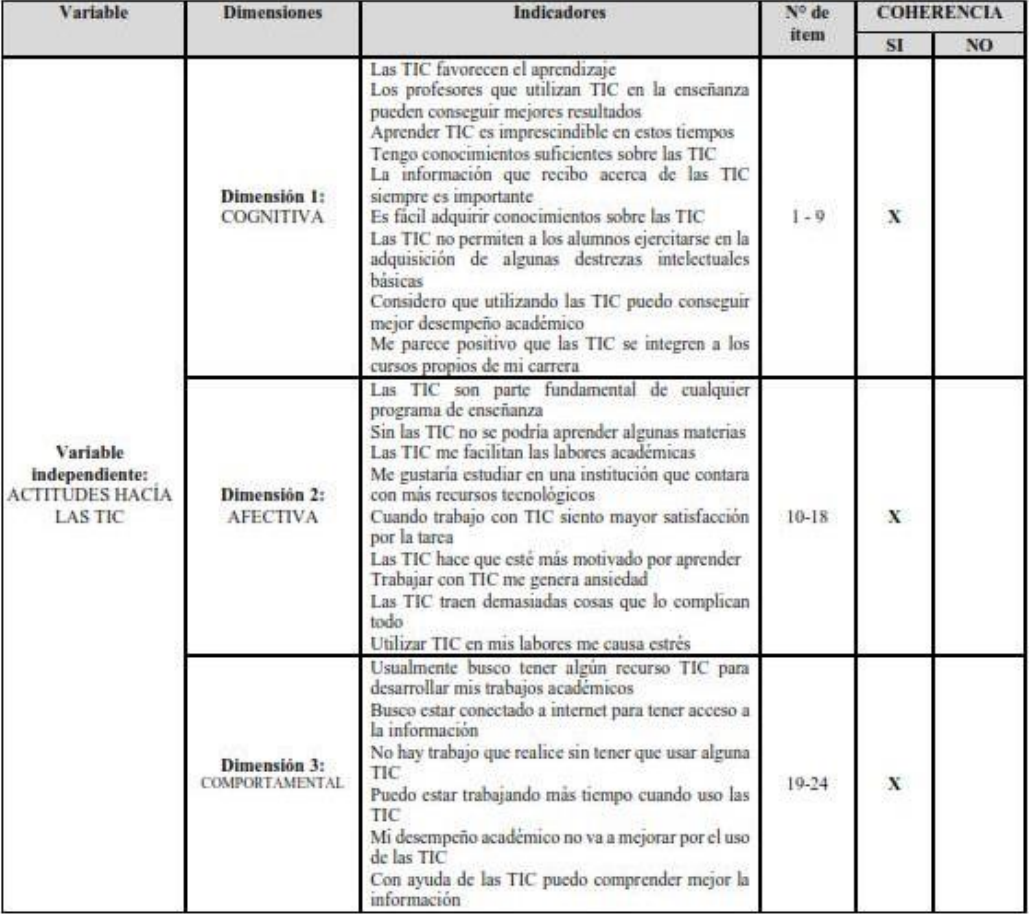

Evaluado por: Mg. Carlos William Atalaya Urrutia

D.N.I.: 08167960 Fecha: 22/10/2021

Firma

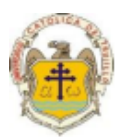

Instrucciones de Evaluación de items: Coloque en cada casilla de valoración la letra o letras correspondiente al aspecto cualitativo que según su criterio, cumple o tributa cada ítem a medir los aspectos o dimensiones de la variable en estudio. Las valoraciones son las siguientes:<br>MA= Muy adecuado / BA= Bastante adecuado / A = Adecuado / PA= Poco adecuado / NA= No adecuado

Categorías a evaluar: Redacción, contenido, congruencia y coherencia en relación a la variable de estudio. En la casilla de observaciones puede sugerir mejoras.

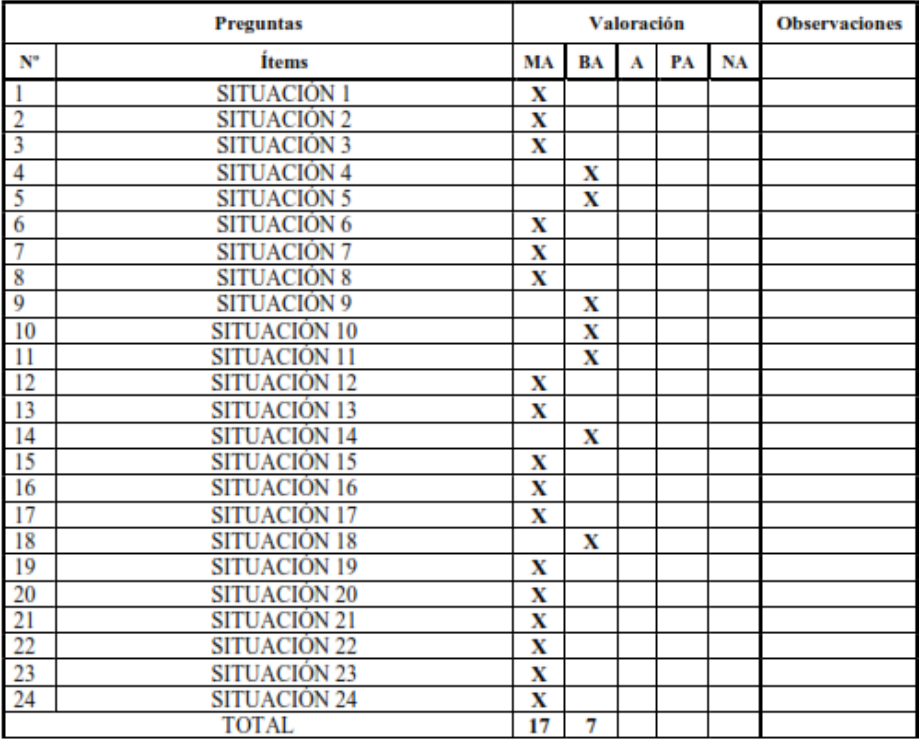

Evaluado por: Mg. Carlos William Atalaya Urrutia

D.N.I.: 08167960

Fecha: 22/10/2021

ged Firma:

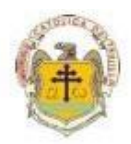

### JUICIO DE EXPERTO SOBRE LA PERTINENCIA DEL INSTRUMENTO

Instrucciones: Marque con una X en donde corresponde, que según su criterio, Si cumple o No cumple, la coherencia entre dimensiones e indicadores de la variable en estudio.

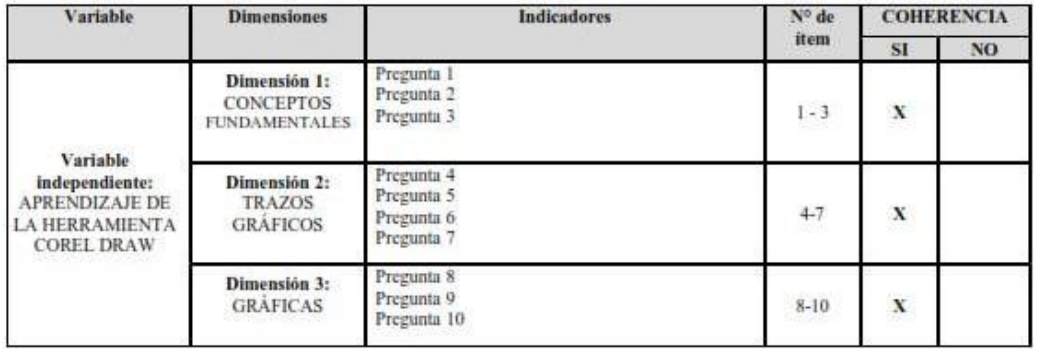

Evaluado por: Mg. Carlos William Atalaya Urrutia

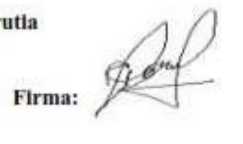

D.N.I.: 08167960 Fecha: 22/10/2021

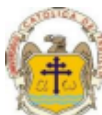

Instrucciones de Evaluación de items: Coloque en cada casilla de valoración la letra o letras correspondiente al aspecto cualitativo que según su criterio, cumple o tributa cada ítem a medir los aspectos o dimensiones de la variable en estudio. Las valoraciones son las siguientes:<br>  $MA = Muy \, decuado / BA = Bastante \, decuado / A = Adecuado / PA = Poco \, adecuado / NA = No \, adecuado$ 

Categorías a evaluar: Redacción, contenido, congruencia y coherencia en relación a la variable de estudio. En la casilla de observaciones puede sugerir mejoras.

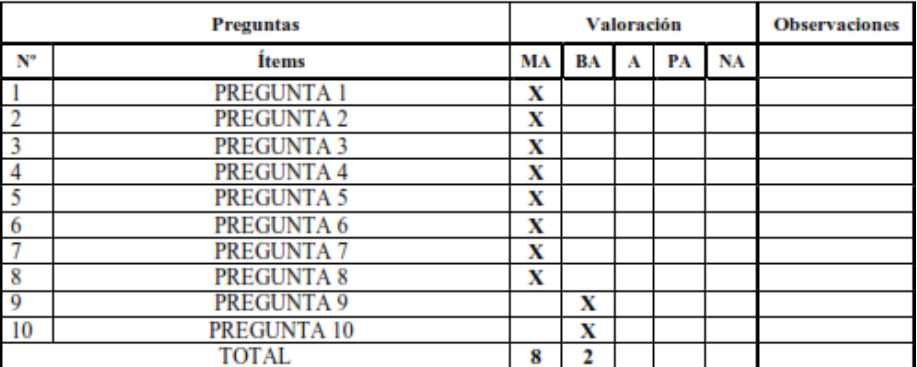

Evaluado por: Mg. Carlos William Atalaya Urrutia

Firma: Robert

D.N.I.: 08167960 Fecha: 2/10/2021

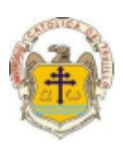

### **CONSTANCIA DE VALIDACIÓN**

CARLOS WILLIAM ATALAYA URRUTIA, con Documento Nacional de Identidad Nº 08167960, de profesión Ingeniero de Sistemas, grado académico de Maestro en Ingeniería de Sistemas, con código de colegiatura CIP Nº 117329, labor que ejerzo actualmente como Docente Universitario, en la Institución "Universidad Señor de Sipán".

Por medio de la presente hago constar que he revisado con fines de Validación los Instrumentos denominados Instrumentos de Recolección de Datos - Cuestionario de actitudes hacia las TIC Instrucciones y Cuestionario de Aprendizaje de la herramienta corel draw, adaptados por el investigador Br. Luis Gianni Sarmiento Chuquimago, cuyo propósito es ESTABLECER LA RELACIÓN QUE EXISTE ENTRE LA ACTITUDES HACIA LAS TICS Y APRENDIZAJE DE COREL DRAW EN ALUMNOS DE SECUNDARIA DE UNA **INSTITUCIÓN EDUCATIVA DE AYACUCHO, 2021.** 

Luego de hacer las observaciones pertinentes a los ítems, concluyo en las siguientes apreciaciones.

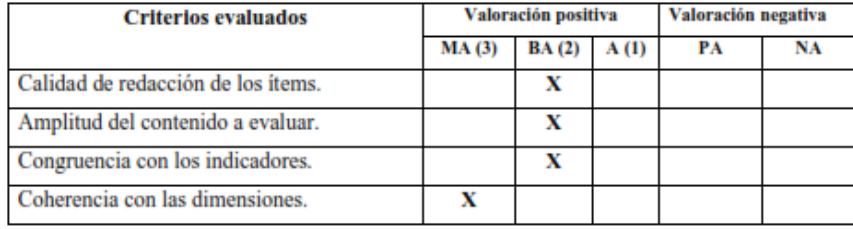

Apreciación total:

Muy adecuado () Bastante adecuado ( $\bf{X}$ ) A= Adecuado () PA= Poco adecuado () No adecuado () No aporta: ()

Trujillo, a los 22 días del mes de octubre del 2021

Apellidos y nombres: Mg. Carlos William Atalaya Urrutia

DNI: 08167960

Jedry

Firma:

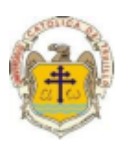

#### PRESENTACIÓN A JUICIO DE EXPERTO

#### Estimado Validador: Mg. Alejandro Chayan Coloma

Me es grato dirigirme a usted, a fin de solicitar su colaboración como experto para validar los instrumentos que adjunto denominados: Instrumentos de Recolección de Datos -Cuestionario de actitudes hacia las TIC Instrucciones y Cuestionario de Aprendizaje de la herramienta corel draw, adaptados por el investigador Br. Luis Gianni Sarmiento Chuquimago, cuyo propósito es ESTABLECER LA RELACIÓN QUE EXISTE ENTRE LAS ACTITUDES HACIA LAS TICS Y APRENDIZAJE DE COREL DRAW EN ALUMNOS DE SECUNDARIA DE UNA INSTITUCIÓN EDUCATIVA DE AYACUCHO, 2021, por cuanto considero que sus observaciones, apreciaciones y acertados aportes serán de utilidad.

Los instrumentos tiene como finalidad recoger información directa para la investigación que se realiza en los actuales momentos, titulado: ACTITUDES HACIA LAS TICS Y APRENDIZAJE DE COREL DRAW EN ALUMNOS DE SECUNDARIA DE UNA INSTITUCIÓN EDUCATIVA DE AYACUCHO, 2021, Tesis que será presentada a la Escuela de Posgrado de la Universidad Católica de Trujillo, como requisito para obtener el grado académico de: MAESTRO EN EDUCACIÓN CON MENCIÓN EN GESTIÓN Y **ACREDITACION EDUCATIVA.** 

Para efectuar la validación del instrumento, usted deberá leer cuidadosamente cada enunciado y sus correspondientes alternativas de respuesta, en donde se pueden seleccionar una, varias o ninguna alternativa de acuerdo al criterio personal y profesional del actor que responda al instrumento. Se le agradece cualquier sugerencia referente a redacción, contenido, pertinencia y congruencia u otro aspecto que se considere relevante para mejorar el mismo.

Gracias por su aporte **Br. Luis Gianni Sarmiento Chuquimago** 

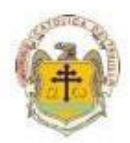

### JUICIO DE EXPERTO SOBRE LA PERTINENCIA DEL INSTRUMENTO

 ${\bf Instrucciones: }$  Marque con una X en donde corresponde, que según su críterio, Si cumple o No cumple, la coherencia entre dimensiones e indicadores de la variable en estudio.

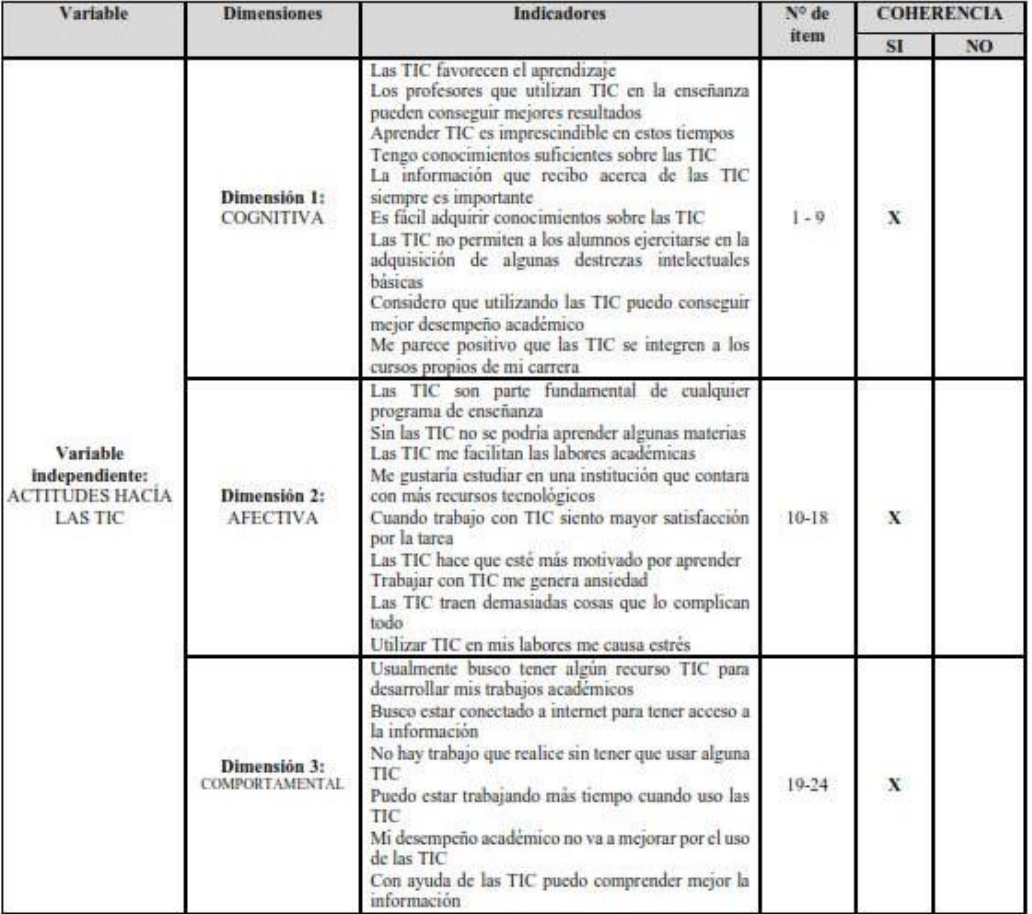

Evaluado por: Mg. Alejandro Chayan Coloma

D.N.I.: 41004147 Fecha: 7/11/2021

ese Firma:

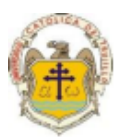

Instrucciones de Evaluación de items: Coloque en cada casilla de valoración la letra o letras correspondiente al aspecto cualitativo que según su criterio, cumple o tributa cada ítem a medir los aspectos o dimensiones de la variable en estudio. Las valoraciones son las siguientes:<br>MA= Muy adecuado / BA= Bastante adecuado / A = Adecuado / PA= Poco adecuado / NA= No adecuado

Categorías a evaluar: Redacción, contenido, congruencia y coherencia en relación a la variable de estudio. En la casilla de observaciones puede sugerir mejoras.

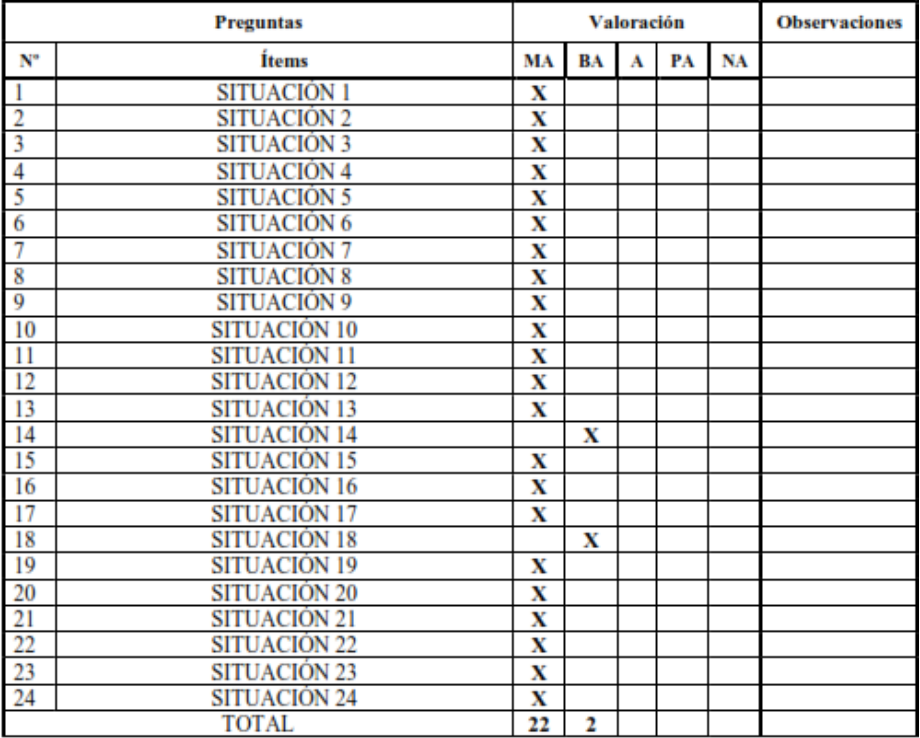

Evaluado por: Mg. Alejandro Chayan Coloma

D.N.I.: 41004147 Fecha: 7/11/2021

 $F$ Irma:  $\mathcal{L}$ 

87

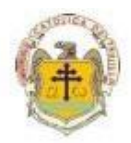

### JUICIO DE EXPERTO SOBRE LA PERTINENCIA DEL INSTRUMENTO

Instrucciones: Marque con una X en donde corresponde, que según su criterio, Si cumple o No cumple, la coherencia entre dimensiones e indicadores de la variable en estudio.

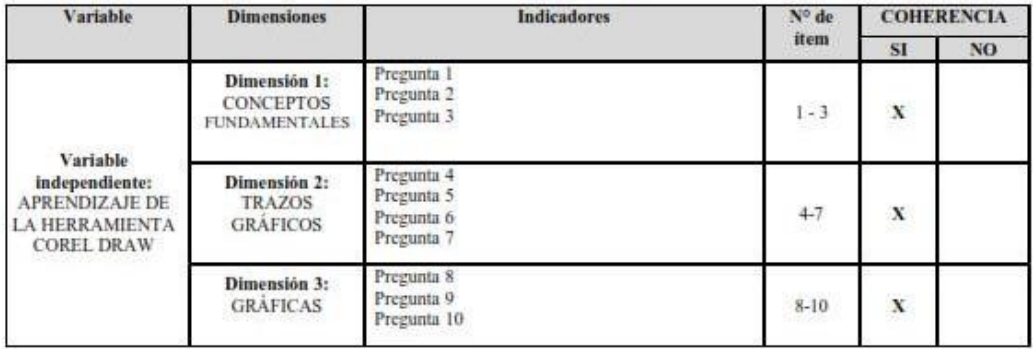

Evaluado por: Mg. Alejandro Chayan Coloma

D.N.I.: 41004147 Fecha: 7/11/2021

 $F$ Frma:  $\mathcal{L}$ 

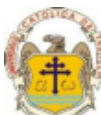

Instrucciones de Evaluación de items: Coloque en cada casilla de valoración la letra o letras correspondiente al aspecto cualitativo que según su criterio, cumple o tributa cada ítem a medir los aspectos o dimensiones de la variable en estudio. Las valoraciones son las siguientes:<br>  $MA = Muy \, decuado / BA = Bastante \, decuado / A = Adecuado / PA = Poco \, adecuado / NA = No \, adecuado$ 

Categorías a evaluar: Redacción, contenido, congruencia y coherencia en relación a la variable de estudio. En la casilla de observaciones puede sugerir mejoras.

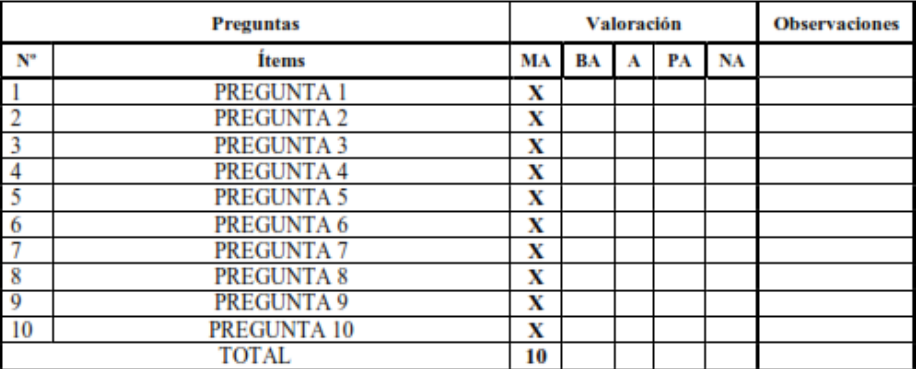

Evaluado por: Mg. Alejandro Chayan Coloma

D.N.I.: 41004147

Fecha: 7/11/2021

 $F_{\text{IFma:}}$ 

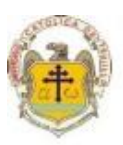

### CONSTANCIA DE VALIDACIÓN

Yo, ALEJANDRO CHAYAN COLOMA, con Documento Nacional de Identidad Nº 41004147, de profesión Ingeniero en Computación e Informática, grado académico de Maestro en Ingenieria de Sistemas con Mención en Gerencia de Tecnologías de la Información y Gestión del Software, con código de colegiatura CIP Nº 123407, labor que ejerzo actualmente como Docente Universitario, en la Institución "Universidad Nacional Pedro Ruiz Gallo".

Por medio de la presente hago constar que he revisado con fines de Validación los Instrumentos denominados Instrumentos de Recolección de Datos - Cuestionario de actitudes hacia las TIC Instrucciones y Cuestionario de Aprendizaje de la herramienta corel draw, adaptados por el investigador Br. Luis Gianni Sarmiento Chuquimago, cuyo propósito es ESTABLECER LA RELACIÓN QUE EXISTE ENTRE LA ACTITUDES HACIA LAS TICS Y APRENDIZAJE DE COREL DRAW EN ALUMNOS DE SECUNDARIA DE UNA INSTITUCIÓN EDUCATIVA DE AYACUCHO, 2021.

Luego de hacer las observaciones pertinentes a los ítems, concluyo en las siguientes apreciaciones.

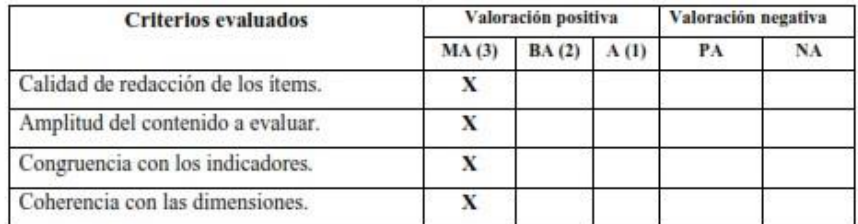

Apreciación total:

Muy adecuado (X) Bastante adecuado () A= Adecuado () PA= Poco adecuado () No adecuado () No aporta: ()

Trujillo, a los 7 días del mes de noviembre del 2021

Apellidos y nombres: Mg. Alejandro Chayan Coloma DNI: 41004147

 $F_{irma}:$ 

# **Anexo 6: Confiabilidad de instrumentos y Base de datos**

|                      |                                          |                |                |                         |                |                         |                |                         |                |                                  | Variable de Análisis --> Actitudes hacia la TIC |                          |                |                |                |                |                |                |                |                                        |                |                         |                |                |  |
|----------------------|------------------------------------------|----------------|----------------|-------------------------|----------------|-------------------------|----------------|-------------------------|----------------|----------------------------------|-------------------------------------------------|--------------------------|----------------|----------------|----------------|----------------|----------------|----------------|----------------|----------------------------------------|----------------|-------------------------|----------------|----------------|--|
| <b>TESTEADOS</b>     | <b>DIMENSIÓN 1. COMPONENTE COGNITIVO</b> |                |                |                         |                |                         |                |                         |                | DIMENSIÓN 2. COMPONENTE AFECTIVO |                                                 |                          |                |                |                |                |                |                |                | DIMENSIÓN 3. COMPONENTE COMPORTAMENTAL |                |                         |                |                |  |
|                      | $\mathbf{1}$                             | $\overline{2}$ | з.             | 4                       | 5              | 6                       | $\overline{7}$ | 8                       | 9              | 10                               | 11                                              | 12                       | 13             | 14             | 15             | 16             | 17             | 18             | 19             | 20                                     | 21             | 22                      | 23             | 24             |  |
| <b>ALUMNO1</b>       | 3                                        | $\overline{4}$ | 3              | $\overline{4}$          | $\overline{4}$ | $\overline{4}$          | $\overline{4}$ | $\overline{4}$          | $\overline{4}$ | 4                                |                                                 | $\Delta$                 | $\overline{4}$ | 4              | $\overline{4}$ | $\overline{a}$ | $\overline{2}$ | $\overline{4}$ | 3              | 4                                      | $\overline{4}$ | $\overline{4}$          | $\overline{4}$ | $\overline{4}$ |  |
| <b>ALUMNO 2</b>      | $\overline{4}$                           | 5 <sup>2</sup> | 3              | $\overline{4}$          | $\overline{4}$ | $\overline{4}$          | 3              | $\overline{4}$          | $\overline{4}$ | 4                                | 3                                               | $\Delta$                 | $\mathbf{A}$   | 3              | $\overline{4}$ | $\overline{4}$ | $\overline{a}$ | $\overline{4}$ | 4              | 5.                                     | $\overline{3}$ | $\overline{4}$          | $\Delta$       | $\overline{4}$ |  |
| <b>ALUMNO3</b>       | $\overline{2}$                           | $\overline{3}$ | $\overline{3}$ | $\overline{2}$          | $\overline{3}$ | $\overline{\mathbf{3}}$ | $\overline{3}$ | $\overline{3}$          | $\overline{4}$ | 3                                | 3                                               | 4                        | $\overline{3}$ | 3              | $\overline{4}$ | $\overline{3}$ | 4              | 4              | 4              |                                        | $\overline{3}$ | $\overline{4}$          | $\overline{4}$ | $\overline{4}$ |  |
| <b>ALUMNO 4</b>      | $\overline{3}$                           | $\overline{3}$ | 3              | $\overline{\mathbf{3}}$ | $\overline{4}$ | $\overline{\mathbf{3}}$ | $\overline{3}$ | $\overline{3}$          | $\overline{4}$ | 4                                | $\overline{2}$                                  | $\overline{\phantom{a}}$ | $\overline{4}$ | 3              | $\overline{4}$ | $\overline{4}$ | $\overline{3}$ | $\overline{3}$ | 3              | $\overline{2}$                         | 3              | 3                       | $\overline{4}$ | 3              |  |
| <b>ALUMNO 5</b>      | $\overline{4}$                           | $\overline{3}$ | 3.             | $\overline{4}$          | $\overline{4}$ | 3                       | 3              | $\overline{a}$          | $\overline{3}$ | 4                                |                                                 | 3                        | 3              | 3              | $\overline{4}$ | $\overline{a}$ | $\overline{3}$ | $\overline{3}$ | 4              | 3                                      | $\overline{a}$ | -2                      | $\overline{2}$ | $\overline{2}$ |  |
| ALUMNO <sub>6</sub>  | 5.                                       | $\overline{4}$ |                | 5                       | $\overline{4}$ | $\overline{4}$          | 5              | $\overline{4}$          | 5              | 5                                |                                                 | 5                        | 5              | 4              | 5              | 5              | 5              | 5              | 5              | 5                                      | 5              | $\overline{2}$          | $\overline{2}$ | $\overline{2}$ |  |
| <b>ALUMNO 7</b>      | 5.                                       | 5 <sup>2</sup> | $\overline{4}$ | $\overline{4}$          | 5              | -5                      | $\overline{4}$ | $\overline{a}$          | 5              | 5                                | $\mathbf{3}$                                    | 5                        | -5             | 3              | 5              | $\overline{4}$ | $\overline{4}$ | $\overline{3}$ | 5              | 5.                                     | $\overline{3}$ | $\overline{2}$          | 2              | $\overline{2}$ |  |
| <b>ALUMNO 8</b>      | $\overline{2}$                           | $\overline{3}$ | $\mathbf{A}$   | -1                      | 5              | 5                       | 5              | $\overline{4}$          | 5              | 5                                |                                                 | 5                        | 5              | $\overline{4}$ | 5              | $\overline{4}$ | 5              | 5              | 5              | 5.                                     | $\Delta$       | 2                       | 2              | $\overline{2}$ |  |
| <b>ALUMNO9</b>       | 4                                        | 3              | 3              | 3                       | 3              | 3                       | 3              | 3                       | $\overline{4}$ | 5                                | 2                                               | $\overline{2}$           | $\overline{2}$ | 4              | 5              | 4              | 5              | $\overline{4}$ | 5              |                                        | 3              | $\overline{2}$          | $\overline{2}$ | $\overline{2}$ |  |
| ALUMNO 10            | $\overline{3}$                           | $\overline{3}$ | 3              | $\overline{3}$          | $\overline{3}$ | $\overline{3}$          | $\overline{3}$ | $\overline{3}$          | $\overline{4}$ | 5                                | 2                                               | $\overline{2}$           | 2              | 4              | $\overline{3}$ | $\overline{3}$ | $\overline{3}$ | $\overline{4}$ | $\overline{4}$ | 3                                      | 3              | -3                      | -2             | $\overline{2}$ |  |
| ALUMNO 11            | 5.                                       | 3              | 3              | -3                      | 3              | 3                       | 3              | 3                       | 5              | 5                                | 2                                               | $\overline{\phantom{a}}$ | $\overline{2}$ | 5              | 3              | 3              | 3              | 5              | 5              | 3                                      | 3              | 3                       | 2              | $\overline{2}$ |  |
| <b>ALUMNO 12</b>     | 3                                        | $\overline{3}$ | 3              | $\overline{\mathbf{3}}$ | $\overline{3}$ | 3                       | 3              | $\overline{\mathbf{3}}$ | 3              | 4                                | $\mathbf{a}$                                    | $\overline{2}$           | $\overline{2}$ | 2              | 3              | 3              | 3              | $\overline{4}$ | $\overline{a}$ | 3                                      | 3              | 3                       | $\overline{2}$ | $\overline{2}$ |  |
| <b>ALUMNO 13</b>     | $\overline{4}$                           | $\overline{3}$ | $\overline{3}$ | $\overline{\mathbf{3}}$ | $\overline{3}$ | 3                       | 3              | $\overline{3}$          | 5              | 4                                | $\overline{2}$                                  | $\overline{2}$           | $\overline{2}$ | 3              | $\overline{3}$ | $\overline{3}$ | $\overline{3}$ | $\overline{4}$ | 5              | 3                                      | 3              | 3                       | $\overline{2}$ | $\overline{2}$ |  |
| <b>ALUMNO 14</b>     | 3                                        | $\overline{3}$ | 3              | -3                      | 3              | -3                      | 3              | $\overline{3}$          | $\overline{4}$ | 4                                | $\overline{2}$                                  | $\overline{2}$           | $\overline{2}$ | 4              | 3              | 3              | 3              | $\overline{4}$ | 3              | 3                                      | 3              | 3                       | 2              | $\overline{2}$ |  |
| <b>ALUMNO 15</b>     | $\overline{4}$                           | $\overline{3}$ | 3              | $\overline{\mathbf{3}}$ | $\overline{3}$ | 3                       | 3              | $\overline{3}$          | $\overline{a}$ | $\Delta$                         | 2                                               | $\overline{2}$           | $\overline{2}$ | 3              | $\overline{3}$ | $\overline{3}$ | $\overline{3}$ | $\overline{4}$ | $\overline{a}$ | 3                                      | 3              | 3                       | -2             | $\overline{2}$ |  |
| ALUMNO 16            | $\overline{2}$                           | $\overline{3}$ | 3              | $\overline{\mathbf{3}}$ | $\overline{3}$ | $\overline{\mathbf{3}}$ | $\overline{3}$ | $\overline{3}$          | $\overline{4}$ | 3                                | $\overline{3}$                                  | 4                        | $\overline{3}$ | 3              | $\overline{3}$ | $\overline{3}$ | $\overline{3}$ | $\overline{4}$ | 4              | 3                                      | 3              | $\overline{\mathbf{3}}$ | $\overline{2}$ | $\overline{2}$ |  |
| <b>ALUMNO 17</b>     | 3                                        | $\overline{3}$ | 3              | $\overline{\mathbf{3}}$ | $\overline{3}$ | $\overline{\mathbf{3}}$ | $\overline{3}$ | $\overline{3}$          | $\overline{4}$ | 4                                | 2                                               | $\overline{2}$           | $\mathbf{A}$   | 3              | 3              | 3              | 3              | 3              | 3              | 3                                      | 3              | -3                      | 2              | $\overline{2}$ |  |
| <b>ALUMNO 18</b>     | $\overline{4}$                           | $\overline{3}$ | $\overline{3}$ | $\overline{\mathbf{3}}$ | $\overline{3}$ | 3                       | 3              | $\overline{3}$          | $\overline{3}$ | 4                                |                                                 | 3                        | $\overline{3}$ | 3              | $\overline{3}$ | $\overline{3}$ | $\overline{3}$ | $\overline{3}$ | $\overline{a}$ | 3                                      | 3              | 3                       | $\overline{2}$ | $\overline{2}$ |  |
| <b>ALUMNO 19</b>     | 5                                        | $\overline{3}$ | 3              | $\overline{\mathbf{3}}$ | 3              | 3                       | 3              | $\overline{\mathbf{3}}$ | 5              | 5                                | $\Delta$                                        | 5                        | -5             | 4              | 3              | $\overline{3}$ | $\overline{3}$ | 5              | 5.             | 3                                      | 3              | 3                       | $\overline{2}$ | $\overline{2}$ |  |
| ALUMNO 20            | 5.                                       | 3              | 3              | $\overline{3}$          | $\overline{3}$ | $\overline{\mathbf{3}}$ | $\overline{3}$ | $\overline{3}$          | 5              | 5                                | 3                                               | 5                        | -5             | 3              | $\overline{3}$ | $\overline{3}$ | $\overline{3}$ | $\overline{3}$ | 5.             | 3                                      | 3              | -3                      | -2             | $\overline{2}$ |  |
| ALUMNO <sub>21</sub> | 5.                                       | $\overline{3}$ | 3              | $\overline{\mathbf{3}}$ | 3              | $\overline{\mathbf{3}}$ | 3              | $\overline{3}$          | 5              | 5                                | Δ                                               | 5                        | -5             | 4              | 3              | 3              | 3              | 5              | 5.             | 3                                      | 3              | 3                       | -2             | $\overline{2}$ |  |
| <b>ALUMNO 22</b>     | 4                                        | $\overline{4}$ | $\overline{4}$ | $\overline{2}$          | $\overline{4}$ | $\overline{4}$          | $\overline{4}$ | 3                       | $\overline{4}$ | 5                                | $\overline{2}$                                  | $\overline{2}$           | $\mathbf{A}$   | 4              | 5              | $\overline{4}$ | 5              | $\overline{4}$ | 5              | 2                                      | 3              | 2                       | 2              | $\overline{2}$ |  |
| <b>ALUMNO 23</b>     | 3                                        | $\overline{4}$ | 5.             | $\overline{2}$          | 5              | $\overline{4}$          | $\overline{2}$ | $\overline{3}$          | $\overline{4}$ | 5                                | 5                                               | 4                        | 3              | 4              | 5              | 5              | 4              | $\overline{4}$ | 4              | 4                                      | 3              | 4                       | 4              | $\overline{4}$ |  |
| $k =$                |                                          | 24 Preguntas   |                |                         |                |                         |                |                         |                |                                  |                                                 |                          |                |                |                |                |                |                |                |                                        |                |                         |                |                |  |

 $K - 1 = 23$ 

 $\alpha = 0.881$ 

**(k/(k-1)) \* (1-(a/b))**

**Fiabilidad de pos test para la variable independiente: ACTITUDES HACIA LAS TIC INSTRUCCIONES**

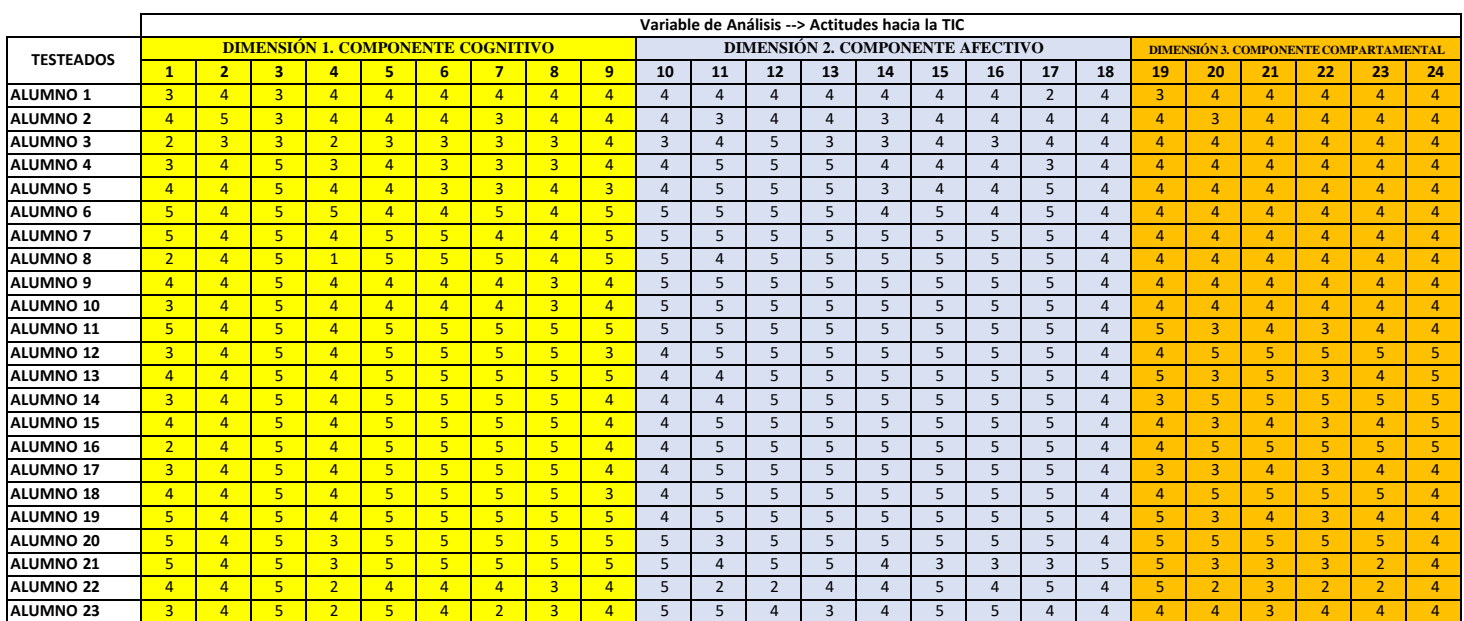

$$
k = 24 \text{ Preguntas}
$$

$$
K - 1 = 23
$$

 $\alpha = 0.874$ **(k/(k-1)) \* (1-(a/b))**

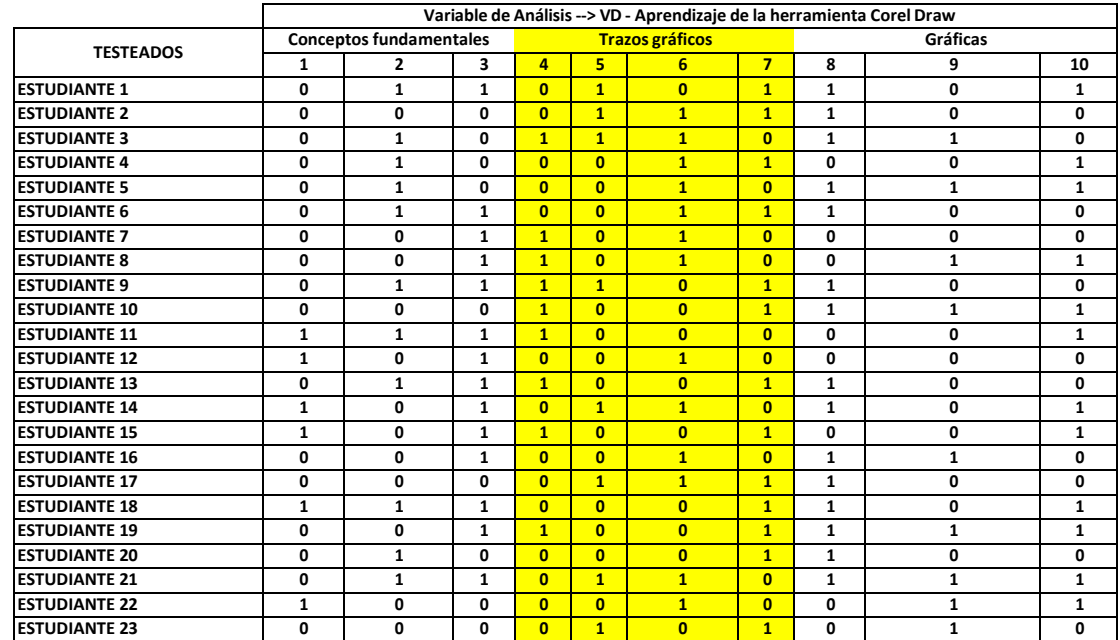

# **Fiabilidad de pre test para la variable dependiente: APRENDIZAJE DE LA HERRAMIENTA COREL DRAW**

**Kuder - Richarson (K20)** K20 <sup>=</sup> **0.897932817**

**CONFIABILIDAD DEL INESTRUMENTO 89.79%**

# **Fiabilidad de pos test para la variable dependiente: APRENDIZAJE DE LA HERRAMIENTA COREL DRAW**

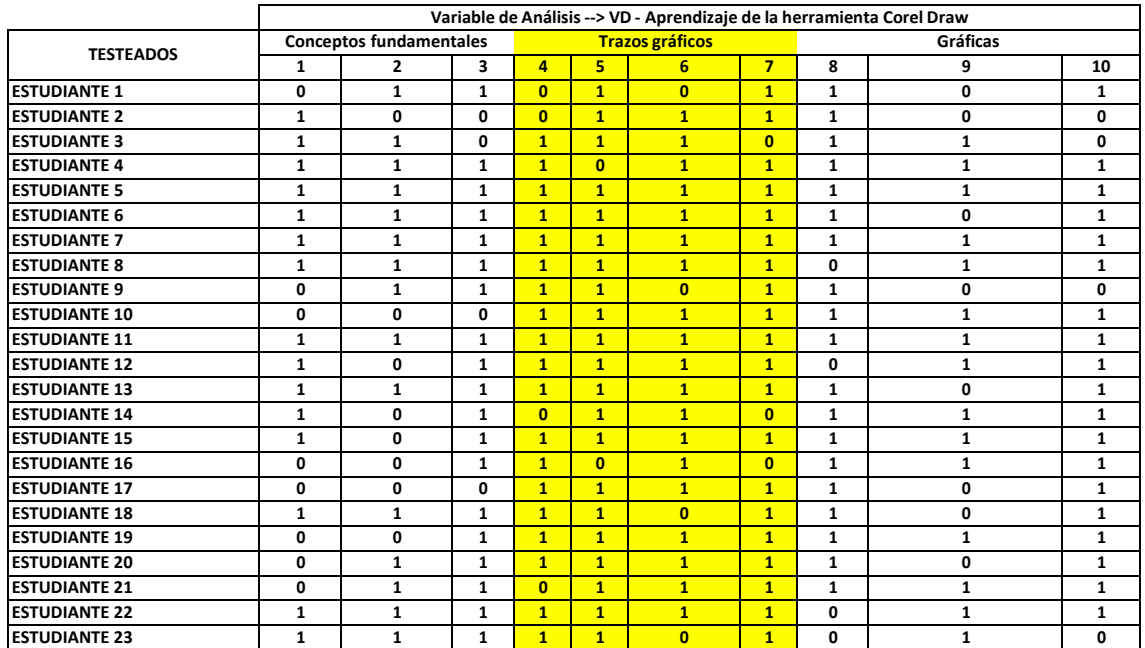

**Kuder - Richarson (K20)** K20 <sup>=</sup> **0.761609**

**CONFIABILIDAD DEL INESTRUMENTO 76.16%**

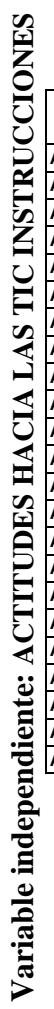

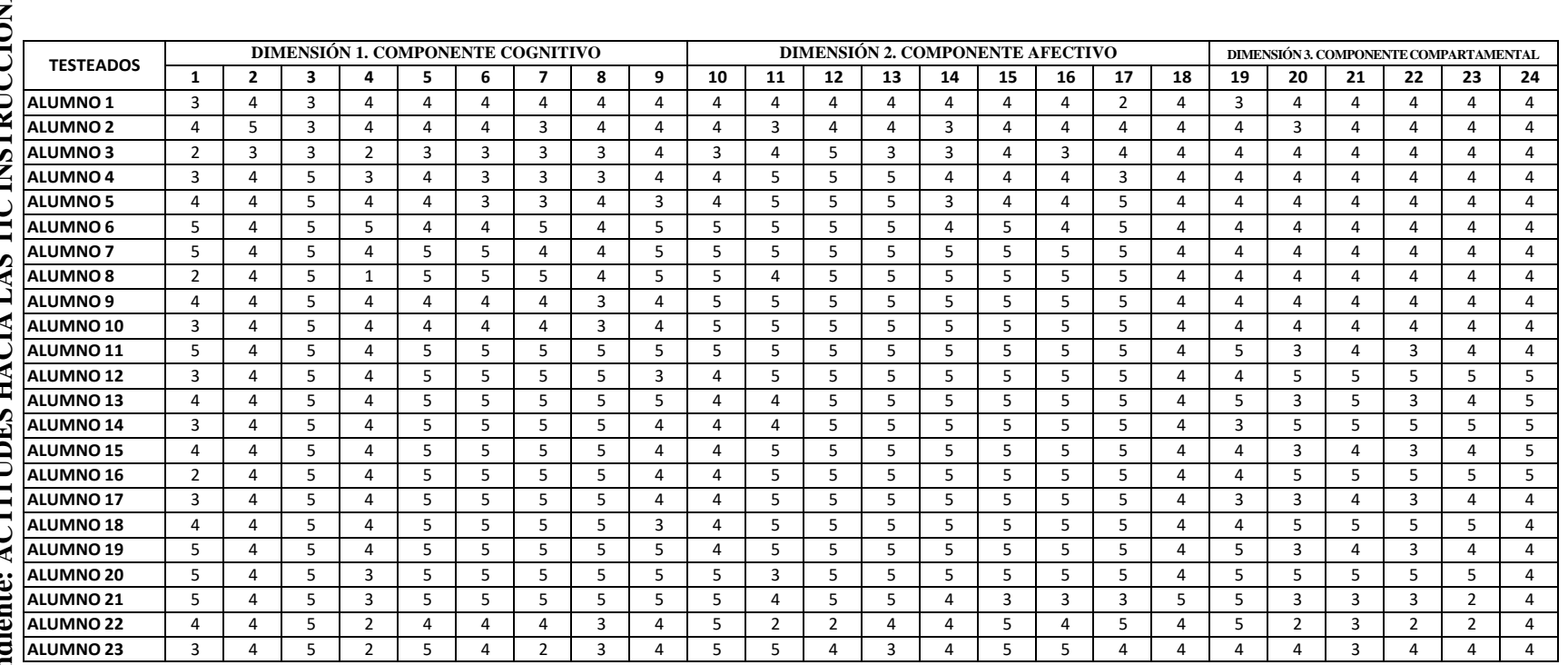

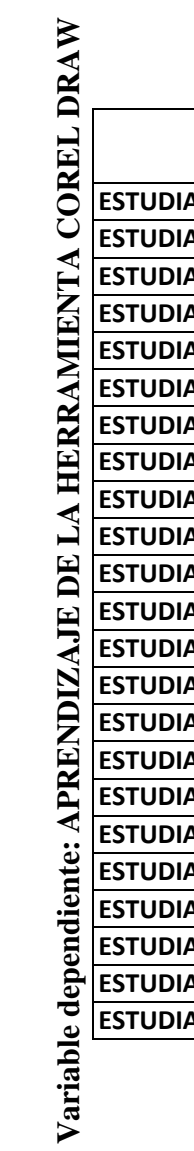

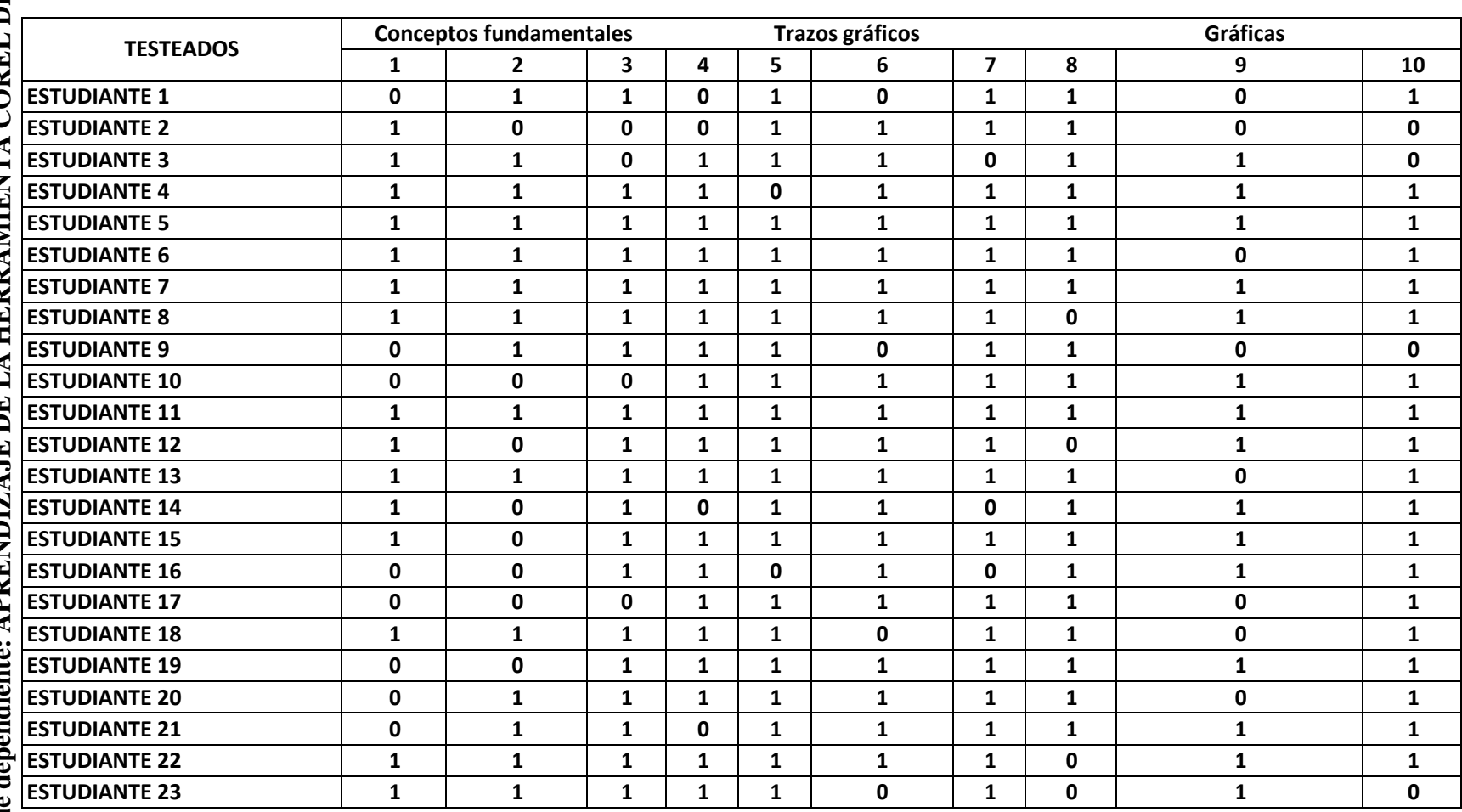

# **Anexo 7: Matriz de consistencia**

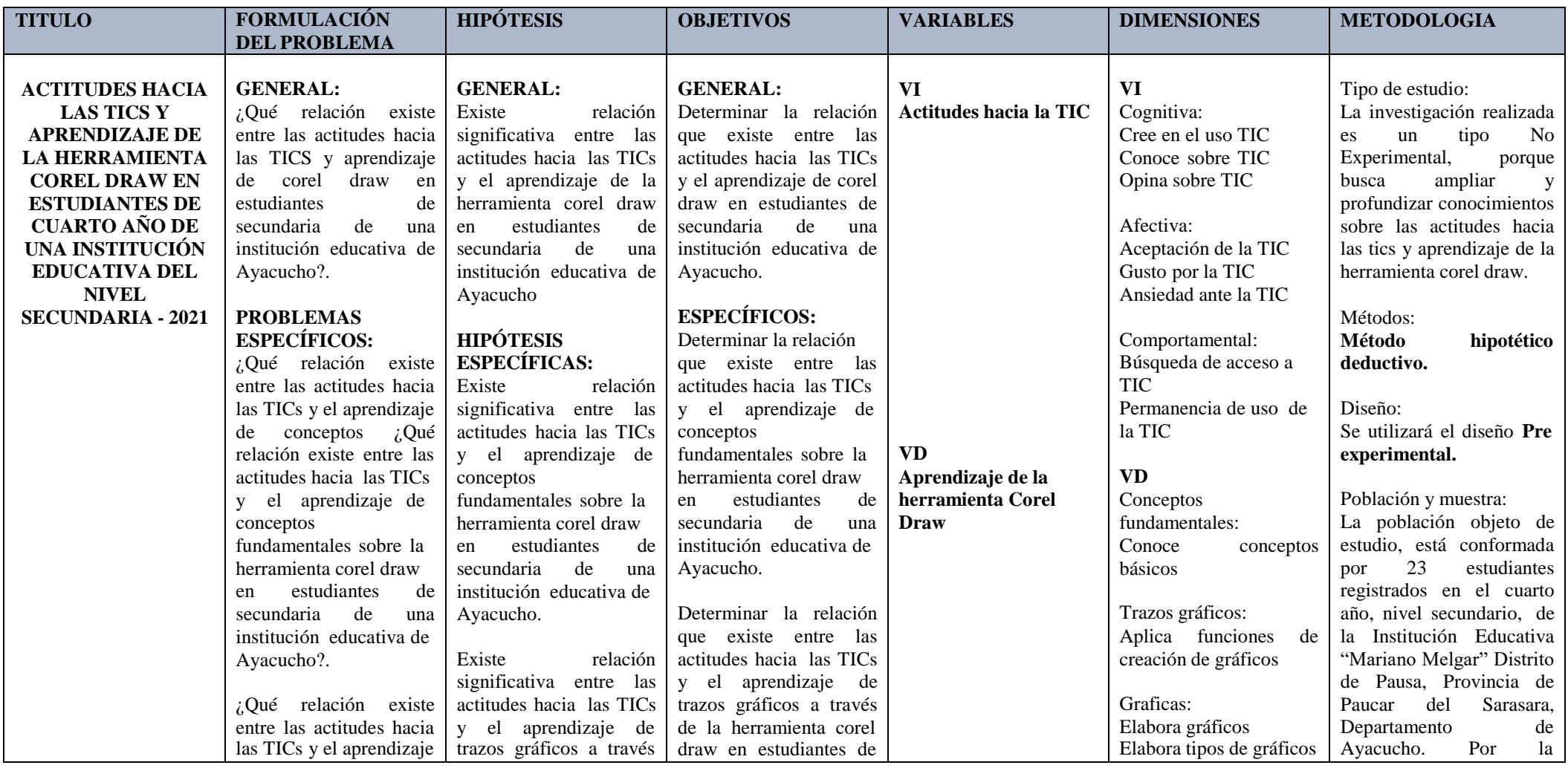

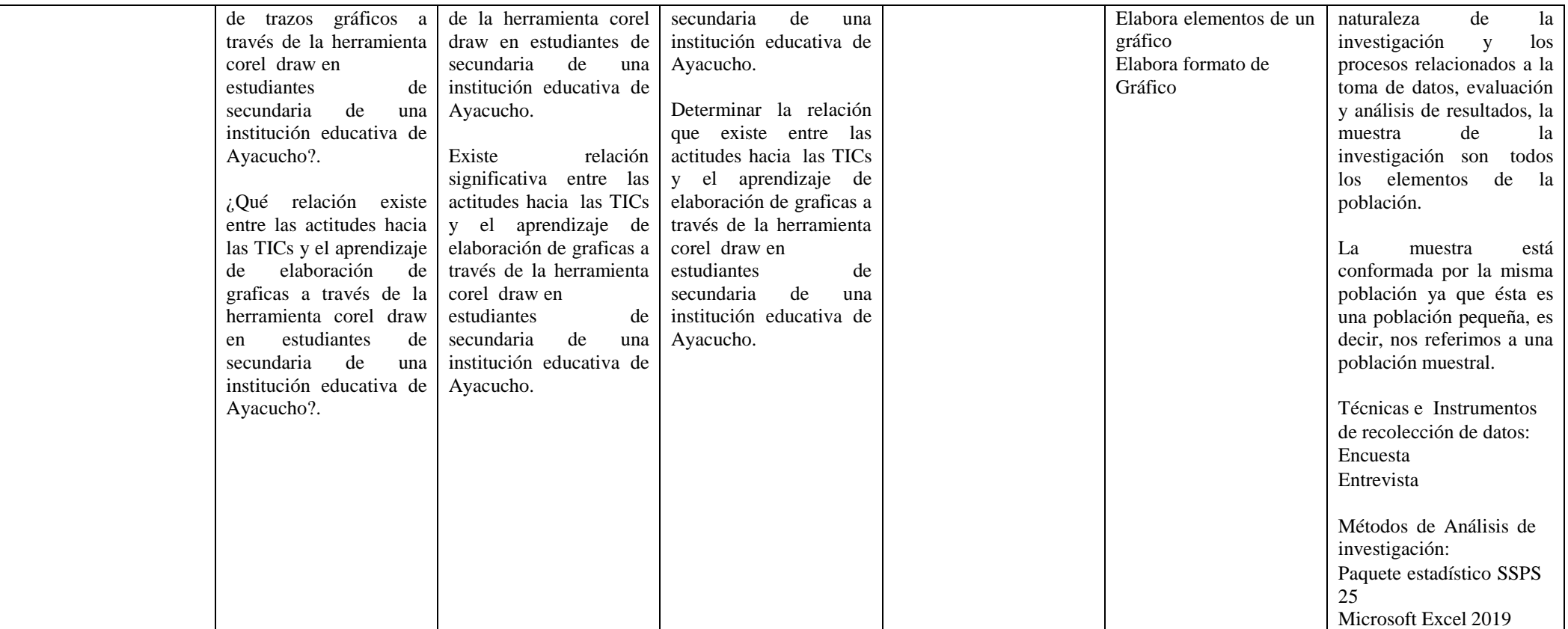